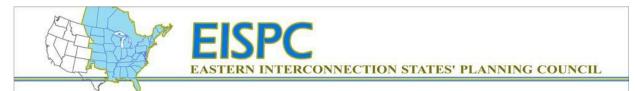

# White Paper: Applications of the Energy Zones Mapping Tool

October 2014

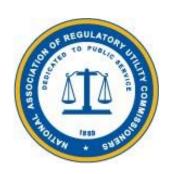

Illinois Institute of Technology For EISPC and NARUC Funded by the U.S. Department of Energy

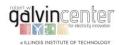

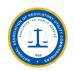

# Acknowledgements

This material is based upon work supported by the Department of Energy, under Award Number(s) DE-OE0000316. On behalf of the members of this project, we would like to thank the NARUC for making this work possible. The many tasks of this work could not have been completed without the contributions of our colleagues, Vladimir Koritarov, James A. Kuiper, and Donna L. Brunner, at the Argonne National Laboratory. We would also like to thank Dr. Wei Tian, our colleague in the Robert W. Galvin Center at IIT, who performed and analyzed much of the test cases presented in this White Paper.

Mohammad Shahidehpour, PhD Zuyi Li, PhD Robert W. Galvin Center for Electricity Innovation Illinois Institute of Technology, Chicago, IL 60616

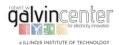

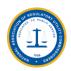

## **Disclaimer**

This report was prepared as an account of work sponsored by an agency of the United States Government. Neither the United States Government nor any agency thereof, nor any of their employees, makes any warranty, express or implied, or assumes any legal liability or responsibility for the accuracy, completeness, or usefulness of any information, apparatus, product, or process disclosed, or represents that its use would not infringe privately owned rights. Reference herein to any specific commercial product, process, or service by trade name, trademark, manufacturer, or otherwise does not necessarily constitute or imply its endorsement, recommendation, or favoring by the United States Government or any agency thereof. The views and opinions of authors expressed herein do not necessarily state or reflect those of the United States Government or any agency thereof. Copyrights and all rights therein are retained by copyright holders. All individuals who use this report are required to adhere to the copyright terms and conditions.

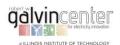

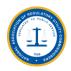

# **Table of Contents**

| Acknowledgements                                                    | ii  |
|---------------------------------------------------------------------|-----|
| Disclaimer                                                          | iii |
| Table of Contents                                                   | iv  |
| List of Figures                                                     | vi  |
| List of Tables                                                      | vii |
| Executive Summary                                                   | 1   |
| 1. Introduction                                                     | 2   |
| 1.1 Background                                                      | 2   |
| 1.2 Overview of the EZ Mapping Tool                                 | 2   |
| 1.3 Applications of the EZ Mapping Tool to Generation Planning      | 3   |
| 1.4 Applications of the EZ Mapping Tool to Transmission Planning    | 3   |
| 1.5 A Demonstration Case for Using the EZ Mapping Tool              | 3   |
| 2. EZ Mapping Tool Tasks and Implementation Plan in the White Paper | 6   |
| 2.1 Proposed Tasks                                                  | 6   |
| 2.2 Implementation of the Tasks                                     | 7   |
| 3. Area Analyses for Demonstrating the EZ Mapping Tool Applications | 9   |
| 3.1 Protected Land Report                                           | 11  |
| 3.2 Power Plant Report                                              | 12  |
| 3.3 Electrical Transmission Report                                  | 15  |
| 4. Transmission Corridor Analyses                                   | 16  |
| 4.1 EIPC Transmission Corridors                                     | 16  |
| 4.2 Revised EIPC Transmission Corridors                             | 18  |
| 4.2.1 Re-evaluation of EIPC 6 (Case 13)                             | 18  |
| 4.2.2 Re-evaluation of EIPC 7 (Case 14)                             | 21  |
| 4.2.3 Re-evaluation of EIPC 8 (Case 15)                             | 24  |
| 4.2.4 Re-evaluation of EIPC 9 (Case 16)                             | 27  |
| 4.3 Transmission Corridors in the New England Area                  | 30  |
| 4.3.1 NewEngland_Loop (Case 17)                                     | 30  |
| 4.3.2 NewEngland_Northern (Case 18)                                 | 34  |
| 5. Assessment of the Potentials for Using the EZ Mapping Tool       | 37  |

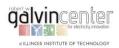

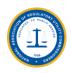

| 5.1 Potentials for Using the EZ Mapping Tool with Other Tools                      | 37 |
|------------------------------------------------------------------------------------|----|
| 5.2 Use of EZ Mapping Tool by State and Planning Coordinators for Siting Studies . | 37 |
| 5.3 Suggestions for the Enhancement of the EZ Mapping Tool                         | 38 |
| 5.3.1 Suggestions for General Enhancements                                         | 38 |
| 5.3.2 Suggestions for More Specific Enhancement of the EZ Mapping Tool             | 39 |
| 5.3.3 Work Plan: Corridor Analysis and Modeling Enhancements for the EZ Mapp       | -  |
|                                                                                    |    |
| 6. Conclusions                                                                     | 43 |
| Appendix A. Overview of the EZ Mapping Tool Users' Manual                          | 45 |
| A.1 Registration                                                                   | 45 |
| A.2 Interface of the EZ Mapping Tool                                               | 45 |
| A.3 Add Map Layers                                                                 | 48 |
| A.4 Add Model Layers                                                               | 49 |
| A.5 Removing Layers                                                                | 50 |
| A.6 Using the Map Tools                                                            | 50 |
| A.7 Area and Corridor Analysis                                                     | 51 |
| A.8 Running a Model and Report                                                     | 54 |
| A.9 Advanced Modeling Features                                                     | 58 |
| A.10 Exiting the Mapping Tool                                                      | 62 |
| Appendix B. Detailed Reports of EZ Mapping Tool Simulation Cases                   | 63 |
| B.1 Report on Case 1 (Assumed Wind Development Area)                               | 64 |
| B.2 Report on Case 2 (Revised Wind Development Area)                               | 71 |
| B.3 Report on Case 17 (New England Loop)                                           | 78 |
| B.4 Report on Case 19 (Revised New England Loop)                                   | 90 |

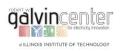

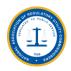

# **List of Figures**

| Figure 1.1 Wind Energy Suitability Results with (top) and without (bottom) the Inclusion of Proximit | У  |
|----------------------------------------------------------------------------------------------------|----|
| Factor to Electrical Transmission Planning                                                           | 4  |
| Figure 1.2 A Potential Transmission Corridor (Green Line) Extending from Energy Zone 1 to Omaha      | 5  |
| Figure 1.3 Original Corridor Path (Green) and the Revised (Black) for Bypassing a Sensitive Wildlife | ;  |
| Area (Yellow and Orange)                                                                             | 5  |
| Figure 4.1 EIPC Scenario 1: Combined Policies – New/Upgraded Transmission                            | 16 |
| Figure 4.2 Selected Transmission Corridors and Protected Lands (Cases 3-12)                          | 17 |
| Figure 4.3 Original EIPC 6 Transmission Corridor (Case 8)                                            | 18 |
| Figure 4.4 Revised EIPC 6 Transmission Corridor (Case 13)                                            | 21 |
| Figure 4.5 Original EIPC 7 Transmission Corridor (Case 9)                                            | 21 |
| Figure 4.6 Revised EIPC 7 Transmission Corridor (Case 14)                                            | 23 |
| Figure 4.7 Original EIPC 8 Transmission Corridor (Case 10)                                           | 24 |
| Figure 4.8 Revised EIPC 8 Transmission Corridor (Case 15)                                            | 24 |
| Figure 4.9 Original EIPC 9 Transmission Corridor (Case 11)                                           | 28 |
| Figure 4.10 Revised EIPC 9 Transmission Corridor (Case 16)                                           | 28 |
| Figure 4.11 Original Transmission Corridors in New England (Case 17)                                 | 30 |
| Figure 4.12 Revised NewEngland_Loop Corridor (Case 19)                                               | 33 |
| Figure 4.13 Two Segments of the Revised Corridor Crossing Protected Lands (Case 19)                  | 33 |
| Figure 4.14 Revised NewEngland_Northern (Case 20)                                                    | 35 |
| Figure 5.1 Error Information                                                                         | 39 |
| Figure A.1 Registration Page                                                                         | 46 |
| Figure A.2 Department of Energy Terms and Conditions Notice                                          | 46 |
| Figure A.3 EZ Mapping Tool Login Page                                                                | 47 |
| Figure A.4 Interface Layout of the EZ Mapping Tool                                                   | 47 |
| Figure A.5 Model Result Report                                                                       | 57 |

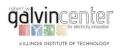

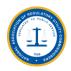

# **List of Tables**

| Table 2.1 EZ Mapping Tool Test Cases                                                             | 8    |
|--------------------------------------------------------------------------------------------------|------|
| Table 4.1 Evaluation Results by EZ Mapping Tool (Cases 3-12)                                     | . 17 |
| Table 4.2 Information on Protected Lands for the Original EIPC 6 Transmission Corridor (Case 8)  | . 19 |
| Table 4.3 Information on Protected Lands for the Revised EIPC 6 Transmission Corridor (Case 13)  | . 20 |
| Table 4.4 Information on Protected Lands for the Original EIPC 7 Transmission Corridor (Case 9)  | . 22 |
| Table 4.5 Information on Protected Lands for the Revised EIPC 7 Transmission Corridor (Case 14)  | . 23 |
| Table 4.6 Information on Protected Lands for the Original EIPC 8 Transmission Corridor (Case 10) | . 25 |
| Table 4.7 Information on Protected Lands for the Revised EIPC 8 Transmission Corridor (Case 15)  | . 26 |
| Table 4.8 Information on Protected Lands for the Original EIPC9 Transmission Corridor (Case 11)  | . 27 |
| Table 4.9 Information on Protected Lands for the Revised EIPC 9 Transmission Corridor (Case 16)  | . 29 |
| Table 4.10 Information on Protected Land crossings for the Original NewEngland_Loop (Case 17)    | . 31 |
| Table 4.11 Information on Protected Land Overlaps for the Revised NewEngland_Loop (Case 19)      | . 32 |
| Table 4.12 Detailed Overlap Information of the Original NewEngland_Northern (Case 18)            | . 34 |
| Table 4.13 Detailed Overlap Information of the Revised NewEngland_Northern (Case 20)             | .36  |

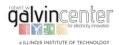

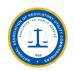

## **Executive Summary**

Illinois Institute of Technology (IIT) presents this White Paper which is on the Applications of the Energy Zones Mapping Tool ("EZ Mapping Tool") to the transmission corridor development in the Eastern Interconnection. The White Paper is in response to the NARUC solicitation # NARUC-2014-RFP041–DE0316.

The White Paper which includes 20 case studies discusses issues that would advance the previous work performed by the Argonne National Laboratory on the EZ Mapping Tool for addressing transmission planning issues. The White Paper will help EISPC members comprehend the potentials for implementing the EZ Mapping Tool, and provide the members with an assessment of the EZ Mapping Tool for evaluating planning transmission options in environmentally sensitive areas of the country such as national trails or protected lands in the United States.

The technical tasks accomplished as part of this White Paper would include the following subjects:

- 20 case studies for demonstrating the use of the EZ Mapping Tool in transmission facility evaluations.
- Assessment of processes, benefits, and potential obstacles for using the EZ Mapping Tool in transmission facility evaluation.

The project team for this White Paper utilizes the presented case studies to discuss the merits of applying the EZ Mapping Tool with its extensive databases on energy sources, geographical data layers, environmental data layers, policies and regulations, and powerful functionalities, to transmission corridor analysis, new generation capacity suitability studies, and reporting capabilities supported by the GIS-based Multi-Criteria Decision Support System (MCDSS).

Given different market and regulatory structures within the Eastern Interconnection, this White Paper is organized in sections and drafted such that it would be applicable in general to the corresponding geographical regions, and uses examples to address situations that are prevalent in traditionally regulated states with jurisdictional utilities that are either vertically-integrated or participate in electricity markets in the Eastern Interconnection.

The project team recognizes, based on its experience with the applications of EZ Mapping Tool, that there are some technical issues with the implementation of the Tool for new generation and transmission development studies. The White Paper uses numerous tables and figures that help assess the potentials for using the EZ Mapping Tool in practical cases and address some of the existing concerns with the use of the EZ Mapping Tool in the Eastern Interconnection.

The project team has worked closely with engineers and scientists at the Argonne National Laboratory, the leading developer of the EZ Mapping Tool, for preparing this White Paper. The project team would like to express its utmost appreciation to the Argonne team who provided helpful information to the project team for the completion of this project. The financial support and the technical advice provided by NARUC are greatly appreciated.

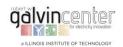

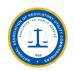

#### 1. Introduction

#### 1.1 Background

The Eastern Interconnection States' Planning Council (EISPC) Study on Energy Zones¹ published by Argonne National Laboratory provided a methodology and a comprehensive mapping tool for EISPC members and other stakeholders to identify areas within the U.S. portion of the Eastern Interconnection that are suitable for the development of clean (i.e., low- or no-carbon) power generation. The comprehensive web-based decision support product, labeled as the EISPC Energy Zones Mapping Tool ("EZ Mapping Tool"), is a GIS-based, Multi-Criteria Decision Support System (MCDSS) with a set of operation options to guide the intended analysis². The EZ Mapping Tool is a free online mapping tool for identifying potential clean energy resource areas within the Eastern Transmission Interconnection.

## 1.2 Overview of the EZ Mapping Tool

The EZ Mapping Tool incorporates numerous models for which the user can specify custom screening factors. Many of these screening factors represent terrain, land uses, and other location-based characteristics that can affect regional power system planning decisions, regardless of the economic viability of the proposed energy resources and infrastructure. In this regard, appropriate maps for potential development areas are assembled and provided to users by the EZ Mapping Tool when the screening factors are combined with layers of energy resource data (i.e., locational possibility for wind, solar energy, etc.).

The analytical process for using the EZ Mapping Tool involves a number of steps which may be customized by users for representing specific types of clean energy resource that are being analyzed for power system studies, areas of interest, potentials for regional growth, and other user-specified parameters. These specifications will allow tailored analyses for individual user applications with customized maps of geographical areas which would be suitable for power system planning and the additional development of clean energy resources in the Eastern Interconnection.

The suitability metric embedded in the EZ Mapping Tool combines the locational suitability of energy resources along with limiting factors for power system studies. Having selected an area based on its overall suitability, the EZ Mapping Tool user may then look more closely at other factors that can affect the economics of any energy implementations in the proposed energy zone. The suitability scores generated by the EZ Mapping Tool models would range from 0 (unsuitable) to 100 (very suitable). The score depends on the quality and the accuracy of input data, the user's intuition for weighing the importance of individual parameters, and input suitability scores offered to each layer for comparing locations in a regional screening-level analysis.

In addition to customized suitability maps, the EZ Mapping Tool offers custom reporting capabilities for technologies lacking suitability models. Reports can be generated by the user in a specified map area with useful information pertaining to an energy technology that can help guide zonal planning. Such technical reports can also provide socio-economic information beneficial to identifying potential clean energy zones in regional power system studies.

Argonne National Laboratory, *Energy Zones Mapping Tool Help Manual*, Available at http://eispctools.anl.gov/help/EISPC%20EZ%20Mapping%20Tool%20Manual.pdf

<sup>&</sup>lt;sup>2</sup> Argonne National Laboratory, Energy Zones Study: A Comprehensive Web-Based Mapping Tool to Identify and Analyze Clean Energy Zones in the Eastern Interconnection, <a href="http://eispctools.anl.gov/document/21/file">http://eispctools.anl.gov/document/21/file</a>, Sept., 2013

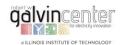

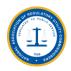

#### 1.3 Applications of the EZ Mapping Tool to Generation Planning

The EZ Mapping Tool will enable EISPC stakeholders to perform various analyses and identify potential areas in the Eastern Interconnection for planning clean energy resources. To perform these analyses, the web-based EZ Mapping Tool allows EISPC stakeholders to develop customized maps for clean energy resource development in the Eastern Interconnection studies. The stakeholders can perform custom analyses for multiple energy resources by taking into account possible synergies among energy resources. The synergy analyses highlight areas suitable for multiple technologies and consider both positive synergies where energy projects would complement one another, and negative synergies where energy projects would compete with each other.

The EZ Mapping Tool is not intended to provide the means for a detailed power system siting analysis in any specific clean energy projects. Rather, the intention is to enable stakeholders to identify clean energy resource areas in the Eastern Interconnection that could potentially be developed and further analyzed as energy zones in power system planning.

#### 1.4 Applications of the EZ Mapping Tool to Transmission Planning

The EZ Mapping Tool helps transmission planners identify certain geographical areas within the Eastern Interconnection which offer significant potential for new transmission lines (or upgrading the existing lines). For this purpose, the EZ Mapping Tool offers a screening capability of potential energy corridors. The corridor screening tool designated by users provides a custom report on regional energy corridors for power transmission studies.

Each corridor report includes the environmental information in corridors such as protected lands, sensitive habitats, and imperiled species in the Eastern Interconnection. Each report also offers a screening-level assessment of key factors for the planning of electrical transmission or natural gas pipeline corridors. By running a corridor report, the user can generate the following information pertaining to transmission studies which will be listed by milepost along the corridor centerline: airports, electrical substations, elevation profile, estimated peak horizontal ground acceleration, imperiled species, major roads, habitat, military installations, pipelines, populated places, protected lands, railroads, rivers, states and counties, topographic slope, and water bodies.

Just as the EZ Mapping Tool is designed for identifying potential geographical areas suitable for clean energy resource development rather than the siting of individual power plants, the corridor screening capability is designed for analyzing potential energy corridors rather than the siting of specific transmission lines or pipelines for delivering natural gas and oil.

# 1.5 A Demonstration Case for Using the EZ Mapping Tool

Investigating a region in the western part of Nebraska provides an interesting example for using the corridor reporting tool. Figure 1.1 shows the suitability model results for the regional land-based wind energy with a 100-m hub height in Nebraska. We present the solutions in Figure 1.1 with and without the proximity to transmission lines. When the proximity to transmission is removed as a modeling condition, the northwest region in Nebraska (circled and in yellow) is more suitable for the wind energy development. The modeling results of the EZ Mapping Tool indicate that the lack of sufficient electrical transmission lines is a limiting factor for the wind energy development in northwest Nebraska. Extending the existing transmission lines to this region in Nebraska may be an appropriate option in this case.

A utility company in Omaha might be interested in acquiring energy from a wind farm located in northwest Nebraska. To investigate the characteristics of a potential corridor extending from the Energy Zone 1 to Omaha, a corridor with a width of 1,000 feet was input (Figure 1.2). A corridor report

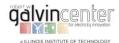

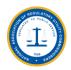

generated by the EZ Mapping Tool provides a quick summary of potential regional planning issues that may be encountered. Revising the corridor as shown in Figure 1.3 would avoid the potential planning issues identified in the corridor report.

The report shows that the corridor is 354 miles long and crosses 16 counties. The elevation range is 923 feet from the highest (west) to lowest (east) point. The crossing items listed in the corridor include roads, railroads, rivers, water bodies, existing electrical transmission lines, substations, pipelines, airports, military areas, and earthquake peak ground acceleration factors. Environmental factors of the study, including protected lands, habitat, and imperiled species are summarized at the end of the report. The report indicates that the proposed corridor crosses protected lands which are marked as "develop with extreme caution." This layer can be added to the map for revising the proposed corridor route to reduce the potential impacts of protected lands on power system planning and implementation.

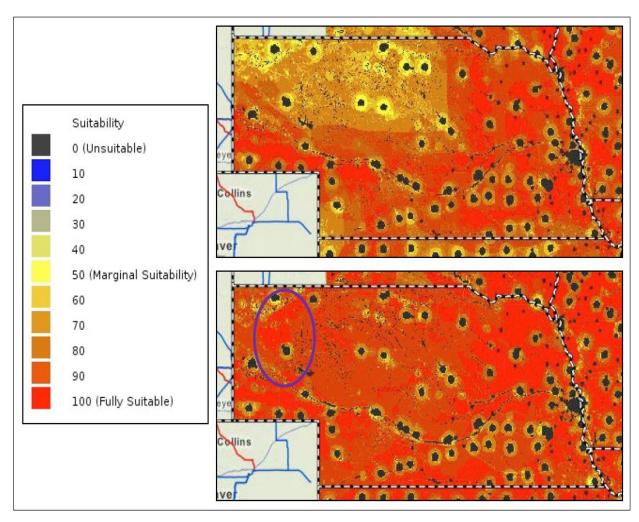

Figure 1.1 Wind Energy Suitability Results with (top) and without (bottom) the Inclusion of Proximity Factor to Electrical Transmission Planning

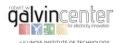

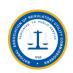

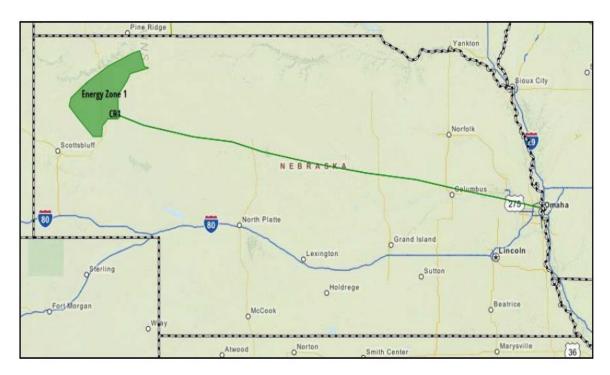

Figure 1.2 A Potential Transmission Corridor (Green Line) Extending from Energy Zone 1 to Omaha

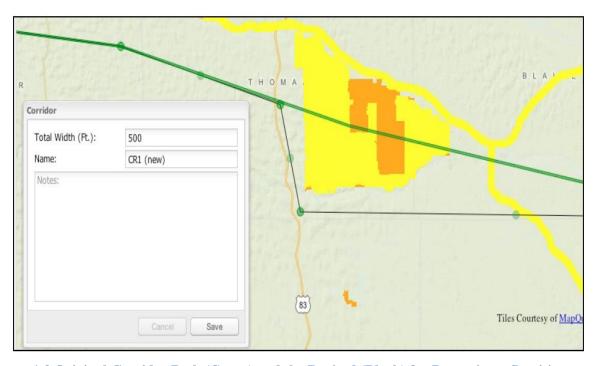

Figure 1.3 Original Corridor Path (Green) and the Revised (Black) for Bypassing a Sensitive Wildlife Area (Yellow and Orange)

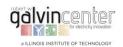

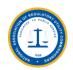

# 2. EZ Mapping Tool Tasks and Implementation Plan in the White Paper

In order to evaluate the EZ Mapping Tool, five tasks are presented in this White Paper for covering the following two general areas:

- 20 case studies for demonstrating the use of the EZ Mapping Tool in transmission facility evaluations.
- Assessment of processes, benefits, and potential obstacles for using the EZ Mapping Tool in transmission facility evaluation.

#### 2.1 Proposed Tasks

In this section, the tasks for evaluating the functions and operations of the EZ Mapping Tool are described as follows:

# Task 1: Conduct a Case Study to Demonstrate the Use of the EZ Mapping Tool in Transmission Facility Evaluation

In this task, a case study is conducted to objectively demonstrate and assess the use of the EZ Mapping Tool in transmission corridor evaluations. This task mandate was accomplished by the project team in collaboration with EISPC and Argonne National Laboratory. The project team utilized one of the transmission build-outs in Phase II of the Eastern Interconnection Planning Collaborative (EIPC) Study that includes the concerns with crossing National Trails<sup>3</sup>. This choice, among the options stated in the RFP, <sup>4</sup> uses the EZ Mapping Tool to highlight corridor routing issues not considered in the EIPC transmission planning study.

# Task 2: Solicit Comments on the Processes, Benefits, and Potential Obstacles for Using the Mapping Tool in Transmission Facility Evaluation

In this task, the project team has documented the process of conducting the Task 1 case study. In addition, the project team has worked with the Argonne National Laboratory to solicit comments from other participants and registered users of the EZ Mapping Tool regarding the process, potential benefits of using the Mapping Tool, concerns, and suggested modifications to the Mapping Tool to enhance its applications.

The project team has received comments from Maine Commissioner Honorable David P. Littell regarding its preliminary case studies. His comments are stated as follows, "There are two cases that would be interesting in the Northeast- the loop put forward in Maine in the diagram (It is the ISO-NE proposed 345 loop to support wind from Maine). In reality, it will not be built as ISO-NE proposed but would have interesting impacts because it moves through sensitive areas, populated areas and the AT. The Northern

-

<sup>&</sup>lt;sup>3</sup> National trails were established by the National Trails System Act (16 USC 1241-51). There are three types of national trails: National scenic trails are 100 miles or longer, continuous, primarily non-motorized routes of outstanding recreation opportunity. Such trails are established by Act of Congress. National historic trails commemorate historic (and prehistoric) routes of travel that are of significance to the entire Nation. They must meet all three criteria listed in Section 5(b)(11) of the National Trails System Act. Such trails are established by Act of Congress. National recreation trails, also authorized in the National Trails System Act, are existing regional and local trails recognized by either the Secretary of Agriculture or the Secretary of the Interior upon application.

<sup>&</sup>lt;sup>4</sup> There are four options suggested in the RFP: (a) a transmission facility that is under consideration by the Planning Coordinator(s) and the relevant states; (b) one of the transmission build-outs in Phase II of the Eastern Interconnection Planning Collaborative Study; (c) a hypothetical transmission facility; (d) the National Trails or other difficult areas to site transmission facilities.

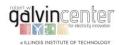

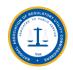

Pass through NH and alternative routes also would be an interesting case. And that is far along through not clear if will go forward. One of those two cases would be very meaningful for the six New England states." The project team has incorporated the Commissioner's comments in the White Paper and simulated the two cases in Section 4.3 of the White Paper using EZ Mapping Tool.

# Task 3: Assess the Processes, Benefits, and Potential Obstacles for Using the Mapping Tool in Transmission Facility Evaluation

In this task, the project team has analyzed the processes considered by states and planning coordinators to assess, through risk analysis, the potential benefits of applying the EZ Mapping Tool. The project team has reviewed the efficacy of the transmission facility selected in Task 1 in comparison with other resources. More discussion on this Task can be found in Section 5.1.

#### Task 4: Document the Use of the Mapping Tool in Transmission Planning

In this task, the project team has developed a detailed discussion on how states and planning coordinators can use the EZ Mapping Tool to assess difficult transmission planning issues. In performing this task, the project team has referred to the EISPC Transmission Planning White Paper and discussed the potential usages of the EZ Mapping Tool with EISPC, Argonne National Laboratory, and other parties interested in transmission planning evaluation issues. More discussion on this Task can be found in Section 5.2.

#### Task 5: Assemble the Final Report

This task has provided the detailed discussions and charts that summarize the results of Tasks 1-4 in this White Paper. The task aggregates and interprets the project results for providing a comprehensive conclusion along with a glossary of terms and appropriate maps and tables for illustration purposes.

## 2.2 Implementation of the Tasks

The proposed tasks are implemented in this White Paper by applying the EZ Mapping Tool to the 20 test cases presented in Table 2.1. These cases are categorized as follows:

**Cases 1-2:** Appendix A provides a sample of the users' manual for EZ Mapping Tool which is used in conjunction with Cases 1-2. The two Cases discuss the introduction to the Tool and demonstrate its usage according to the information provided in Appendix A.

Cases 3-12: The project team selected 10 updated/new transmission planning corridors provided in Scenario 1 of the EIPC final report. The EZ Mapping Tool was applied to the 10 cases in order to identify those which cross protected lands in the United States.

**Cases 13-16:** Results from the EZ Mapping Tool indicated that four of the 10 EIPC planning corridors would cross protected lands. Routes for these four cases were adjusted subsequently and the results are presented in Cases 13-16 that discuss ways to avoid identified crossing issues.

**Cases 17-18:** The two New England cases proposed by the Maine Commissioner were examined by EZ Mapping Tool and the results are discussed in Cases 17-18.

**Cases 19-20:** The two proposed Cases 17-18 were revised based on results provided by the EZ Mapping Tool, and the adjusted resource development results are presented in Cases 19-20.

The detailed EZ Mapping Tool reports for Cases 1, 2, 17, and 19 (highlighted in Table 2.1) are provided in Appendix B.

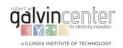

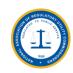

**Table 2.1 EZ Mapping Tool Test Cases** 

| Case No. | Line/Area No.                    | Type     | Length (Miles) | Comments                                                 |
|----------|----------------------------------|----------|----------------|----------------------------------------------------------|
| 1        | Assumed Wind<br>Development Area | Area     |                | Case demonstrating the applications of the users' manual |
| 2        | Revised Wind<br>Development Area | Area     |                | Case demonstrating the applications of the users' manual |
| 3        | EIPC 1                           | 765kV AC | 598.29         |                                                          |
| 4        | EIPC 2                           | 765kV AC | 386.69         |                                                          |
| 5        | EIPC 3                           | 765kV AC | 489.16         |                                                          |
| 6        | EIPC 4                           | 500kV DC | 648.39         |                                                          |
| 7        | EIPC 5                           | 765kV AC | 1240.33        | Comparison with the Transmission Planning                |
| 8        | EIPC 6                           | 500kV DC | 446.78         | results presented in EIPC final report                   |
| 9        | EIPC 7                           | 765kV AC | 561.08         | En C imai report                                         |
| 10       | EIPC 8                           | 765kV AC | 258.26         |                                                          |
| 11       | EIPC 9                           | 345kV AC | 285.06         |                                                          |
| 12       | EIPC 10                          | 365kV AC | 679.95         |                                                          |
| 13       | Revised EIPC 6                   | 500kV DC | 454.25         | Revised EIPC 6 to avoid protected lands                  |
| 14       | Revised EIPC 7                   | 765kV AC | 566.87         | Revised EIPC 7 to avoid protected lands                  |
| 15       | Revised EIPC 8                   | 765kV AC | 260.94         | Revised EIPC 8 to avoid protected lands                  |
| 16       | Revised EIPC 9                   | 345kV AC | 288.60         | Revised EIPC 9 to avoid protected lands                  |
| 17       | NewEngland_Loop                  | 345kV AC | 509.2          | Case suggested by Commissioner Littell                   |
| 18       | New England_Northern             | 345kV AC | 292.75         | Case suggested by<br>Commissioner Littell                |
| 19       | Revised<br>NewEngland_Loop       | 345kV AC | 536.49         | Revised NewEngland_Loop to avoid protected lands         |
| 20       | Revised New<br>England_Northern  | 345kV AC | 296.3          | Revised New England_Northern to avoid protected lands    |

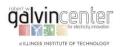

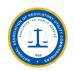

# 3. Area Analyses for Demonstrating the EZ Mapping Tool Applications

For area analyses, the following reports can be produced using EZ Mapping Tool corresponding to any specified area.

- Imperiled Species
- Electrical Transmission
- Methane from landfills
- Methane from Animal Manure Processing
- Methane from Water Treatment Plants
- River and Tidal Hydrokinetic Project Permits
- Power Plants
- Pulverized Coal
- Existing Hydropower Dams

- Non-powered Dams
- Pumped Storage
- Wave Energy
- Pipeline
- Habitat
- Demand-Side Resource
- Protected Land
- EPA Brownfield

For the purpose of demonstration, the selected (green) area shown in Figure 3.1 was studied using the EZ Mapping Tool from the perspective of a possible wind farm development in the region. Here, the project team discusses three reports: protected land, power plant, and electrical transmission, for the study area using the EZ Mapping Tool.

The protected land dataset consists primarily of lands contained in the latest version of the Protected Areas Database of the United States (http://www.protectedlands.net/), and the National Conservation Easement Database (http://conservationeasement.us/). The use of protected land report in EZ Mapping Tool could result in important feasible/infeasible information for both area and transmission corridor analyses.

The following categorization, adopted in the EZ Tool Mapping software, and the color designation will be used throughout this White Paper:

#### Protected Areas Database

- 1. Exclude from development (Red)
- 2. Develop with extreme caution (Orange)
- 3. Develop with caution (Yellow)
- 4. Likely low conflict area (Transparent)

#### National Conservation Easement Database

- 1. No sensitivity
- 2. Develop with extreme caution (Orange)

Several additional categories of protected lands were obtained and categorized as follows:

#### Marine Protected Areas Database

- 1. Exclude from development (Red)
- 2. Develop with caution (Orange)
- 3. Develop with caution (Yellow)

#### National Trail (with .5 mile buffer)

- 1. No sensitivity
- 2. Develop with caution (Yellow)

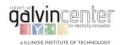

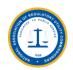

#### Scenic Byway (with .5 mile buffer)

- 1. No sensitivity
- 2. Develop with caution (Yellow)

#### Marine Sanctuary (NOAA)

- 1. No sensitivity
- 2. Exclude from development (Red)

#### Conserved Land (ME)

- 1. Exclude from development (Red)
- 2. with extreme caution (Orange)
- 3. Public Access Easement, NA: Develop with caution (Yellow)

#### Conserved Land (NH)

- 1. Exclude from development (Red)
- 2. Develop with extreme caution (Orange)
- 3. Develop with caution (Yellow)

#### USFS Roadless Area

- 1. No sensitivity
- 2. Exclude from development (Red)

For demonstration, the protected land and wind farm site layers are depicted in Figure 3.1 (Case 1). Here, the shaded green representing 806 square miles is the user designated area for possible wind farm development. The area covers some or all of Ford, Grundy, Iroquois, Kankakee, La Salle, and Livingston Counties in Illinois. For the designated area, the three databases considered in the project include: Protected Areas Database, National Conservation Easement Database and Scenic Byway Database.

Figure 3.2 shows the protected area based on the EZ Mapping Tool for the proposed study, in which 0.47% of the area should be excluded from development, 2.21% of the area should be developed with caution, 2.1% of the area is likely to be a low conflict area, and 95.22% of the area has no identified issues for energy resource development. The report produced by the EZ Mapping Tool, which is discussed later in this White Paper, has listed the detailed reference information for manually adjusting the selected area for energy resource development.

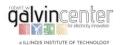

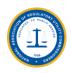

## 3.1 Protected Land Report

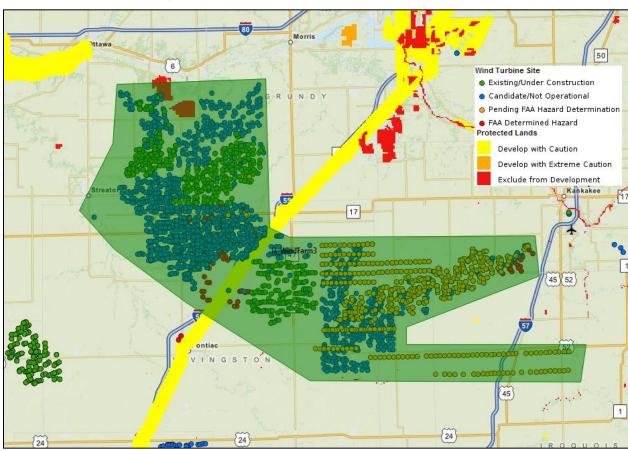

Figure 3.1 Study Area in Green Shaded Zone (Case 1)

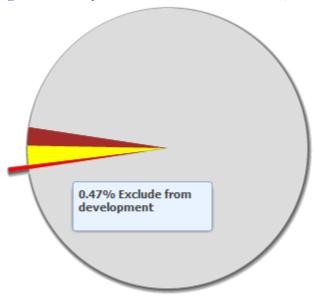

Figure 3.2 Protected Land Results for the Study Area (Case 1)

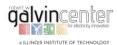

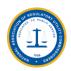

The manual adjustment function in the EZ Mapping Tool has been used in this White Paper to revise the area for development to avoid the sensitive protected lands shown in Figure 3.3 (Case 2). For the revised area, the protected land report was produced and checked. The revised designated area covers some or all of Ford, Grundy, Iroquois, Kankakee, La Salle, and Livingston Counties in Illinois, and has an area of 779 square miles. Results from the EZ Mapping Tool indicated that for the revised area, 2.27% of the designated area should be developed with caution, 0.73% is likely to be a low conflict area, 96.98% has no identified issues for development, and none of the areas are designated for exclusion from the development. This result shows that the offered by the EZ Mapping Tool adjustments in the designated planning area can mitigate the identified sensitive protected lands issues.

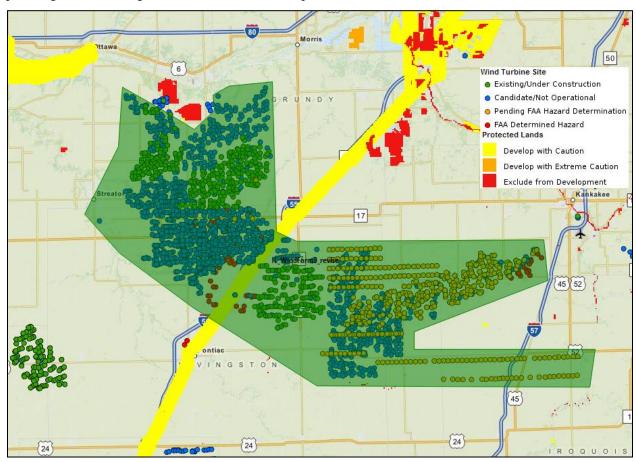

Figure 3.3 Revised Area Based on the EZ Mapping Tool Application (Case 2)

Next, the power plant and electrical transmission reports are produced for the revised area and demonstrated using the EZ Mapping Tool and the detailed analyses are presented.

#### 3.2 Power Plant Report

The power plant report produced by EZ Mapping Tool includes three parts for the designated area: existing power plants, planned power plants, and not operational/unknown power plants. Figures 3.4 and 3.5 show the existing and planned generation capacity, respectively, for the designated planning area. Table 3.1 shows the details of the existing (already installed) generation capacity based on energy resource type. Table 3.1 and Figure 3.4 show that there is a significant amount of existing natural gas

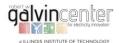

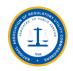

generation capacity in the designated and the neighboring areas (i.e., within a 50-mile radius) which would facilitate the wind energy deployment.

There are 4,139.5MW of existing natural gas generation capacity within a 25 mile radius of the studied area and 9,962.3MW of existing natural gas generation capacity within 50 miles. Also the existing wind generation capacity is only 402MW as compared to 3,401.86MW of the existing wind generation capacity within a 50 mile radius of the designated area, which indicates that a major potential for wind energy development is available within the designated area.

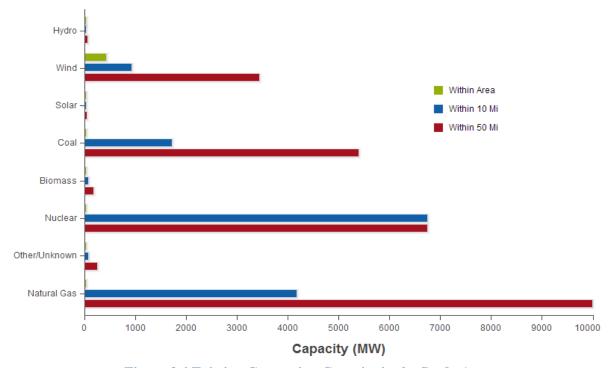

Figure 3.4 Existing Generation Capacity in the Study Area

**Table 3.1 Detailed Existing Generation Capacity by Energy Resource Type** 

| EISPC Energy<br>Resource Type | Total Number<br>within the<br>designated<br>Area | Total Operating<br>Capacity (MW)<br>within the<br>designated Area | Total<br>Number<br>within 25<br>Miles | Total Operating Capacity (MW) within 25 Miles | Total<br>Number<br>within 50<br>Miles | Total Operating Capacity (MW) within 50 Miles |
|-------------------------------|--------------------------------------------------|-------------------------------------------------------------------|---------------------------------------|-----------------------------------------------|---------------------------------------|-----------------------------------------------|
| Natural Gas                   | 0                                                | 0                                                                 | 9                                     | 4,135.95                                      | 50                                    | 9,962.30                                      |
| Other/Unknown                 | 0                                                | 0                                                                 | 1                                     | 37.10                                         | 10                                    | 217.80                                        |
| Nuclear                       | 0                                                | 0                                                                 | 3                                     | 6,712.90                                      | 3                                     | 6,712.90                                      |
| Biomass                       | 0                                                | 0                                                                 | 7                                     | 45.40                                         | 23                                    | 140.30                                        |
| Coal                          | 0                                                | 0                                                                 | 2                                     | 1,690.40                                      | 7                                     | 5,355.10                                      |
| Solar                         | 0                                                | 0                                                                 | 0                                     | 0                                             | 2                                     | 17.25                                         |
| Wind                          | 2                                                | 402.00                                                            | 5                                     | 892.90                                        | 22                                    | 3,401.86                                      |
| Hydro                         | 0                                                | 0                                                                 | 3                                     | 6.84                                          | 4                                     | 22.84                                         |
| TOTAL                         | 2                                                | 402                                                               | 30                                    | 13,521.49                                     | 121                                   | 25,830.35                                     |

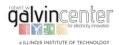

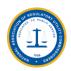

Figure 3.5 and Table 3.2 show that wind energy is the primary planned generation resource within the designated area and its neighboring areas. With the planned wind generation capacity, the total wind generation capacity will increase from 402 MW to 1,152 MW within the study area and 3,401 MW to 6,449.5 MW in its neighboring area (within 50 miles).

Due to the variable nature of wind energy, large-scale deployments of wind energy in the designated area can introduce additional challenges for the operation and control of local existing power plants and the transmission system. This issue would require further analytical studies.

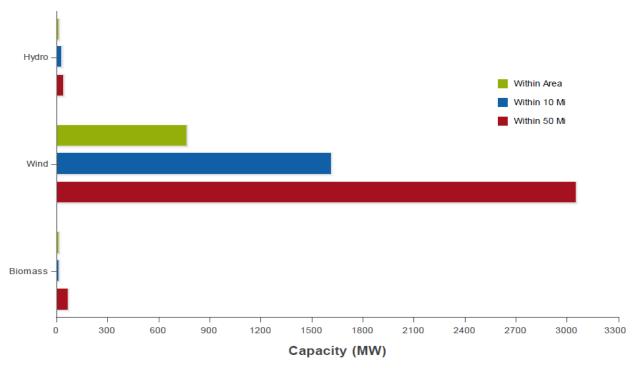

Figure 3.5 Planned Generation Capacity in the Study Area

Table 3.2 Detailed Planned Generation Capacity by Energy Resource Type

| EISPC<br>Energy<br>Resource<br>Type | Total Number<br>within the<br>Designated<br>Area | Total Planned<br>Nameplate<br>Capacity (MW)<br>within the<br>Designated Area | Total<br>Number<br>within 25<br>Miles | Total Planned<br>Nameplate<br>Capacity (MW)<br>within 25 Miles | Total<br>Number<br>within 50<br>Miles | Total Planned<br>Nameplate<br>Capacity (MW)<br>within 50 Miles |
|-------------------------------------|--------------------------------------------------|------------------------------------------------------------------------------|---------------------------------------|----------------------------------------------------------------|---------------------------------------|----------------------------------------------------------------|
| Biomass                             | 0                                                | 0                                                                            | 0                                     | 0                                                              | 1                                     | 55.25                                                          |
| Wind                                | 1                                                | 750.00                                                                       | 4                                     | 1,600.00                                                       | 12                                    | 3,038.50                                                       |
| Hydro                               | 0                                                | 0                                                                            | 1                                     | 18.00                                                          | 2                                     | 28.80                                                          |
| TOTAL                               | 1                                                | 750                                                                          | 5                                     | 1618                                                           | 15                                    | 3,122.55                                                       |

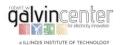

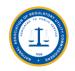

#### 3.3 Electrical Transmission Report

The electrical transmission report of the EZ Mapping Tool includes existing and planned transmission/sub-transmission system data. Transmission lines can carry alternating current (AC) or direct current (DC) with voltage ranging from 110kV to 765kV. Sub-transmission lines generally carry voltages ranging from 33kV to 100kV.

An electrical transmission report for the studied area in Figure 3.3 was produced using the EZ Mapping Tool. Table 3.3 shows the existing transmission lines and Table 3.4 shows the existing substations in the studied area, respectively. There are 345kV AC transmission lines and two 345kV substations within the studied area which may be able to facilitate additional large-scale wind energy deployment in this study area.

**Table 3.3 Existing Transmission Lines** 

| Voltage Category | Total Length (mi) in<br>the Studied Area | Total Length (mi) within 25 Miles<br>of the Studied Area | Total Length (mi)<br>within 50 Miles of the<br>Studied Area |
|------------------|------------------------------------------|----------------------------------------------------------|-------------------------------------------------------------|
| 100kV or Lower   | 76.16                                    | 1,218.92                                                 | 3,815.15                                                    |
| 115kV - 161kV    | 2.59                                     | 652.27                                                   | 2,726.75                                                    |
| 220kV - 315kV    | 0.00                                     | 0.00                                                     | 3.91                                                        |
| 345kV - 450kV    | 125.78                                   | 829.51                                                   | 2,163.29                                                    |
| 735kV - 765kV    | 0.00                                     | 83.40                                                    | 115.04                                                      |
| TOTAL            | 206.52                                   | 2,782.09                                                 | 8,822.15                                                    |

**Table 3.4 Existing Substations** 

| Largest Voltage Connection (kV) in the Substation |    |     | Total Number within 50 Miles of the Studied Area |
|---------------------------------------------------|----|-----|--------------------------------------------------|
| 115kV or Lower                                    | 17 | 258 | 956                                              |
| 116 - 138kV                                       | 0  | 88  | 373                                              |
| 139 - 230kV                                       | 0  | 0   | 1                                                |
| 231 - 345kV                                       | 2  | 16  | 75                                               |
| 501kV or Higher                                   | 0  | 2   | 4                                                |
| Unknown                                           | 1  | 16  | 65                                               |
| TOTAL                                             | 20 | 380 | 1,474                                            |

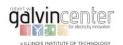

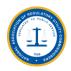

## 4. Transmission Corridor Analyses

#### **4.1 EIPC Transmission Corridors**

In this section, the project team focuses the evaluation of the EZ Mapping Tool on new/updated high voltage DC or AC transmission lines in the Eastern Interconnection. The project team selected 10 updated/new transmission planning cases, which were presented in Scenario 1 of the EIPC final report.<sup>5</sup> These cases are shown in Figure 4.1.

The 10 selected transmission lines, provided to the EZ Mapping Tool, are also shown in Figure 4.2 (Cases 3-12) along with protected land data. The EZ Mapping Tool evaluation results are summarized in Table 4.1. Four of the 10 transmission lines selected from the EIPC report would cross sensitive protected lands, and refinements to the proposed routes are considered by the EZ Mapping Tool.

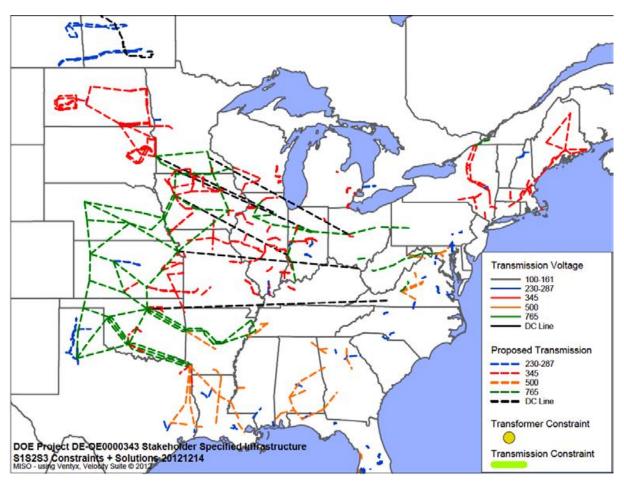

Figure 4.1 EIPC Scenario 1: Combined Policies - New/Upgraded Transmission

<sup>&</sup>lt;sup>5</sup> Eastern Interconnection Planning Collaborative (EIPC), *Phase 2 Report: DOE Draft - Part 1 Interregional Transmission Development and Analysis for Three Stakeholder Selected Scenarios*, Available at <a href="http://eipconline.com/Resource Library.html">http://eipconline.com/Resource Library.html</a>, December 2011

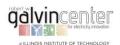

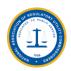

We would like to emphasize that the EZ Mapping Tool results do not alter the electrical characteristics of the proposed EIPC lines. The EZ Mapping Tool provides a means of investigating protected areas issues which are located along the transmission corridor. The 10 cases are discussed in the following sections, with complete reports for selected cases included in Appendix B.

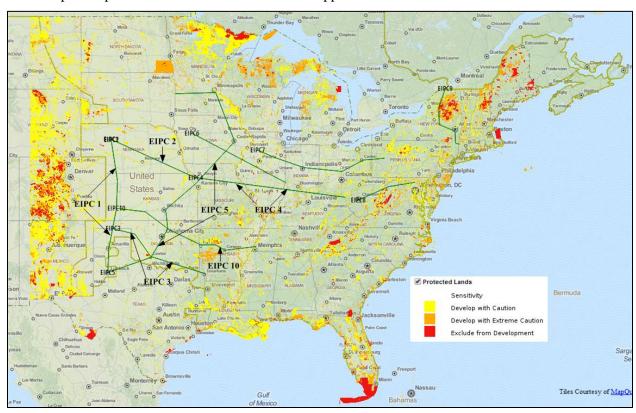

Figure 4.2 Selected Transmission Corridors and Protected Lands (Cases 3-12)

**Table 4.1 Evaluation Results by EZ Mapping Tool (Cases 3-12)** 

| Line No. | Line Type | Length (Miles) | Feasible | Comments on the Proposed EIPC Corridor |
|----------|-----------|----------------|----------|----------------------------------------|
| EIPC 1   | 765kV AC  | 598.29         | Yes      | Develop with extreme caution           |
| EIPC 2   | 765kV AC  | 386.69         | Yes      | Develop with extreme caution           |
| EIPC 3   | 765kV AC  | 489.16         | Yes      | Develop with extreme caution           |
| EIPC 4   | 500kV DC  | 648.39         | Yes      | Develop with extreme caution           |
| EIPC 5   | 765kV AC  | 1240.33        | Yes      | Develop with extreme caution           |
| EIPC 6   | 500kV DC  | 446.78         | No       | Exclude from development               |
| EIPC 7   | 765kV AC  | 561.08         | No       | Exclude from development               |
| EIPC 8   | 765kV AC  | 258.26         | No       | Exclude from development               |
| EIPC 9   | 345kV AC  | 285.06         | No       | Exclude from development               |
| EIPC 10  | 365kV AC  | 679.95         | Yes      | Develop with extreme caution           |

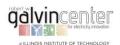

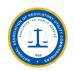

#### 4.2 Revised EIPC Transmission Corridors

We used the EZ Mapping Tool to re-evaluate Cases EIPC 6 – EIPC 9 listed in Table 4.1. The EZ Mapping Tool offers an option to adjust the transmission corridors manually in order to avoid the prohibited areas for transmission routes. The infeasibilities of EIPC 6 – EIPC 9 lines are depicted in Figure 4.2 as these four corridors cross protected lands. In this section, EIPC 6 – EIPC 9 lines are rerouted according to the EZ Mapping Tool results in order to avoid the identified protected lands. The revised transmission corridors and the simulation results are discussed in the following sections.

#### **4.2.1** Re-evaluation of EIPC 6 (Case 13)

The original transmission corridor for EIPC 6 (Case 8) is shown in Figure 4.3. The reason for the exclusion of the original EIPC 6 by the EZ Mapping Tool is that this corridor crosses sensitive protected lands. The crossing details are represented in Table 4.2. The Table shows four sections of the corridor EIPC 6 which cross the protected lands and flagged as excluded from development by the EZ Mapping Tool.

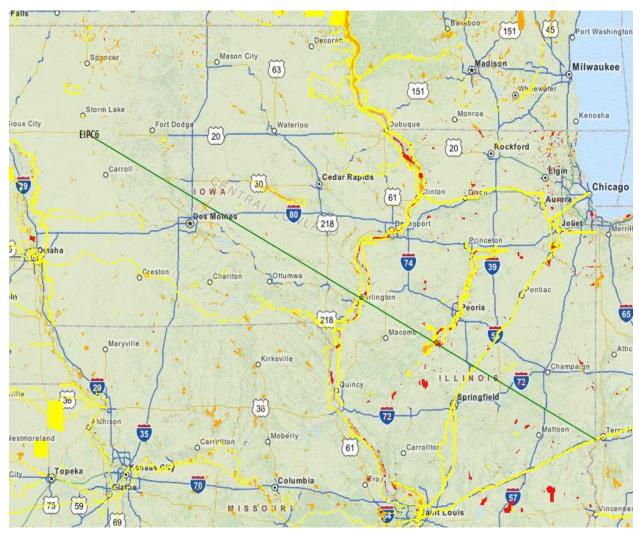

Figure 4.3 Original EIPC 6 Transmission Corridor (Case 8)

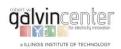

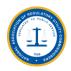

**Table 4.2 Information on Protected Lands for the Original EIPC 6 Transmission Corridor (Case 8)** 

| From Milepost (mile) | To Milepost (mile) | Recommendation               | Percentage |
|----------------------|--------------------|------------------------------|------------|
| 0.0                  | 25.0               | No issues identified in data | 97.49%     |
| 0.0                  | 25.0               | Develop with extreme caution | 2.51%      |
| 25.0                 | 50.0               | No issues identified in data | 100.00%    |
| 50.0                 | 75.0               | No issues identified in data | 98.32%     |
| 50.0                 | 75.0               | Develop with caution         | 1.68%      |
| 75.0                 | 100.0              | No issues identified in data | 100.00%    |
| 100.0                | 125.0              | No issues identified in data | 100.00%    |
| 125.0                | 150.0              | No issues identified in data | 100.00%    |
| 150.0                | 175.0              | No issues identified in data | 92.24%     |
| 150.0                | 175.0              | Develop with extreme caution | 7.76%      |
| 175.0                | 200.0              | No issues identified in data | 100.00%    |
| 200.0                | 225.0              | No issues identified in data | 100.00%    |
|                      |                    | No issues identified in data | 81.69%     |
| 225.0                | 250.0              | Develop with caution         | 11.63%     |
| 225.0                | 230.0              | Develop with extreme caution | 0.58%      |
|                      |                    | Exclude from development     | 6.10%      |
| 250.0                | 275.0              | No issues identified in data | 100.00%    |
| 275.0                | 300.0              | No issues identified in data | 93.26%     |
| 273.0                | 300.0              | Develop with caution         | 6.74%      |
|                      | 225.0              | No issues identified in data | 75.22%     |
| 300.0                |                    | Develop with caution         | 22.71%     |
| 300.0                | 325.0              | Develop with extreme caution | 1.18%      |
|                      |                    | Exclude from development     | 0.88%      |
|                      |                    | No issues identified in data | 93.18%     |
| 325.0                | 350.0              | Develop with caution         | 6.53%      |
|                      |                    | Exclude from development     | 0.30%      |
| 350.0                | 375.0              | No issues identified in data | 98.21%     |
| 330.0                | 373.0              | Develop with extreme caution | 1.79%      |
| 375.0                | 400.0              | No issues identified in data | 100.00%    |
| 400.0                | 425.0              | No issues identified in data | 99.70%     |
| 400.0                | 423.0              | Exclude from development     | 0.30%      |
| 425.0                | 116 70             | No issues identified in data | 91.32%     |
| 423.0                | 446.78             | Develop with caution         | 8.68%      |

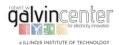

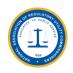

The original EIPC 6 route is revised in Case 13 to avoid the most problematic protected lands using the manual adjustment function of EZ Mapping Tool. After manually adjusting the route, a report for the new corridor path is generated and presented in Table 4.3. The revised EIPC 6 route is depicted in Figure 4.4 in which the revised sections of the corridor are highlighted. Table 4.3 indicates that the revised EIPC 6 has a feasible route, having eliminated the "exclude from development" segments shown in Table 4.2.

Table 4.3 Information on Protected Lands for the Revised EIPC 6 Transmission Corridor (Case 13)

| From Milepost (mile) | To Milepost (mile) | Recommendation               | Percentage |
|----------------------|--------------------|------------------------------|------------|
| 0.0                  | 25.0               | No issues identified in data | 96.68%     |
| 0.0                  | 25.0               | Develop with extreme caution | 3.32%      |
| 25.0                 | 50.0               | No issues identified in data | 100.00%    |
| 50.0                 | 75.0               | No issues identified in data | 95.79%     |
| 50.0                 | 75.0               | Develop with caution         | 2.21%      |
| 75.0                 | 100.0              | No issues identified in data | 100.00%    |
| 100.0                | 125.0              | No issues identified in data | 100.00%    |
| 125.0                | 150.0              | No issues identified in data | 100.00%    |
| 150.0                | 175.0              | No issues identified in data | 100.00%    |
|                      |                    | No issues identified in data | 95.11%     |
| 175.0                | 200.0              | Develop with caution         | 2.59%      |
|                      |                    | Develop with extreme caution | 2.30%      |
| 200.0                | 225.0              | No issues identified in data | 100.00%    |
| 225.0                | 250.0              | No issues identified in data | 85.09%     |
| 225.0                |                    | Develop with caution         | 12.91%     |
| 250.0                | 275.0              | No issues identified in data | 100.00%    |
| 275.0                | 300.0              | No issues identified in data | 100.00%    |
|                      |                    | No issues identified in data | 82.00%     |
| 300.0                | 325.0              | Develop with caution         | 10.15%     |
|                      |                    | Develop with extreme caution | 5.85%      |
| 225.0                | 250.0              | No issues identified in data | 93.39%     |
| 325.0                | 350.0              | Develop with caution         | 6.61%      |
| 350.0                | 375.0              | No issues identified in data | 100.00%    |
| 375.0                | 400.0              | No issues identified in data | 100.00%    |
| 400.0                | 425.0              | No issues identified in data | 99.39%     |
| 400.0                | 425.0              | Develop with caution         | 0.61%      |
| 425.0                | 450.0              | No issues identified in data | 100.00%    |
| 450.0                | 452.25             | No issues identified in data | 52.55%     |
| 450.0                | 452.25             | Develop with caution         | 45.45%     |

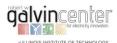

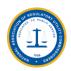

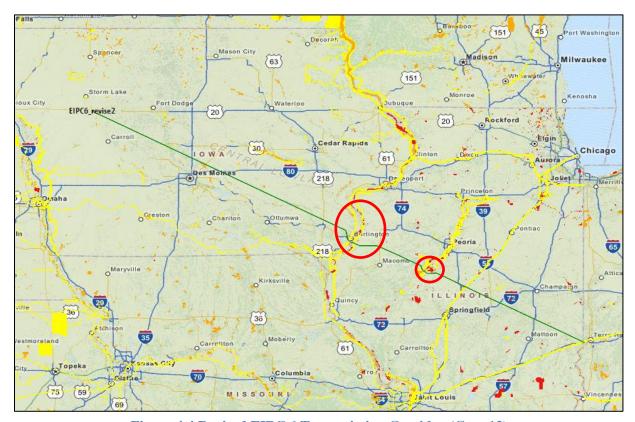

Figure 4.4 Revised EIPC 6 Transmission Corridor (Case 13)

#### 4.2.2 Re-evaluation of EIPC 7 (Case 14)

The original EIPC 7 transmission corridor (Case 9) is shown in Figure 4.5. The sections of the original corridor report that cross protected lands are shown in Table 4.4 indicating that the original EIPC 7 corridor crosses the highest level of protected lands in three places.

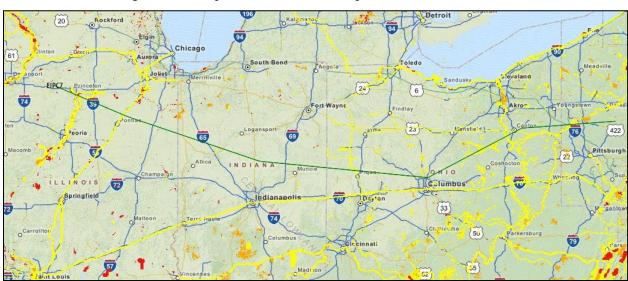

Figure 4.5 Original EIPC 7 Transmission Corridor (Case 9)

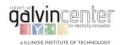

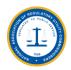

Table 4.4 Information on Protected Lands for the Original EIPC 7 Transmission Corridor (Case 9)

| From Milepost (mile) | To Milepost (mile) | Recommendation               | Percentage |
|----------------------|--------------------|------------------------------|------------|
| 0.0                  | 50.0               | No issues identified in data | 86.35%     |
|                      |                    | Develop with caution         | 12.07%     |
|                      |                    | Exclude from development     | 1.58%      |
| 50.0                 | 100.0              | No issues identified in data | 97.10%     |
|                      |                    | Develop with caution         | 2.90%      |
| 100.0                | 150.0              | No issues identified in data | 100.00%    |
| 150.0                | 200.0              | No issues identified in data | 100.00%    |
| 200.0                | 250.0              | No issues identified in data | 100.00%    |
| 250.0                | 300.0              | No issues identified in data | 98.22%     |
|                      |                    | Develop with caution         | 1.78%      |
| 300.0                | 350.0              | No issues identified in data | 96.57%     |
|                      |                    | Develop with caution         | 2.98%      |
|                      |                    | Develop with extreme caution | 0.45%      |
| 350.0                | 400.0              | No issues identified in data | 95.99%     |
|                      |                    | Develop with caution         | 2.38%      |
|                      |                    | Develop with extreme caution | 1.19%      |
|                      |                    | Exclude from development     | 0.45%      |
| 400.0                | 450.0              | No issues identified in data | 76.99%     |
|                      |                    | Develop with caution         | 23.01%     |
| 450.0                | 500.0              | No issues identified in data | 91.95%     |
|                      |                    | Develop with caution         | 8.05%      |
| 500.0                | 550.0              | No issues identified in data | 88.53%     |
|                      |                    | Develop with caution         | 10.60%     |
|                      |                    | Exclude from development     | 0.87%      |
| 550.0                | 561.08             | No issues identified in data | 100.00%    |

The original EIPC 7 corridor route was manually adjusted in the EZ Mapping Tool (Case 14), and the revised route is depicted in Figure 4.6, with the highlighted revisions to the original corridor segments. The adjusted corridor with the EZ Mapping Tool, which is shown in Table 4.5, indicates that the revised EIPC 7 has eliminated the most problematic crossings with protected lands.

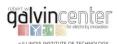

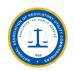

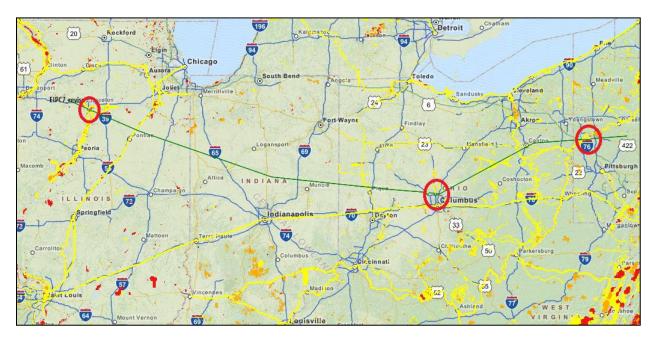

Figure 4.6 Revised EIPC 7 Transmission Corridor (Case 14)

Table 4.5 Information on Protected Lands for the Revised EIPC 7 Transmission Corridor (Case 14)

| From Milepost (mi) | To Milepost (mi) | Recommendation                                                                                                    | Percentage |
|--------------------|------------------|----------------------------------------------------------------------------------------------------|------------|
| 0.0                | 50.0             | No issues identified in data                                                                                                    | 87.84%     |
| 0.0                | 50.0             | Develop with caution                                                                                                    | 12.16%     |
| 50.0               | 100.0            | No issues identified in data                                                                                                    | 96.96%     |
| 30.0               | 100.0            | Develop with caution                                                                                                    | 3.04%      |
| 100.0              | 150.0            | No issues identified in data                                                                                                    | 100.00%    |
| 150.0              | 200.0            | No issues identified in data                                                                                                    | 100.00%    |
| 200.0              | 250.0            | No issues identified in data                                                                                                    | 100.00%    |
| 250.0              | 300.0            | No issues identified in data                                                                                                    | 97.93%     |
| 230.0              |                  | Develop with caution                                                                                                    | 2.07%      |
|                    | 350.0            | No issues identified in data                                                                                                    | 95.42%     |
| 300.0              |                  | Develop with caution                                                                                                    | 3.99%      |
|                    |                  | Develop with extreme caution                                                                                                    | 0.59%      |
| 350.0              | 400.0            | No issues identified in data                                                                                                    | 98.80%     |
| 330.0              | 400.0            | Develop with caution  Develop with extreme caution  No issues identified in data  Develop with caution  No issues identified in data | 1.20%      |
| 400.0              | 450.0            | No issues identified in data                                                                                                    | 80.95%     |
| 400.0              | 450.0            | Develop with caution                                                                                                    | 19.05%     |
| 450.0              | 500.0            | No issues identified in data                                                                                                    | 88.32%     |
| 450.0              |                  | Develop with caution                                                                                                    | 11.68%     |
| 500.0              | 550.0            | No issues identified in data                                                                                                    | 92.40%     |
| 500.0              |                  | Develop with caution                                                                                                    | 5.60%      |
| 550.0              | 566.87           | No issues identified in data                                                                                                    | 100.00%    |

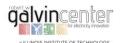

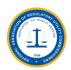

#### **4.2.3** Re-evaluation of EIPC 8 (Case 15)

The original EIPC 8 transmission corridor (Case 10) is shown in Figure 4.7, and the protected lands section of the corridor report is shown in Table 4.6. There are two segments of EIPC 8 corridor which cross the protected lands designated as "excluded from development." Figure 4.8 shows the revised route in which the two segments of the corridor, originally crossing the most incompatible protected lands, are highlighted. Table 4.7 lists the results for the revised corridor according to the EZ Mapping Tool in which the most problematic crossings with protected lands are eliminated.

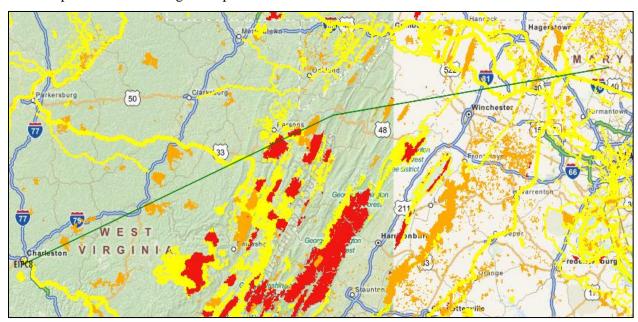

Figure 4.7 Original EIPC 8 Transmission Corridor (Case 10)

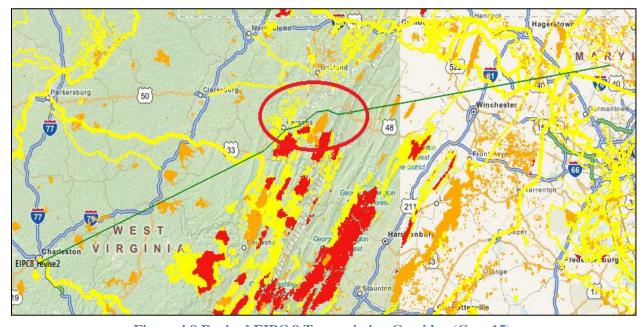

Figure 4.8 Revised EIPC 8 Transmission Corridor (Case 15)

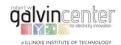

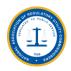

**Table 4.6 Information on Protected Lands for the Original EIPC 8 Transmission Corridor (Case 10)** 

| From Milepost (mile) | To Milepost (mile) | Recommendation               | Percentage |
|----------------------|--------------------|------------------------------|------------|
| 0.0                  | _                  | No issues identified in data | 76.80%     |
|                      | 25.0               | Develop with caution         | 10.97%     |
|                      |                    | Develop with extreme caution | 12.23%     |
| 25.0                 | 50.0               | No issues identified in data | 100.00%    |
| 50.0                 | 75.0               | No issues identified in data | 93.79%     |
| 50.0                 | 75.0               | Develop with extreme caution | 6.21%      |
| 75.0                 | 100.0              | No issues identified in data | 72.92%     |
| /5.0                 | 100.0              | Develop with caution         | 25.08%     |
|                      |                    | No issues identified in data | 39.69%     |
| 100.0                | 125.0              | Develop with caution         | 28.31%     |
|                      |                    | Exclude from development     | 32.00%     |
|                      |                    | No issues identified in data | 55.02%     |
| 125.0                | 150.0              | Develop with caution         | 7.29%      |
| 125.0                |                    | Develop with extreme caution | 22.49%     |
|                      |                    | Exclude from development     | 15.20%     |
| 150.0                | 175.0              | No issues identified in data | 88.11%     |
| 150.0                |                    | Develop with extreme caution | 11.89%     |
| 175.0                | 200.0              | No issues identified in data | 96.31%     |
| 175.0                | 200.0              | Develop with caution         | 3.69%      |
| 200.0                | 225.0              | No issues identified in data | 80.24%     |
|                      |                    | Develop with caution         | 19.76%     |
|                      | 250.0              | No issues identified in data | 66.06%     |
| 225.0                |                    | Develop with caution         | 23.03%     |
|                      |                    | Develop with extreme caution | 10.91%     |
|                      | 258.26             | No issues identified in data | 82.24%     |
| 250.0                |                    | Develop with caution         | 11.21%     |
|                      |                    | Develop with extreme caution | 6.54%      |

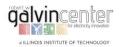

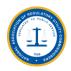

Table 4.7 Information on Protected Lands for the Revised EIPC 8 Transmission Corridor (Case 15)

| From Milepost (mi) | To Milepost (mi) | Recommendation               | Percentage |
|--------------------|------------------|------------------------------|------------|
|                    |                  | No issues identified in data | 76.58%     |
| 0.0                | 25.0             | Develop with caution         | 11.08%     |
|                    |                  | Develop with extreme caution | 12.34%     |
| 25.0               | 50.0             | No issues identified in data | 100.00%    |
| 50.0               | 75.0             | No issues identified in data | 87.23%     |
| 30.0               | /3.0             | Develop with extreme caution | 12.77%     |
| 75.0               | 100.0            | No issues identified in data | 78.35%     |
| 75.0               | 100.0            | Develop with caution         | 21.65%     |
| 100.0              | 125.0            | No issues identified in data | 58.13%     |
| 100.0              | 125.0            | Develop with caution         | 41.87%     |
| 125.0              | 150.0            | No issues identified in data | 93.92%     |
| 125.0              | 150.0            | Develop with caution         | 6.08%      |
| 150.0              | 175.0            | No issues identified in data | 82.68%     |
| 130.0              | 173.0            | Develop with extreme caution | 15.32%     |
|                    |                  | No issues identified in data | 92.77%     |
| 175.0              | 200.0            | Develop with caution         | 3.49%      |
|                    |                  | Develop with extreme caution | 1.74%      |
|                    |                  | No issues identified in data | 83.03%     |
| 200.0              | 225.0            | Develop with caution         | 16.36%     |
|                    |                  | Develop with extreme caution | 0.61%      |
|                    | 250.0            | No issues identified in data | 60.61%     |
| 225.0              |                  | Develop with caution         | 28.18%     |
|                    |                  | Develop with extreme caution | 11.21%     |
|                    |                  | No issues identified in data | 88.03%     |
| 250.0              | 260.94           | Develop with caution         | 7.04%      |
|                    |                  | Develop with extreme caution | 2.93%      |

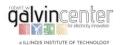

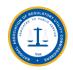

#### **4.2.4 Re-evaluation of EIPC 9 (Case 16)**

The detailed information on overlaps with protected lands for the original EIPC 9 transmission corridor (Case 11) is shown in Table 4.8, and the route is shown in Figure 4.9. According to the information, two segments of the original EIPC 9 would overlap with protected lands which are designated as "excluded from development." Figure 4.10 shows the revised path of EIPC 9, with the two revised segments highlighted (Case 16). Table 4.9 lists the EZ Mapping Tool results for the revised corridor in which the most problematic crossings with protected the lands are eliminated.

**Table 4.8 Information on Protected Lands for the Original EIPC9 Transmission Corridor (Case 11)** 

| No issues identified in data   82.87%                                                                                                    | rom Milepost (mile) | To Milepost (mile) | Recommendation               | Percentage |
|----------------------------------------------------------------------------------------------------|---------------------|--------------------|------------------------------|------------|
| Develop with caution                                                                                                    | 0.0                 | •                  | No issues identified in data | 82.87%     |
| Develop with caution   3.09%                                                                                                    |                     | 25.0               | Develop with caution         | 15.13%     |
| Develop with extreme caution   39.69%                                                                                                    |                     |                    | No issues identified in data | 57.22%     |
| No issues identified in data   28.27%                                                                                                    | 25.0                | 50.0               | Develop with caution         | 3.09%      |
| Develop with caution   3.40%                                                                                                    |                     |                    | Develop with extreme caution | 39.69%     |
| Develop with extreme caution   56.28%                                                                                                    |                     |                    | No issues identified in data | 28.27%     |
| Develop with extreme caution   56.28%                                                                                                    | 50.0                | 75.0               | Develop with caution         | 3.40%      |
| No issues identified in data   20.42%                                                                                                    | 30.0                | 73.0               | Develop with extreme caution | 56.28%     |
| 75.0         100.0         Develop with extreme caution         36.07%           Exclude from development         43.50%           No issues identified in data         78.67%           Develop with caution         9.87%           Develop with extreme caution         11.47%           No issues identified in data         93.78%           Develop with caution         6.22%           No issues identified in data         99.46%           Develop with extreme caution         0.54%           No issues identified in data         91.76%           No issues identified in data         91.76%           Develop with caution         8.24% |                     |                    | Exclude from development     | 12.04%     |
| Exclude from development   43.50%                                                                                                    |                     |                    | No issues identified in data | 20.42%     |
| No issues identified in data   78.67%                                                                                                    | 75.0                | 100.0              | Develop with extreme caution | 36.07%     |
| 100.0         125.0         Develop with caution         9.87%           Develop with extreme caution         11.47%           No issues identified in data         93.78%           Develop with caution         6.22%           No issues identified in data         99.46%           Develop with extreme caution         0.54%           No issues identified in data         91.76%           Develop with caution         8.24%                                                                                                    |                     |                    | Exclude from development     | 43.50%     |
| Develop with extreme caution   11.47%                                                                                                    |                     | 125.0              | No issues identified in data | 78.67%     |
| No issues identified in data       93.78%         Develop with caution       6.22%         No issues identified in data       99.46%         Develop with extreme caution       0.54%         No issues identified in data       91.76%         Develop with caution       8.24%                                                                                                    | 100.0               |                    | Develop with caution         | 9.87%      |
| Develop with caution         6.22%           150.0         No issues identified in data         99.46%           Develop with extreme caution         0.54%           No issues identified in data         91.76%           Develop with caution         8.24%                                                                                                    |                     |                    | Develop with extreme caution | 11.47%     |
| $ \begin{array}{c}                                     $                                                                                                    | 125.0               | 150.0              | No issues identified in data | 93.78%     |
| 150.0         175.0         Develop with extreme caution         0.54%           175.0         No issues identified in data         91.76%           Develop with caution         8.24%                                                                                                    | 123.0               | 150.0              | Develop with caution         | 6.22%      |
| Develop with extreme caution 0.54%  No issues identified in data 91.76%  Develop with caution 8.24%                                                                                                    | 150.0               | 175.0              | No issues identified in data | 99.46%     |
| 175.0 200.0 Develop with caution 8.24%                                                                                                    | 150.0               |                    | Develop with extreme caution | 0.54%      |
| Develop with caution 8.24%                                                                                                    | 175.0               | 200.0              | No issues identified in data | 91.76%     |
| 200.0 225.0 No issues identified in data 100.00%                                                                                                    |                     |                    | Develop with caution         | 8.24%      |
|                                                                                                    | 200.0               | 225.0              | No issues identified in data | 100.00%    |
| No issues identified in data 92.10%                                                                                                    | 225.0               | 250.0              | No issues identified in data | 92.10%     |
| Develop with extreme caution 5.90%                                                                                                    |                     |                    | Develop with extreme caution | 5.90%      |
| 250.0 275.0 No issues identified in data 100.00%                                                                                                    | 250.0               | 275.0              | No issues identified in data | 100.00%    |
| No issues identified in data 97.92%                                                                                                    | 275.0               | 285.06             | No issues identified in data | 97.92%     |
| Develop with extreme caution 2.08%                                                                                                    | 275.0               |                    | Develop with extreme caution | 2.08%      |

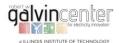

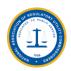

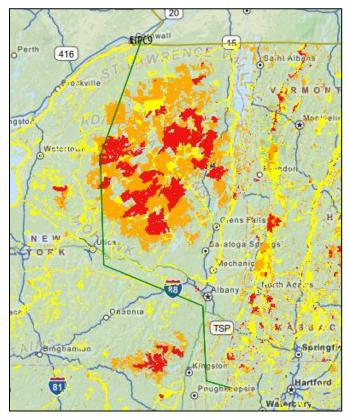

Figure 4.9 Original EIPC 9 Transmission Corridor (Case 11)

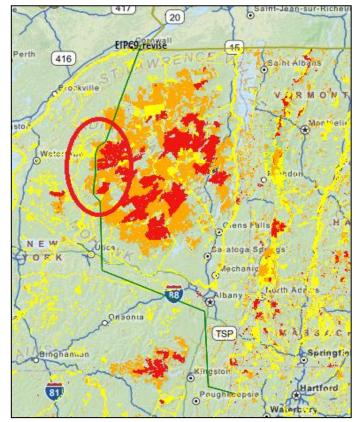

Figure 4.10 Revised EIPC 9 Transmission Corridor (Case 16)

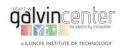

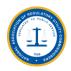

Table 4.9 Information on Protected Lands for the Revised EIPC 9 Transmission Corridor (Case 16)

| From Milepost (mile) | To Milepost (mile) | Recommendation               | Percentage |
|----------------------|--------------------|------------------------------|------------|
| 0.0                  | 25.0               | No issues identified in data | 85.64%     |
|                      |                    | Develop with caution         | 13.85%     |
|                      |                    | Develop with extreme caution | 0.51%      |
| 25.0                 |                    | No issues identified in data | 60.62%     |
|                      | 50.0               | Develop with caution         | 3.63%      |
|                      |                    | Develop with extreme caution | 35.75%     |
|                      |                    | No issues identified in data | 27.15%     |
| 50.0                 | 75.0               | Develop with caution         | 7.31%      |
|                      |                    | Develop with extreme caution | 65.54%     |
|                      |                    | No issues identified in data | 43.97%     |
| 75.0                 | 100.0              | Develop with caution         | 12.87%     |
|                      |                    | Develop with extreme caution | 43.16%     |
|                      | 125.0              | No issues identified in data | 68.02%     |
| 100.0                |                    | Develop with caution         | 12.09%     |
|                      |                    | Develop with extreme caution | 17.89%     |
| 125.0                | 150.0              | No issues identified in data | 95.43%     |
| 125.0                |                    | Develop with caution         | 2.57%      |
| 150.0                | 175.0              | No issues identified in data | 99.73%     |
| 150.0                |                    | Develop with extreme caution | 0.27%      |
| 175.0                | 200.0              | No issues identified in data | 91.74%     |
|                      |                    | Develop with caution         | 8.26%      |
| 200.0                | 225.0              | No issues identified in data | 100.00%    |
| 225.0                | 250.0              | No issues identified in data | 95.00%     |
|                      |                    | Develop with extreme caution | 5.00%      |
| 250.0                | 275.0              | No issues identified in data | 99.15%     |
|                      |                    | Develop with extreme caution | 0.85%      |
| 275.0                | 288.60             | No issues identified in data | 98.46%     |
|                      |                    | Develop with extreme caution | 1.54%      |

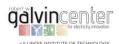

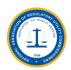

#### 4.3 Transmission Corridors in the New England Area

We implemented the New England cases commented on by the Honorable David Littell indicating that "There are two cases that would be interesting in the Northeast- the loop put forward in Maine in the diagram (I think it is the ISO-NE proposed 345 loop to support wind from Maine). In reality, it will not be built as ISO-NE proposed but would have interesting impacts because it moves through sensitive areas, populated areas and the AT. The Northern Pass through NH and alternative routes also would be an interesting case. And that is far along through not clear if will go forward. One of those two cases would be very meaningful for the six New England states."

These two proposed cases, referred to as "NewEngland\_Loop" and "NewEngland\_Northern" are evaluated using the EZ Mapping Tool, which are shown in Figure 4.11. For the reference, the protected land data layers are also displayed.

#### 4.3.1 NewEngland Loop (Case 17)

The EZ Mapping Tool report for the New England Loop transmission corridor (Case 17) shown in Figure 4.11 indicates that the portions of the loop corridor should be excluded from development due to protected lands conflicts. The corridor report of the EZ Mapping Tool shown in Table 4.10 which portions designated as "exclude from development" indicates that there are crossings with most of the milepost ranges with protected lands.

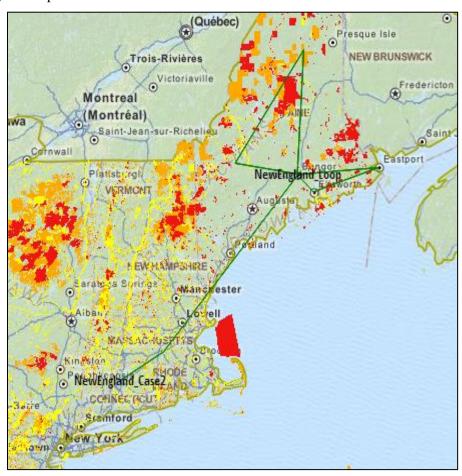

Figure 4.11 Original Transmission Corridors in New England (Case 17)

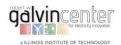

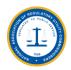

Table 4.10 Information on Protected Land crossings for the Original NewEngland\_Loop (Case 17)

| From Milepost (mile) | To Milepost (mile) | Recommendation                                                                                                    | Percentage |
|----------------------|--------------------|----------------------------------------------------------------------------------------------------|------------|
|                      |                    | No issues identified in data                                                                                                    | 99.17%     |
| 0.0                  | 50.0               | No issues identified in data Develop with extreme caution Exclude from development No issues identified in data Develop with caution Develop with extreme caution Exclude from development No issues identified in data Develop with caution Develop with extreme caution Exclude from development No issues identified in data Develop with extreme caution Exclude from development No issues identified in data Develop with caution Develop with caution Develop with extreme caution Exclude from development No issues identified in data Develop with caution Develop with extreme caution Exclude from development No issues identified in data Develop with caution Develop with caution Develop with extreme caution Exclude from development No issues identified in data Develop with caution Develop with caution Develop with caution Exclude from development No issues identified in data Develop with caution Exclude from development No issues identified in data Develop with caution Exclude from development No issues identified in data Develop with caution Exclude from development No issues identified in data Develop with caution Exclude from development No issues identified in data Develop with caution Exclude from development No issues identified in data Develop with caution Exclude from development | 0.77%      |
|                      |                    | Exclude from development                                                                                                    | 0.06%      |
|                      |                    | No issues identified in data                                                                                                    | 90.59%     |
| 50.0                 | 100.0              | Develop with caution                                                                                                    | 7.89%      |
| 50.0                 | 100.0              | Develop with extreme caution                                                                                                    | 0.25%      |
|                      |                    | Exclude from development                                                                                                    | 1.27%      |
|                      |                    | No issues identified in data                                                                                                    | 75.31%     |
| 100.0                | 150.0              | Develop with caution                                                                                                    | 2.24%      |
| 100.0                | 130.0              | Develop with extreme caution                                                                                                    | 10.45%     |
|                      |                    | Exclude from development                                                                                                    | 12.00%     |
|                      |                    | No issues identified in data                                                                                                    | 50.91%     |
| 150.0                | 200.0              | Develop with extreme caution                                                                                                    | 32.00%     |
|                      |                    | Exclude from development                                                                                                    | 17.09%     |
|                      |                    | No issues identified in data                                                                                                    | 60.91%     |
| 200.0                | 250.0              | Develop with caution                                                                                                    | 1.72%      |
| 200.0                | 230.0              | Develop with extreme caution                                                                                                    | 33.39%     |
|                      |                    | Exclude from development                                                                                                    | 3.98%      |
|                      |                    | No issues identified in data                                                                                                    | 91.56%     |
| 250.0                | 300.0              | Develop with caution                                                                                                    | 1.44%      |
| 230.0                | 300.0              | Develop with extreme caution                                                                                                    | 0.19%      |
|                      |                    | Exclude from development                                                                                                    | 6.82%      |
|                      |                    | No issues identified in data                                                                                                    | 96.90%     |
| 300.0                | 350.0              | Develop with caution                                                                                                    | 0.51%      |
| 300.0                | 330.0              | Develop with extreme caution                                                                                                    | 0.25%      |
|                      |                    | Exclude from development                                                                                                    | 2.34%      |
|                      |                    | No issues identified in data                                                                                                    | 79.30%     |
| 350.0                | 400.0              | Develop with caution                                                                                                    | 8.32%      |
| 330.0                | 400.0              | Develop with extreme caution                                                                                                    | 0.84%      |
|                      |                    | Exclude from development                                                                                                    | 11.54%     |
|                      |                    | No issues identified in data                                                                                                    | 88.44%     |
| 400.0                | 450.0              | Develop with caution                                                                                                    | 0.78%      |
|                      |                    | Exclude from development                                                                                                    | 10.78%     |
|                      |                    | No issues identified in data                                                                                                    | 92.75%     |
| 450.0                | 500.0              | Develop with caution                                                                                                    | 0.19%      |
| 450.0                | 300.0              | Develop with extreme caution                                                                                                    | 2.43%      |
|                      |                    | Exclude from development                                                                                                    | 2.62%      |
| 500.0                | 509.20             | No issues identified in data                                                                                                    | 100.00%    |

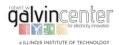

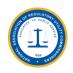

The detailed information on overlaps with protected lands for the revised NewEngland\_Loop transmission corridor (Case 19) is shown in Table 4.811, and the revised route is shown in Figure 4.912. The Figure shows that two segments of the revised New England Loop will still overlap with protected lands designated as "excluded from development" in Table 4.11. Figure 4.13 shows closely the highlighted crossing segments in the revised path of the New England Loop. This New England study points out that the EZ Mapping Tool results for the proposed transmission corridors cannot completely bypass the protected lands designated as "excluded from development" and the proposed transmission planning case ought to be further analyzed holistically by system planners in order to avoid protected lands.

Table 4.11 Information on Protected Land Overlaps for the Revised NewEngland\_Loop (Case 19)

| From Milepost (mi) | To Milepost (mi) | Recommendation                      | Percentage |
|--------------------|------------------|-------------------------------------|------------|
| •                  | •                | No issues identified in data        | 99.10%     |
| 0.0                | 50.0             | Develop with extreme caution        | 0.90%      |
|                    |                  | No issues identified in data        | 90.03%     |
| <b>50.0</b>        | 100.0            | Develop with caution                | 9.28%      |
| 50.0               | 100.0            | Develop with extreme caution        | 0.06%      |
|                    |                  | Exclude from development            | 0.64%      |
|                    |                  | No issues identified in data        | 92.02%     |
| 100.0              | 150.0            | Develop with caution                | 0.25%      |
|                    |                  | Develop with extreme caution        | 5.73%      |
|                    |                  | No issues identified in data        | 71.61%     |
| 150.0              | 200.0            | Develop with extreme caution        | 27.72%     |
|                    |                  | Exclude from development            | 0.67%      |
|                    |                  | No issues identified in data 52.07% |            |
| 200.0              | 250.0            | Develop with caution                | 2.56%      |
|                    |                  | Develop with extreme caution        | 41.37%     |
| 250.0              | 300.0            | No issues identified in data        | 100.00%    |
| 300.0              | 350.0            | No issues identified in data        | 96.88%     |
| 300.0              | 330.0            | Develop with extreme caution        | 3.12%      |
| 350.0              | 400.0            | No issues identified in data        | 100.00%    |
|                    |                  | No issues identified in data        | 98.83%     |
| 400.0              | 450.0            | Develop with caution                | 0.19%      |
|                    |                  | Develop with extreme caution        | 0.97%      |
|                    |                  | No issues identified in data        | 97.25%     |
| 450.0              | 500.0            | Develop with caution                | 0.06%      |
|                    |                  | Develop with extreme caution        | 2.68%      |
| 500.0              | 536.49           | No issues identified in data        | 100.00%    |

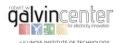

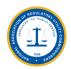

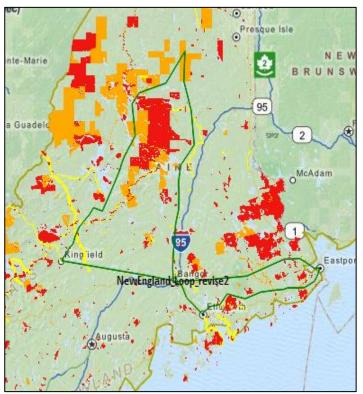

Figure 4.12 Revised NewEngland\_Loop Corridor (Case 19)

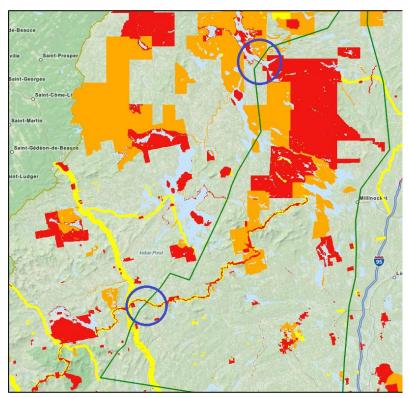

Figure 4.13 Two Segments of the Revised Corridor Crossing Protected Lands (Case 19)

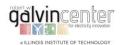

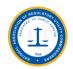

## 4.3.2 NewEngland\_Northern (Case 18)

The original route of the NewEngland\_Northern transmission corridor (Case 18) is shown in Figure 4.11, and the protected land information derived from the corridor report is shown in Table 4.12. There are several segments of the corridor that cross protected lands designated as excluded from development.

Table 4.12 Detailed Overlap Information of the Original NewEngland\_Northern (Case 18)

| From Milepost (mi) | To Milepost (mi) | Recommendation                                                                                                    | Percentage |  |  |  |
|--------------------|------------------|----------------------------------------------------------------------------------------------------|------------|--|--|--|
| 0.0                | 25.0             | No issues identified in data                                                                                                    | 98.59%     |  |  |  |
| 0.0                | 23.0             | No issues identified in data Develop with caution No issues identified in data Develop with extreme caution No issues identified in data Develop with extreme caution No issues identified in data Develop with caution Develop with extreme caution No issues identified in data Develop with extreme caution No issues identified in data Develop with extreme caution Develop with extreme caution Exclude from development No issues identified in data Develop with caution Develop with extreme caution Exclude from development No issues identified in data Develop with extreme caution Exclude from development No issues identified in data Develop with extreme caution Exclude from development No issues identified in data Exclude from development No issues identified in data Develop with extreme caution Exclude from development No issues identified in data Develop with extreme caution Exclude from development No issues identified in data Develop with extreme caution Exclude from development No issues identified in data Develop with extreme caution Exclude from development No issues identified in data Develop with extreme caution Exclude from development No issues identified in data Develop with extreme caution Exclude from development | 1.41%      |  |  |  |
|                    |                  | No issues identified in data                                                                                                    | 76.69%     |  |  |  |
| 25.0               | 50.0             | Develop with caution                                                                                                    | 18.82%     |  |  |  |
|                    |                  | No issues identified in data Develop with caution No issues identified in data Develop with caution Develop with extreme caution No issues identified in data Develop with caution Develop with extreme caution No issues identified in data Develop with caution Develop with extreme caution No issues identified in data Develop with extreme caution No issues identified in data Develop with caution Develop with extreme caution Exclude from development No issues identified in data Develop with extreme caution Exclude from development No issues identified in data Develop with caution Develop with extreme caution Exclude from development No issues identified in data Exclude from development No issues identified in data Develop with extreme caution Exclude from development No issues identified in data Develop with extreme caution Exclude from development No issues identified in data Develop with extreme caution Exclude from development No issues identified in data Develop with extreme caution Exclude from development No issues identified in data Develop with caution Exclude from development                                                                                                    | 2.49%      |  |  |  |
|                    |                  | No issues identified in data                                                                                                    | 87.15%     |  |  |  |
| 50.0               | 75.0             | Develop with caution                                                                                                    | 8.10%      |  |  |  |
|                    |                  | Develop with extreme caution                                                                                                    | 2.75%      |  |  |  |
|                    |                  | No issues identified in data                                                                                                    | 83.82%     |  |  |  |
| 75.0               | 100.0            | Develop with caution                                                                                                    | 15.77%     |  |  |  |
|                    |                  | Develop with extreme caution                                                                                                    | 0.41%      |  |  |  |
|                    |                  | No issues identified in data                                                                                                    | 90.97%     |  |  |  |
| 100.0              | 125.0            | Develop with caution                                                                                                    | 2.74%      |  |  |  |
| 100.0              | 125.0            | Develop with extreme caution                                                                                                    | 2.79%      |  |  |  |
|                    |                  | No issues identified in data Develop with caution No issues identified in data Develop with caution Develop with extreme caution No issues identified in data Develop with caution Develop with extreme caution No issues identified in data Develop with caution Develop with caution No issues identified in data Develop with caution Develop with caution Develop with extreme caution Exclude from development No issues identified in data Develop with caution Develop with extreme caution Exclude from development No issues identified in data Develop with caution Develop with extreme caution Exclude from development No issues identified in data Develop with extreme caution Exclude from development No issues identified in data Exclude from development No issues identified in data Develop with extreme caution Exclude from development No issues identified in data Develop with extreme caution Exclude from development No issues identified in data Develop with extreme caution Exclude from development No issues identified in data Develop with extreme caution Exclude from development                                                                                                    | 1.50%      |  |  |  |
|                    |                  | No issues identified in data                                                                                                    | 82.54%     |  |  |  |
| 125.0              | 150.0            | Develop with caution                                                                                                    | 7.23%      |  |  |  |
| 125.0              | 150.0            | Develop with extreme caution 6.82%                                                                                                    |            |  |  |  |
|                    |                  | Develop with caution No issues identified in data Develop with extreme caution No issues identified in data Develop with extreme caution No issues identified in data Develop with caution Develop with extreme caution No issues identified in data Develop with extreme caution No issues identified in data Develop with extreme caution No issues identified in data Develop with caution Develop with extreme caution Exclude from development No issues identified in data Develop with extreme caution Exclude from development No issues identified in data Develop with extreme caution Exclude from development No issues identified in data Exclude from development No issues identified in data Develop with extreme caution Exclude from development No issues identified in data Develop with extreme caution Exclude from development No issues identified in data Develop with extreme caution Exclude from development No issues identified in data Develop with extreme caution No issues identified in data Develop with extreme caution No issues identified in data Develop with extreme caution No issues identified in data                                                                                                    | 3.41%      |  |  |  |
|                    |                  | No issues identified in data                                                                                                    | 87.11%     |  |  |  |
| 150.0              | 175.0            | Develop with caution                                                                                                    | 0.40%      |  |  |  |
| 150.0              | 1/5.0            | Develop with extreme caution                                                                                                    | 1.21%      |  |  |  |
|                    |                  |                                                                                                    | 11.28%     |  |  |  |
| 175.0              | 200.0            | No issues identified in data                                                                                                    | 99.87%     |  |  |  |
| 175.0              | 200.0            | Exclude from development                                                                                                    | 0.13%      |  |  |  |
|                    |                  | No issues identified in data                                                                                                    | 97.90%     |  |  |  |
| 200.0              | 225.0            | Develop with extreme caution                                                                                                    | 0.79%      |  |  |  |
|                    |                  | Develop with caution Develop with extreme caution No issues identified in data Develop with caution Develop with caution Develop with extreme caution No issues identified in data Develop with caution Develop with caution Develop with caution Develop with caution Develop with caution Develop with extreme caution Exclude from development No issues identified in data Develop with caution Develop with caution Develop with caution Develop with caution Develop with caution Develop with extreme caution Exclude from development No issues identified in data Develop with caution Develop with extreme caution Exclude from development No issues identified in data Exclude from development No issues identified in data Develop with extreme caution Exclude from development No issues identified in data Develop with extreme caution Exclude from development No issues identified in data Develop with extreme caution Exclude from development No issues identified in data Develop with extreme caution Exclude from development No issues identified in data Develop with extreme caution Exclude from development Exclude from development No issues identified in data Develop with caution Exclude from development                                       | 1.31%      |  |  |  |
| 225.0              | 250.0            | -                                                                                                    | 99.74%     |  |  |  |
| 225.0              | 250.0            | Develop with extreme caution                                                                                                    | 0.26%      |  |  |  |
|                    |                  |                                                                                                    | 87.47%     |  |  |  |
| 250.0              | 275.0            |                                                                                                    | 0.39%      |  |  |  |
|                    |                  |                                                                                                    | 12.14%     |  |  |  |
| 275.0              | 292.75           | _                                                                                                    | 100.00%    |  |  |  |

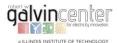

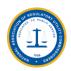

The corridor report results of the EZ Mapping Tool show that this corridor has many significant issues with protected lands. The route was manually adjusted in the EZ Mapping Tool (Case 20) as shown in Figure 4.14. After making adjustments, the revised corridor report given in Table 4.13 indicates that the crossings with protected lands designated as excluded from development are eliminated in the revised route.

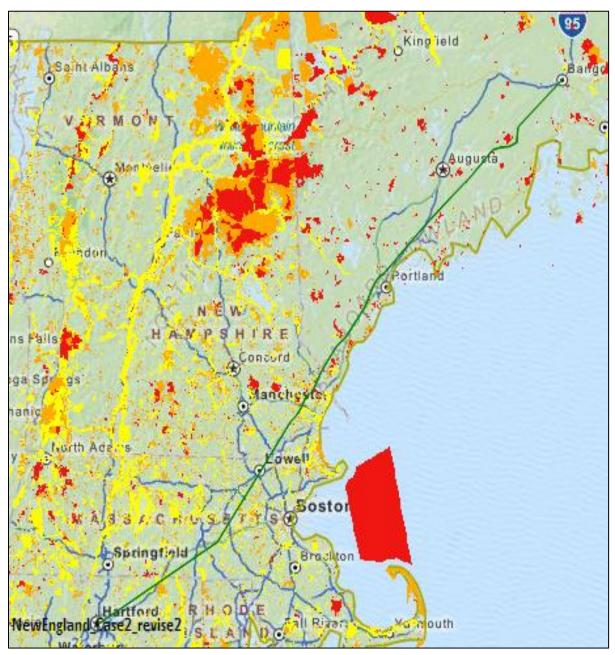

Figure 4.14 Revised NewEngland\_Northern (Case 20)

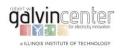

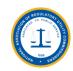

Table 4.13 Detailed Overlap Information of the Revised NewEngland\_Northern (Case 20)

| From Milepost (mi) | To Milepost (mi) | Recommendation                                                                                                    | Percentage |
|--------------------|------------------|----------------------------------------------------------------------------------------------------|------------|
| 0.0                | 25.0             | No issues identified in data                                                                                                    | 98.59%     |
| 0.0                | 25.0             | Develop with caution                                                                                                    | 1.41%      |
|                    |                  | No issues identified in data                                                                                                    | 76.69%     |
| 25.0               | 50.0             | Develop with caution                                                                                                    | 18.82%     |
|                    |                  | Develop with extreme caution                                                                                                    | 2.49%      |
|                    |                  | No issues identified in data                                                                                                    | 87.08%     |
| 50.0               | 75.0             | Develop with caution                                                                                                    | 8.01%      |
|                    |                  | Develop with extreme caution                                                                                                    | 2.92%      |
|                    |                  | No issues identified in data                                                                                                    | 82.49%     |
| 75.0               | 100.0            | Develop with caution                                                                                                    | 12.54%     |
|                    |                  | Develop with extreme caution                                                                                                    | 0.97%      |
|                    |                  | No issues identified in data                                                                                                    | 91.86%     |
| 100.0              | 125.0            | Develop with caution                                                                                                    | 3.12%      |
|                    |                  | No issues identified in data  Develop with caution  No issues identified in data  Develop with caution  Develop with extreme caution  No issues identified in data  Develop with caution  Develop with extreme caution  No issues identified in data  Develop with extreme caution  No issues identified in data  Develop with caution  Develop with extreme caution  No issues identified in data | 5.02%      |
|                    |                  | No issues identified in data                                                                                                    | 76.93%     |
| 125.0              | 150.0            | Develop with caution                                                                                                    | 19.81%     |
|                    |                  | Develop with extreme caution                                                                                                    | 3.26%      |
| 150.0              | 175.0            | No issues identified in data                                                                                                    | 99.87%     |
| 130.0              | 173.0            | Develop with caution                                                                                                    | 0.13%      |
| 175.0              | 200.0            | No issues identified in data                                                                                                    | 100.00%    |
|                    |                  | No issues identified in data 96.99%                                                                                                    |            |
| 200.0              | 225.0            | Develop with caution                                                                                                    | 0.52%      |
|                    |                  | Develop with extreme caution                                                                                                    | 2.49%      |
| 225.0              | 250.0            | No issues identified in data                                                                                                    | 98.95%     |
| 223.0              | 230.0            | Develop with extreme caution                                                                                                    | 1.05%      |
| 250.0              | 275.0            | No issues identified in data                                                                                                    | 100.00%    |
| 275.0              | 296.30           | No issues identified in data                                                                                                    | 100.00%    |

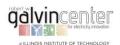

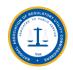

## 5. Assessment of the Potentials for Using the EZ Mapping Tool

#### 5.1 Potentials for Using the EZ Mapping Tool with Other Tools

Our review of EZ Mapping Tool indicated that it can be used in conjunction with other tools for production costing, capacity expansion planning, and probabilistic risk analyses to identify potential benefits and costs of transmission facilities in comparative planning studies of the Eastern Interconnection. Many of the issues and risks confronting the long-term electricity delivery in the Eastern Interconnection extend beyond traditional short-term operation planning concerns. They require examining risks and uncertainty over a time frame that spans a few decades and issues that are inter-regional rather than local. The EZ Mapping Tool, supplemented by other analytical tools, can offer more detailed versions of new generation and transmission investment studies, enhance coordinated generation and transmission planning studies, analyze the interdependent planning of electricity and natural gas energy corridors, and perhaps expand analyses that will encompass cyber physical systems in the long-term planning studies of the Eastern Interconnection.

The leading developer of the EZ Mapping Tool, Argonne National Laboratory, will be adding more tools, data layers, and models in the next steps of the Tool development which will enable the EZ Mapping Tool to provide even more comprehensive modeling opportunities and results. For instance, the applicability of the EZ Mapping Tool can be further enhanced with the Corridor Suitability Models currently under development at Argonne. The planned approach is similar to the existing suitability modeling framework in the current EZ Mapping Tool. The user adjustable models in the EZ Mapping Tool will generate corridor suitability maps. Screening-level factors contributing positively or negatively to corridor routes will be represented in separate input model layers with values ranging from 0 (completely unsuitable for a corridor) to 100 (fully suitable for a corridor), and combined in sets in the model configurations. The corridor suitability maps can then be used as inputs to a least-cost path routing algorithm that provides partial assessment for a specific transmission facility.

## 5.2 Use of EZ Mapping Tool by State and Planning Coordinators for Siting Studies

The EZ Mapping Tool is a free online mapping tool that can provide detailed planning results for state and planning coordinators. The EZ Mapping Tool is a valuable evaluation tool at the initial stage of transmission planning or clean energy development for general assessment purposes. The Tool is able to provide the general conflict information across a large area within the Eastern Interconnection. Thus, the states and planning coordinators can use the Tool for redrawing of potential corridor to avoid sensitive areas, wildlife areas and populated areas, thus minimizing both ecological and human impacts. Cases 13, 14, 15, 16, 19, and 20 presented in this White Paper are examples of how states and planning coordinators can use the EZ Mapping Tool for achieving those functions.

Furthermore, the EZ Mapping Tool provides comprehensive modeling capabilities for state and planning coordinators which are not readily available in other planning tools and databases. For instance, the EZ Mapping Tool identifies clean energy resource regions in a mapping format that can potentially be developed without crossing protected lands. The demonstration case in Section 1.5 is a very good example that illustrates such an application. In that example, when the proximity to transmission is removed as a modeling condition, the northwest region in Nebraska is more suitable for wind energy development. However, the modeling results of the EZ Mapping Tool indicate that the lack of sufficient electrical transmission lines would be a limiting factor for the wind energy development in northwest Nebraska. Furthermore, the results point out that extending the existing transmission lines to this region of Nebraska may be an appropriate option for wind development in this case.

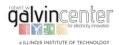

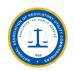

However, if the designated transmission path has a crossing with national trails, protected lands, or other sensitive areas, many of the planning adjustments have to be done manually at the current stage of the development in the EZ Planning Tool. The EZ Mapping Tool should automatically provide an alternate transmission route which would avoid the sensitive areas. Argonne is working on the Corridor Path Models, which will have the automatic redrawing capability in the future and could provide multiple options for users including states and planning coordinators. We should point out that the EZ Mapping Tool, even with its powerful GIS-based MCDSS, is not intended to provide the means for a detailed siting of transmission corridors for any specific clean energy project. Rather, the EZ Mapping Tool intention would enable state and planning coordinators to identify clean energy resource regions in a mapping format that could potentially be developed without crossing protected lands in the Eastern Interconnection.

## 5.3 Suggestions for the Enhancement of the EZ Mapping Tool

### **5.3.1 Suggestions for General Enhancements**

We would like to offer a few suggestions for enhancing the EZ Mapping Tool that could better serve state and planning coordinators and other stakeholders interested in detailed planning studies in the Eastern Interconnection. Other suggestions are listed as follows:

#### **Revise Transmission Corridor Automatically**

If the designated transmission path has a crossing with national trails, protected lands, or other sensitive areas, it would be helpful if the EZ Mapping Tool could automatically provide an alternate transmission route which would avoid the sensitive areas.

#### **Estimated Cost for Transmission Corridor and Clean Energy Development**

It would be useful if the EZ Mapping Tool could provide an interface for calculating the total cost of the proposed transmission corridor based on the user's input parameters, such as the transmission type, voltage level, etc. Also provide an interface for calculating the total cost of the clean energy resource development in the studied area.

## **Estimated Running Time**

There are some mapping cases which require a substantially longer processing time. It would helpful if the EZ Mapping Tool can provide the estimated run time for a report. Also, at times, the processing time is very long when two simulation requests are submitted simultaneously.

#### **Renewable Energy Report**

Since the EZ Mapping Tool is intend to identify areas within the U.S. Eastern Interconnection that are suitable for the development of clean energy resources, it would be valuable if a report on potential zones for renewable energy resources can be provided in which the regional land opportunities for developing the wind, solar, hydro, and other types of renewable sources are highlighted.

#### **Unsuccessful EZ Mapping Tool Cases/Reports**

It would be useful if the EZ Mapping Tool could provide the additional information on how users would further modify the revised transmission model when the EZ Mapping Tool cannot provide a feasible revised corridor (see Figure 5.1).

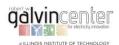

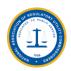

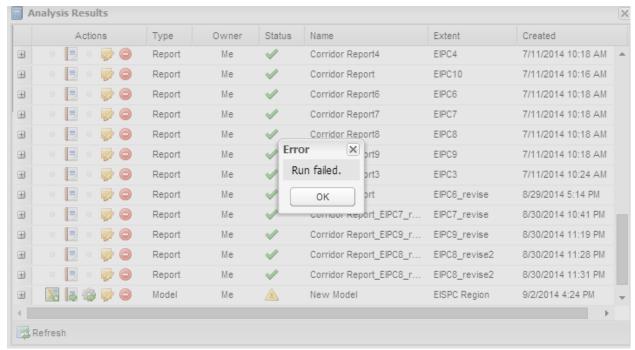

**Figure 5.1 Error Information** 

### 5.3.2 Suggestions for More Specific Enhancement of the EZ Mapping Tool

More specific suggestions for the enhancements of EISPC EZ Mapping Tool are provided as follows:

- Regular updates of resource data, the policy inventory, and the addition of new data layers identified by EISPC and other users as available and relevant.
- More detailed screening analysis of potential energy corridors, including developing models that use
  screening factors to create a suitability surface map and optimization techniques to compute the best
  path connecting two locations specified by the user. The optimization routine would avoid sensitive
  ecological areas and other protected lands and attempt to minimize the overall path distance and other
  factors such as close proximity to densely populated areas and large river crossings.
- Development of a model for identifying areas suitable for smaller natural gas combined-cycle plants (250–500 MW) in populated areas at industrial or brownfield locations, including existing power plants that might be repowered.
- Development of models for estimating electricity generation potential of certain clean energy technologies within an analysis area.
- Development of models to analyze an optimal mix of generating resources and the number of power plants that can be located within a selected analysis area.
- Addition of wind resource layers showing the temporal characteristics of wind power in a given location (i.e., seasonal profiles and diurnal profiles).
- Enhancement of models to account for zone contiguity (i.e., eliminate areas computed as otherwise suitable but too small and too isolated from other suitable areas to accommodate a project).
- Ability to upload new GIS layers for individual users, groups of users, or all users. it would be
  convenient for user if an interface is provide for uploading GIS file, so user doesn't have to draw the
  transmission path on the map manually which may cause deviation from the original planning results.

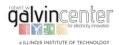

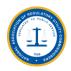

- Enhancements to facilitate virtual collaboration, such as sharing models and analysis areas among different users.
- Integration of policy data as a map layer to allow users to include relevant policy information in reports.

More comprehensive enhancements would include layers showing current load, load growth, the potential for distributed resources in addition to rooftop solar, current and future water consumption needs for electricity generation, potential load changes due to energy efficiency, and potential load changes resulting from increased use of electric vehicles.

# **5.3.3** Work Plan: Corridor Analysis and Modeling Enhancements for the EZ Mapping Tool

This work plan provides details on the ongoing work that will be completed by the Argonne National Laboratory for enhancing the corridor analysis capabilities in the EZ Mapping Tool. The current EZ Mapping Tool provides users with an option to input a centerline and width, resulting in a specific linear area for transmission analyses. Using this designated location, a corridor report can be generated by the EZ Mapping Tool to provide details on screening-level characteristics along the corridor path. The characteristic information include political jurisdictions, intersections with transportation and energy infrastructure, topographic profile, seismic characteristics, proximity to airports and military installations, protected lands, sensitive habitat, and imperiled species. Based on the EZ Mapping Tool results, users can review potential issues on the corridor map, make modifications to the corridor route, and rerun the corridor report to the EZ Mapping Tool to determine the characteristics of the updated route. This descriptive approach requires the users to study issues along the route and manually adjust routes to avoid them if possible. The key element of Argonne's planned corridor tool enhancements is to allow potential routing alternatives to be generated automatically with user-defined inputs, supporting data, and a model, thereby identifying more optimal potential routes that would avoid many potential issues as much as possible. The Argonne's Work Plan includes the following tasks:

#### Task 1: Provide Subject-Matter Expertise

A Corridor Focus Team (CFT) will be staffed by subject-matter experts in corridor planning, national trails and other major obstacles, and Geographic Information Systems (GIS). Argonne will provide the core team, and invite volunteer participants from EISPC project partners and interested stakeholders. Argonne will host several teleconferences to solicit feedback on data sources, methods, and potential refinements to the planned approach.

#### **Task 2: Corridor Suitability Models**

The planned approach is similar to the existing suitability modeling framework in EZ Mapping Tool. User-adjustable models will generate corridor suitability maps. Screening-level factors contributing positively or negatively to corridor routes will be represented in separate input model layers with values ranging from 0 (completely unsuitable for a corridor) to 100 (fully suitable for a corridor), and combined in sets in the model configurations. Using an interface similar to the suitability modeling framework, input layers in a model will be selected, weights within and between layers can be adjusted, and a composite corridor suitability map will be computed when the model is launched. The output will be a composite corridor suitability map with a value for each cell in the analysis region. Several alternative corridor suitability models will be set up in the interface to illustrate different strategies (such as minimizing visibility, following existing infrastructure, minimizing environmental risk, etc.). Using different corridor suitability models will result in different route alternatives later in the analysis process.

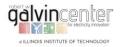

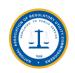

A special emphasis will be placed on the National Trail System, large rivers, and other areas that are challenging for multi-agency planning. Input modeling layers especially relevant to these themes will be developed. For example, scenic resources are a key concern for National Trails. Viewshed analysis will be used to help determine locations where potential scenic resource impacts could be minimized by taking advantage of topography and land cover. If available, data on trail usage, distance to trailheads, locations of scenic overlooks, and campsite locations will be collected and used to help represent more sensitive locations for corridors. Different siting factors would be important for river crossings, such as water depth and velocity, shipping traffic, bank characteristics (bluff vs. flood plain), and width, and others.

The following is a list of potential model input layers to be included in corridor suitability models, or developed and added. This list will be reviewed and revised by the CFT:

#### 1. Layers already existing in the current version of EZ Mapping Tool:

- 100-Year Flood Zone
- Distance to Airport
- Distance to Military Installation
- Distance to Pipeline
- Distance to Transmission Line
- Distance to Railroad
- Distance to River

- Habitat
- Protected Land
- Imperiled Species
- Seismic Hazard
- Slope
- Land Cover
- Population Density

#### 2. Planned additional layers (pending the data availability and quality):

- National trail crossing composite
  - o Historic/scenic categorization
  - o Relative visibility (view shed computations)
  - Land cover
  - o Priority trail segments
  - o Trail condition/usage
  - Distance to trailhead
  - Scenic overlooks
  - Campsite locations
  - Existing crossings
  - o Population density
- River crossing composite
  - Width
  - o Bridges and other pre-existing crossings
  - o Flow
  - o Depth
  - Shipping traffic
  - o National Park Service: Nationwide Rivers Inventory designation
  - Wild and Scenic Rivers Designation
  - o Bank characteristics (bluff vs. flood plain)
- Scenic byways

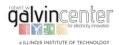

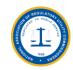

#### The results of this task will include:

- 1. A library of model input layers representing individual corridor siting factors.
- 2. Pre-configured default corridor suitability models emphasizing different routing strategies.
- 3. Pre-computed corridor suitability maps corresponding to each default corridor suitability model.
- 4. Updates to EZ Mapping Tool interface to allow users to access the new content and models, and to generate and manage their own custom corridor suitability maps.

#### **Task 3: Corridor Path Models**

In this task, a capability to compute a most-suitable path will be added to EZ Mapping Tool. The corridor suitability maps will be used as inputs to a least-cost path routing algorithm (better termed most-suitable path in this application). The user interface will prompt for two corridor endpoints for path generation, and a total width. Widths exceeding the cell size of the input corridor suitability map will be accommodated by preprocessing the corridor suitability map with a neighbor sum function. The system will then generate a most suitable path and store it as a corridor, which can then be viewed on the map and used to generate a corridor report. The tool currently allows corridors to be copied and their centerlines revised for manual changes, and this will also be possible for the corridors generated by the tool. It will also be possible to generate multiple alternative paths by repeating the process with different corridor suitability maps.

As part of this task, the existing EZ Mapping Tool corridor report will be enhanced to include new information identified as the siting factors, input data, and methodology for defining corridor routes are refined during this study, and based on the conclusions of the IIT whitepaper.

#### Task 4: Media Preparation and Training

Argonne will update the help materials, develop a video illustrating the use of EZ Mapping Tool for the analysis and modeling conducted during this study, and host at least one web-based training session.

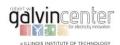

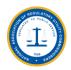

### 6. Conclusions

The EZ Mapping Tool is a power tool which can support a broad range of goals of facilitating strategic facility planning studies throughout the Eastern Interconnection. The tool can also help states collaboratively examine common risks and opportunities to provide participating electric utilities with an impetus to engage in their own long-term strategic planning studies.

The EZ Mapping Tool is a GIS-based, Multi-Criteria Decision Support System (MCDSS), with a set of operation options to guide the transmission planning analyses in the Eastern Interconnection. The analytical process in EZ Mapping Tool involves a number of steps which may be customized by the user depending on the type of clean energy resource being considered, the area of interest, and other user-specified parameters. This allows for a transmission corridor analysis tailored to the specific needs of individual users which will result in customized maps of areas suitable for clean energy resource development in the Eastern Interconnection. The MCDSS methodology and the EISPC EZ Mapping Tool are not intended to provide the means for a detailed siting of transmission corridors for any specific clean energy project. Rather, the EZ Mapping Tool intention is to enable state and planning coordinators to identify clean energy resource regions in a mapping format that could potentially be developed without crossing the protected lands in the Eastern Interconnection.

The EZ Mapping tool will enable stakeholders to identify geographical areas within the Eastern Interconnection that are suitable for the development of clean (low- or no-carbon) power generation and new transmission corridors. The EZ Mapping Tool currently includes the 263 GIS data layers. Each layer has its own limitations corresponding to the scale, completeness, and accuracy of the layer data, since much of the data are compiled from a variety of sources for the purpose of screening-level analyses. However, the Tool can still provide very important and useful reference information when applied to transmission expansion planning or clean resource planning studies in the Eastern Interconnection. Most importantly, the data layers can be added, updated, and removed over time in order to facilitate extensive regional studies for power systems.

Many of the issues and risks confronting the long-term transmission of electric energy in the Eastern Interconnection extend beyond traditional short-term operation planning concerns. They require a thorough examination of risks and uncertainties over a long framework which concern inter-regional generation and transmission studies. The EZ Mapping Tool can supplement analytical tools such as probabilistic production costing algorithms and capacity expansion planning models for performing investment studies and perhaps supplement studies that pertain to the interdependent planning of electricity and natural gas energy corridors in the Eastern Interconnection.

It is believed that the leading developer of the EZ Mapping Tool, Argonne National Laboratory, will be adding more tools, data layers, and models in the next steps of the Tool development which will enable the EZ Mapping Tool to provide even more comprehensive modeling opportunities and results.

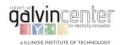

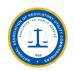

# Appendices

The two Appendices are introduced in this section.

Appendix A provides an overview of the users' manual for the EZ Mapping Tool.

Appendix B provides the samples of the reports generated by the EZ Mapping Tool software.

These samples include the following cases listed in Table 2.1:

| Case<br>No. | Line/Area No.                    | Туре     | Length (Miles) | Comments                                             |
|-------------|----------------------------------|----------|----------------|------------------------------------------------------|
| 1           | Wind Development<br>Area         | Area     |                | Case demonstrating the examples in the user's manual |
| 2           | Revised Wind<br>Development Area | Area     |                | Case demonstrating the examples in the user's manual |
| 17          | NewEngland_Loop                  | 345kV AC | 509.2          | Case suggested by Commissioner Littell               |
| 19          | Revised<br>NewEngland_Loop       | 345kV AC | 536.49         | Revised NewEngland_Loop to avoid protected lands     |

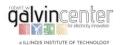

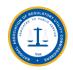

## Appendix A. Overview of the EZ Mapping Tool Users' Manual

This section provides an overview of the users' manual for EZ Mapping Tool. The Appendix includes the following: registering for and launching the tool, explaining the default layout, adding and removing mapping layers, using the map tools, creating analysis areas, creating corridors, copying and revising analysis areas and corridors, running models and reports, and exiting the system. This information and supplemental help videos are available on the website <a href="https://eispctools.anl.gov">https://eispctools.anl.gov</a>.

## **A.1 Registration**

In order to use the EISPC EZ Mapping Tool, user must first register at the EZ Mapping Tool's website <a href="https://eispctools.anl.gov">https://eispctools.anl.gov</a>. The user's email address and a password are used for as login credentials, and subsequent activities within the mapping tool are saved with the account. The registration page is shown in Figure A.1. Once the online registration is submitted, the user receives an email in which a confirmation link is included. The registration information is reviewed for acceptance by the system administrators. Once the registration has been approved, the user is able to access the online EZ Mapping Tool with the email and password they provided. From the Home Page, clicking on Login or the Launch Tool icon will bring user to a banner containing the Department of Energy terms and conditions notice as shown in Figure A.2. Once users have read and agreed to the terms and conditions, clicking the "I Agree" button leads to the Sign In page (Figure A.3). After the registration e-mail and password have been entered, the Sign In button is clicked. The user is then prompted to accept the "Terms and Conditions" of the EZ Mapping Tool.

Clicking on Accept Terms will either launch the EZ Mapping Tool (if user originally clicked the Launch Tool icon) or will take user back to the home page (if user originally clicked Login) where user can now click the Launch Tool icon or adjust their account settings.

When the tool launches, a splash screen appears with links to training videos and a version of the help document. The check box in the lower left corner controls whether the splash screen will be displayed in later sessions, and it can be displayed at any time by clicking Help at the top right of the page.

## A.2 Interface of the EZ Mapping Tool

Launching the tool will open a new tab or browser window with the default layout of the mapping tool as shown in Figure A.4. The default map shows a few base map options and the EISPC region, but over 250 mapping layers are available in the tool. All other layers are added by using icons in the Main Menu panel.

- The panel on the left side of the screen contains the Main Menu and Map Contents.
- The Main Menu contains the Library, Areas/Corridors, Analyze, and Results icons.
- Library The Library icon is used to add new map layers or model layers to the map Contents dialog
- Areas/Corridors The Areas/Corridors icon is used to create analysis areas, and corridors.
- Analyze icon is used to run models or reports.
- Results icon is used to view model and report results.

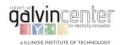

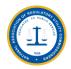

#### Register

| Please fill out the following form | to request access.                                                                                                    |
|------------------------------------|----------------------------------------------------------------------------------------------------|
| First name                         |                                                                                                    |
| Last name                          |                                                                                                    |
| Job title or function              |                                                                                                    |
| Organization                       | Please select ▼                                                                                                    |
| Other organization                 |                                                                                                    |
| State/Province                     | •                                                                                                    |
| Email Address                      |                                                                                                    |
| Email Confirmation                 |                                                                                                    |
| Password                           |                                                                                                    |
| Password confirmation              |                                                                                                    |
|                                    | □ Do not list me on the User Community page. (Only first name, last name, organization, and state are listed on the page.) |
|                                    | $\ensuremath{\overline{\varPsi}}$ Send me occasional e-mail messages when significant changes are made to this site.       |
|                                    | Register Clear Form                                                                                                    |

**Figure A.1 Registration Page** 

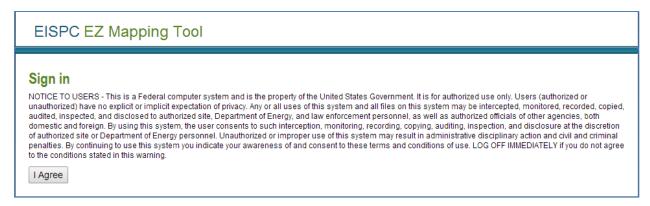

Figure A.2 Department of Energy Terms and Conditions Notice

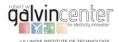

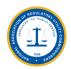

# EISPC EZ Mapping Tool

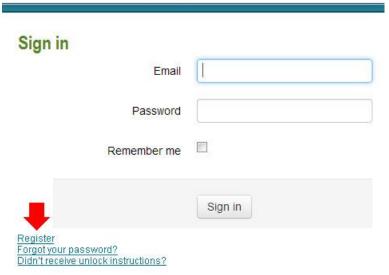

Figure A.3 EZ Mapping Tool Login Page

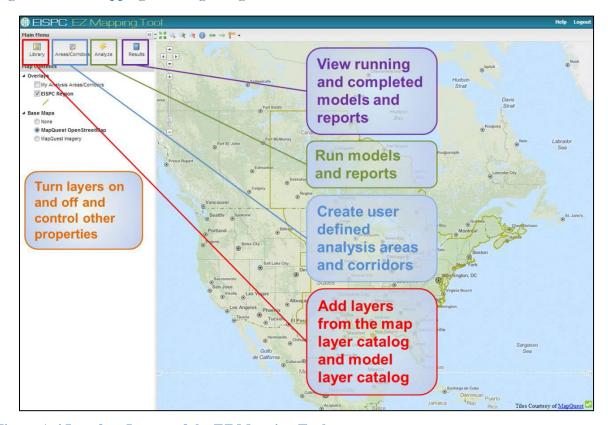

Figure A.4 Interface Layout of the EZ Mapping Tool

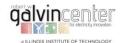

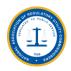

## A.3 Add Map Layers

- 1) Click the Library icon ( Library ) in the upper left corner of the Main Menu.
- 2) A dialog opens, displaying all of the layers contained in the Map Layer Catalog. Click on the plus (+) next to a layer name to display the abstract, publication date, and last date that the layer was updated.

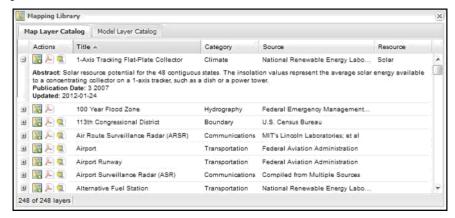

3) Place the cursor over a heading (Title, Category, Source, or Resource) and a down arrow appears to the right of the heading name. Click the down arrow to sort or filter the list. The Category and Resource columns list all possible options to sort by. Click the filters that user wishes to use. The Title and Source columns allow user to choose a filter term. Place the cursor over Filters and type a word in the box that appears. User can remove the filters by unchecking the boxes at the bottom of the dialog.

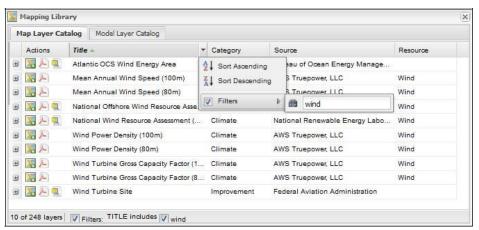

- 4) Click the Map icon ( ) to add a layer to the map. It will also be listed in the Overlays section of the Map Contents dialog.
- 5) If user would like to see the metadata for a particular layer, click on the PDF icon ( ) next to the layer name. A PDF will open containing the metadata for that layer.
- 6) If user would like to export the layer as either a shapefile or geotiff, click on the Export data icon ( ). A zip file with the GIS files for that layer will be downloaded.

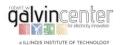

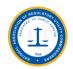

#### A.4 Add Model Layers

- 1) If users are interested in viewing the screening layers for a particular model, click the Library icon ( Library ) in the upper left corner of the Main Menu.
- 2) In the Mapping Library dialog, click the Model Layer Catalog tab. Click on the plus (+) next to a layer name to display the abstract, publication date, and last date that the layer was updated.

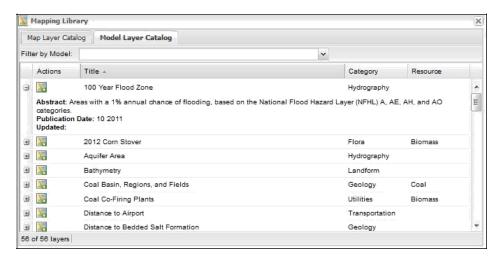

3) There are two ways to filter the modeling layers in the Model Layer Catalog. The Filter by Model dropdown displays only the modeling layers for the selected model. User can also place the cursor over a heading (Title, Category, or Resource) and a down arrow appears to the right of the heading name. Click the down arrow to sort or filter the list. The Category and Resource columns list all possible options to sort by. Click the filters that user wish to use. The Title column allows user to choose a filter term. Place the cursor over Filters and type a word in the box that appears. User can remove the filters by unchecking the boxes at the bottom of the dialog.

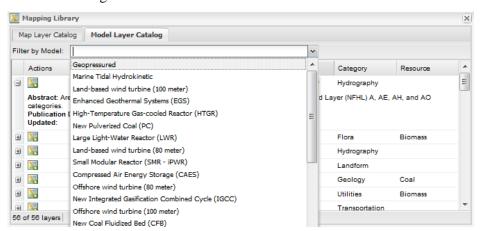

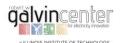

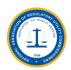

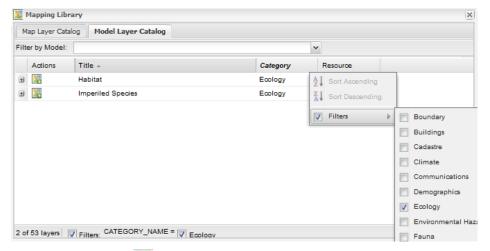

- 4) Click the Map icon ( ) to add the layer to the map.
- 5) The selected layer is added to the Map Contents panel.

#### A.5 Removing Layers

- To remove a layer from the map but keep it in the Map Contents panel, uncheck its box.
- To remove a layer from the map and the Map Contents panel, right-click the layer name and then click Remove layer ( red circle with white minus sign). This does not permanently remove the layer from the application, but only from user's Map Contents panel. To add the layer again at a later time, repeat the steps under *Add Map Layers/Add Model Layers*.

#### A.6 Using the Map Tools

• The map tools are located at the top of the map and allow user to navigate the map.

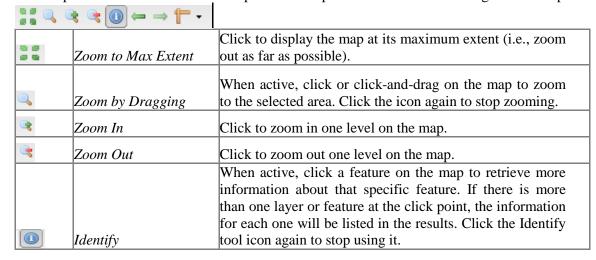

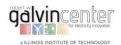

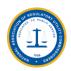

|               |                     | Identify                                                  |                                 | × |  |  |
|---------------|---------------------|-----------------------------------------------------------|---------------------------------|---|--|--|
|               |                     | Important Bird Area (1046)                                | F                               | ^ |  |  |
|               |                     | Name -                                                    | Value                           |   |  |  |
|               |                     | Accuracy                                                  | 1                               |   |  |  |
|               |                     | GIN Identification Number                                 | 1714                            | Ξ |  |  |
|               |                     | Important Bird Area Priority C                            | Global                          |   |  |  |
|               |                     | Important Bird Area Site Name                             | Grand River Grasslands-05       |   |  |  |
|               |                     | Important Bird Area Status                                | Recognized                      | Ш |  |  |
|               |                     | Important Bird Area Website                               | http://iba.audubon.org/iba/prof |   |  |  |
|               |                     | Latitude                                                  | 40.5028978466                   | - |  |  |
|               | Zoom to Previous    |                                                           |                                 |   |  |  |
| ←             | Extent              | Return to the previou                                     | is zoom level/view.             |   |  |  |
|               |                     | Go to the next zoom level/view (after going to Previous   |                                 |   |  |  |
| $\Rightarrow$ | Zoom to Next Extent | Extent).                                                  |                                 |   |  |  |
|               |                     | Click the black down arrow, choose Length or Area, then   |                                 |   |  |  |
|               |                     | click the map to draw a polygon to measure. Click once to |                                 |   |  |  |
|               |                     | draw each point on the line (Length) or polygon (Area).   |                                 |   |  |  |
|               |                     | To complete the polygon, double click. Click the Measure  |                                 |   |  |  |
|               | Measure             | tool again to stop me                                     | _                               |   |  |  |

Map Navigation

| 4 > | Pan Controls | Use the pan controls to pan the map up and down, left and right. |
|-----|--------------|------------------------------------------------------------------|
| +   | Zoom In      | Click to zoom in one level.                                      |
|     | Zoom Out     | Click to zoom out one level.                                     |
|     | Zoom Slider  | Click and drag the slider to zoom in (up) and out (down).        |

## A.7 Area and Corridor Analysis

The EZ Mapping Tool allows areas of interest to be drawn on the map for further analysis. The suggested approach is to use models to identify regions with high suitability for specific technologies and then to sketch areas on the map for further analysis. Corridor analysis offers a screening-level assessment of key factors for planning an electrical transmission or pipeline corridor. Similar to defining an analysis area, corridors are sketched on the map.

#### **Creating an Analysis Area**

- 1) Click the Areas/Corridors icon ( Areas/Corridors ) in the *Main Menu* panel. The *Analysis Areas* and *Corridors* dialog opens.
- 2) Click the New Analysis Area icon ( New Analysis Area)
- 3) Add an analysis area to the map by clicking the mouse once for each point and double-clicking to complete the analysis area. The *Analysis Area* dialog will open to assign a name and notes for

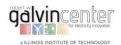

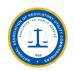

- the analysis area.
- 4) Click *Save*. The analysis area will be listed in the analysis *Areas and Corridors* dialog. To display the analysis area on the map, click the box next to *My Analysis Areas/Corridors* in the *Overlays* section of the *Map Contents* panel. A shaded region will then appear on user's map. The analysis area can now be chosen in the *Choose Region* drop down when user run a report (See *Running a Report* for instructions).
- 5) There are several actions to choose in the *Actions* column of the *Analysis Area and Corridors* dialog.
  - The Show/Hide Area icon ( ) controls whether individual analysis areas are shown on the map.
  - The Magnifying Glass icon ( ) zooms the map to the analysis area.
  - The Report icon ( ) runs a report on that analysis area.
  - The Edit icon ( ) allows the name and notes for analysis areas to be edited, and also copy and revise the copies on the map.
  - The Delete icon ( ) permanently deletes the analysis area.

#### Create a Corridor

- 1) Click the Areas/Corridors icon ( Areas/Corridors) in the Main Menu panel. The Analysis Areas and Corridors dialog opens.
- 2) Click the New Corridor icon ( New Corridor ).
- 3) Add a corridor centerline to the map by clicking the mouse once for each point and double-clicking the last point to complete the centerline. Then the *Corridor* dialog will open to assign a name and notes for the corridor.
- 4) Click Save. The corridor will be listed in the Analysis Areas and Corridors dialog. To display the corridor on the map, click the box next to My Analysis Areas/Corridors in the Overlays section of the Map Contents panel. The corridor will then appear on the map with the width shown as a shaded area around the centerline. The corridor can now be chosen in the Choose Region drop down when user run a corridor report.
- 5) There are several actions to choose in the *Actions* column of the *Analysis Areas and Corridors* dialog.
  - The Show/Hide Area icon ( ) controls whether individual corridors are shown on the map.
  - The Magnifying Glass icon ( ) zooms the map to the corridor.
  - The Report icon ( ) runs a report on that corridor.
  - The Edit icon ( ) allows the name and notes for corridors to be edited, and also copy and revise the copies on the map.
  - The Delete icon ( ) permanently deletes the corridor.

#### **Copying and Revising Analysis Areas and Corridors**

In some cases it is useful to copy and revise an analysis area or corridor to investigate alternate extents.

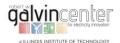

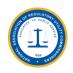

For example, if a potential issue is found along a corridor route, an adjustment to the centerline or width might avoid the issue.

- 1) Click the Areas/Corridors icon ( Areas/Corridors ) in the Main Menu panel. The Analysis Areas and Corridors dialog opens.
- 2) Click the Edit Icon ( ) for the analysis area or corridor to be copied and revised.
- 3) Depending on whether an analysis area or corridor is chosen, the Analysis Area or Corridor dialog will open, with Copy button added.

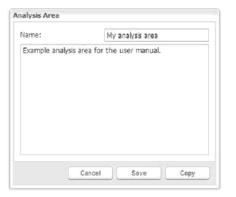

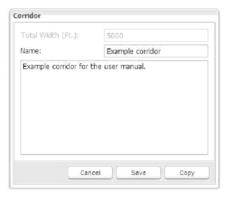

4) Clicking Copy displays one of the instructional dialogs shown below. Click OK.

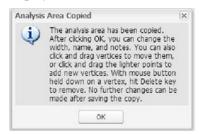

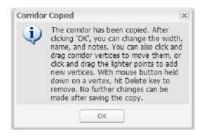

5) Until user click Save in the main dialog, user can change the name and notes, change the width for corridors, and edit the analysis area boundary or corridor centerline on the map. On the map, edit handles are shown at each point making up the analysis area or corridor centerline. Click and drag these handles to move them. Midway between each point are lighter handles. Clicking and dragging these handles adds a new point to the shape. To delete a point, hold down the mouse button over a handle and hit the Delete key. Click Save when user finished making changes. The image below shows an example of a corridor being revised.

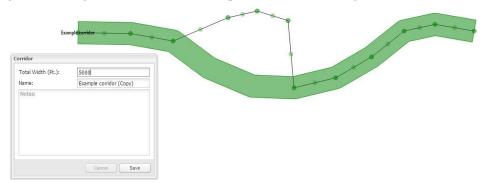

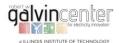

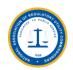

## A.8 Running a Model and Report

1) Click the Analyze icon ( Analyze ) in the *Main Menu* panel to open the *Analyze – Run Models and Reports* dialog. All of the available models are listed in the *Models* section of the dialog. Click on the plus (+) next to a model name to display a description of that model.

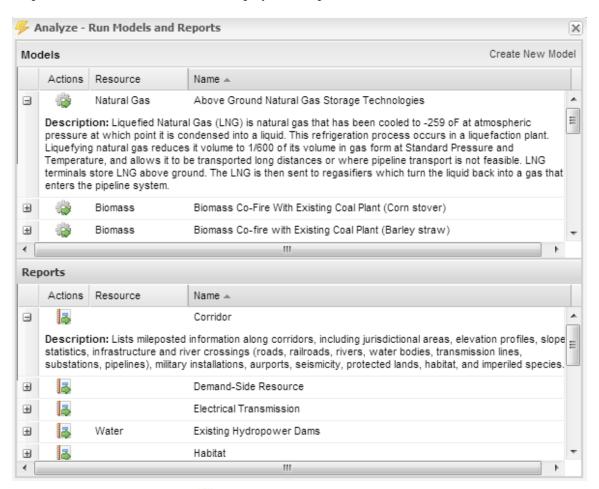

2) Click on the Run Model icon ( ) to the left of a model name to open the *Model Launcher*.

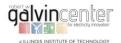

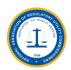

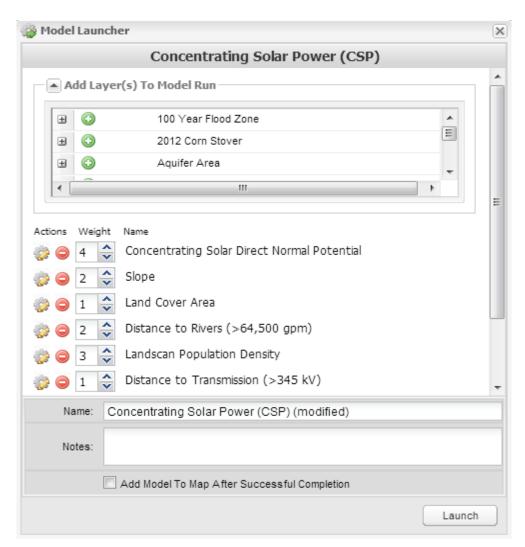

- 3) The default screening layers and weights are displayed in the *Model Launcher* dialog. These settings are based on the recommendations of subject-matter experts familiar with the technology being modeled, but should be reviewed and revised by individual users to meet their analysis goals and assumptions. If desired, adjust the relative weights given to each screening layer by increasing or decreasing the numbers to the left of the layer names from 1 to 10, with 1 meaning that the layer should be given the smallest possible influence on the model and 10 meaning that the layer should be given the highest possible influence on the model. User can also remove a screening layer from the model run by clicking the Remove Layer icon ( ).
- 4) Additional screening layers can be added to the model run by clicking the down arrow next to *Add Layers(s) To Model Run* and clicking the Add layer icon ( ) next to the layer name.
- 5) To inspect or adjust the suitability values within a screening layer, click on the Edit Suitability Settings icon ( ) to the left of the layer name. The *Suitability Adjustment* dialog opens. To adjust suitability values for one of the ranges in a screening layer, type a value or use the arrows. Suitability values range from 0 (unsuitable) to 100 (most suitable). Click *Save* if user have made changes that user want to keep, or *Cancel*, to return to the *Model Launcher* dialog.

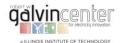

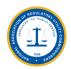

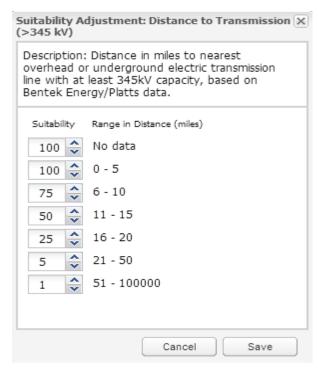

- 6) If user would like to view a screening layer listed in the Model Launcher dialog on the map, user can add it using the Model Layer Catalog.
- 7) Change the default name of the model and add any notes about the model run by typing in the boxes at the bottom of the Model Launcher dialog.
- 8) Check the box at the bottom of the dialog to add the model to the map after the model run has completed.
- 9) When user has finished customizing the model run, click Launch. User can view the status of user's model run by clicking on the Results icon ( Results ). The Analysis Results dialog will open. The status will be displayed as an hourglass while the model is running and a check mark when the model is complete. The Analysis Results dialog also lists default versions of each model as System runs. Users add these results to the map and view them without having to run the model.

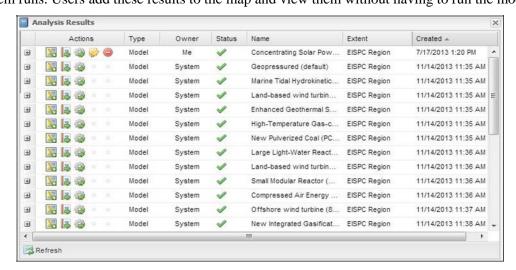

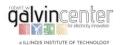

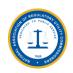

- 10) There are several actions to choose in the Actions column of the Analysis Results dialog.
- The Add Results icon ( ) allows user to add model results to the *Map Contents* panel, and the map.
- The Report icon ( ) runs a model results report on that model. See the example report below.
- The Modify Model icon ( ) opens up the *Model Launcher* dialog with the model settings saved. The settings can be revised and run as a new model.
- The Edit icon ( ) allows user to edit the name and notes for personal model runs.
- The Delete icon ( ) allows user to permanently delete personal model runs.

Figure A.5 shows the mean and total range of suitability values in the model output and each input layer for the analysis extent for which it was run.

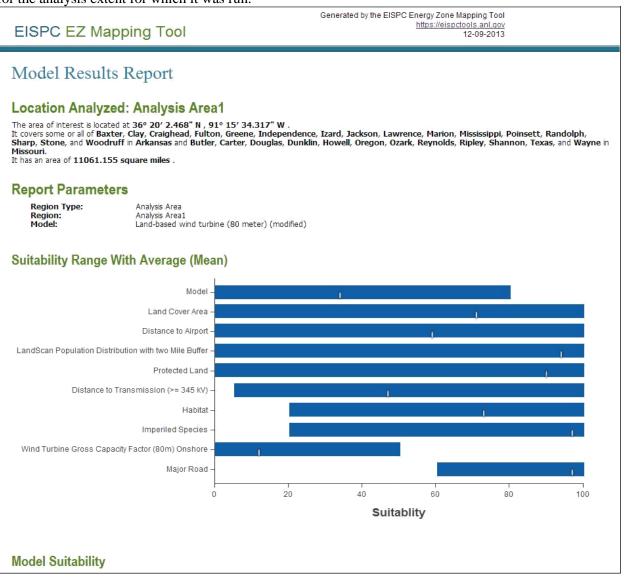

**Figure A.5 Model Result Report** 

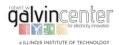

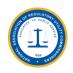

The Model Results Report is very useful for understanding the results of any suitability model for an analysis area and documenting the specific layers and settings that were used in the model. It displays results for the composite model output and each model input layer. In this example, the overall output in the analysis area was not very suitable (mean of approximately 35) and ranged from unsuitable (0) to about 80. Contributions to the score of each input can be rapidly assessed. Those with higher means were generally more favorable (such as population density), and those with lower means (such as transmission proximity and wind turbine gross capacity factor) were generally less favorable. With one of the most important factors of wind turbine gross capacity factor being unsuitable to marginally suitable for this location, it is doubtful that this region would be advantageous for wind turbines.

## **A.9 Advanced Modeling Features**

#### **Designing a Model from Scratch**

1) Click the Analyze icon ( Analyze ) in the Main Menu panel. The Analyze – Run Models and Reports dialog opens.

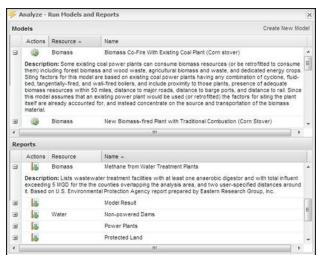

2) Click Create New Model on the upper right corner of the dialog and the Model Launcher dialog opens.

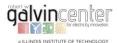

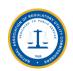

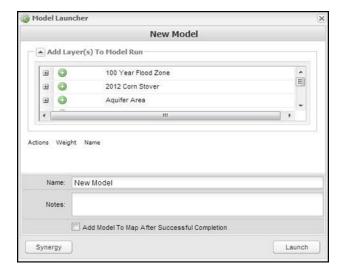

- 3) Screening layers can be added to the model by clicking the down arrow next to *Add Layers(s) To Model Run* and clicking the Add layer icon ( ) next to the layer name.
- 4) If desired, adjust the relative weights given to each screening layer by increasing or decreasing the numbers to the left of the layer names from 1 to 10, with 1 meaning that the layer should be given the smallest possible influence on the model and 10 meaning that the layer should be given the highest possible influence on the model. User can also remove a screening layer from the model run by clicking the Remove Layer icon ( ).

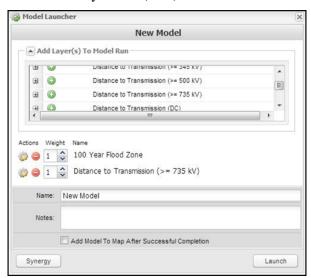

- 5) Change the default name of the model and add any notes about the model run by typing in the boxes at the bottom of the Model Launcher dialog.
- 6) Check the box at the bottom of the dialog to add the model to the map after the model run has completed. Click **Launch**. User can view the status of user's model run by clicking on the Results

icon ( Results ). The *Analysis Results* dialog will open. The status will be displayed as an hourglass while the model is running and a check mark when the model is complete.

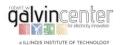

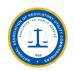

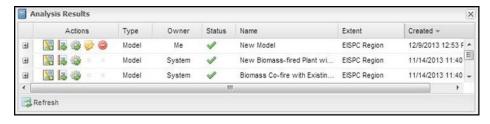

- 7) There are several actions to choose in the Actions column of the Analysis Results dialog.
  - The Add Results icon ( ) allows user to add model results to the Map Contents panel, and the map.
  - The Report icon ( ) runs a model results report on that model.
  - The Modify Model icon ( ) opens up the Model Launcher dialog with the model settings saved. The settings can be revised and run as a new model.
  - The Edit icon ( ) allows user to edit the name and notes for model runs.
  - The Delete icon ( ) allows user to permanently delete model runs.

#### **Synergy**

The main objective of synergy analysis is to integrate the results of multiple "single-resource" analyses and to produce a map showing a composite analysis for two or more selected clean energy resources.

1) Click the Analyze icon ( Analyze ) in the Main Menu panel. The Analyze – Run Models and Reports dialog opens.

2) Click on *Create New Model* in the upper right corner of the dialog. The Model Launcher dialog opens.

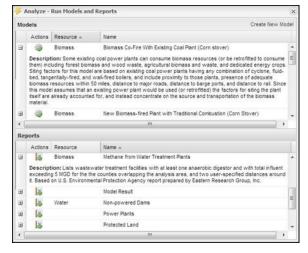

3) Click the Synergy button. Default system models or user's personal model runs can be added to the synergy analysis by clicking the down arrow next to *Add Model(s) To Synergy Run* and clicking the Add layer icon ( ) next to the model name.

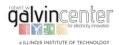

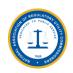

4) If desired, adjust the relative weights given to each model by increasing or decreasing the numbers to the left of the layer names. The weights represent ratios where a 1:1 ratio means that equal weight will be given to both models for the synergy analysis.

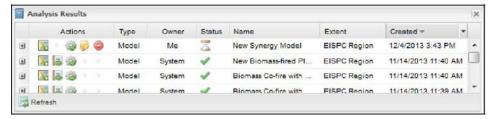

- 5) Change the default name of the Synergy model and add any notes about the synergy model run by typing in the boxes at the bottom of the Model Launcher dialog.
- 6) Check the box at the bottom of the dialog to add the synergy model to the map after the synergy model run has completed. Click **Launch**. User can view the status of user's synergy model run by

clicking on the Results icon ( Results ). The *Analysis Results* dialog will open. The status will be displayed as an hourglass while the model is running and a check mark when the model is complete.

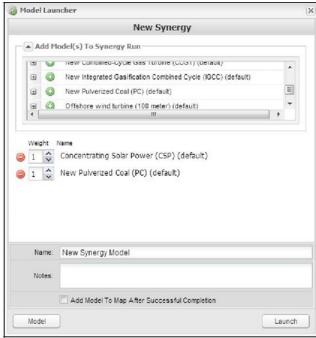

- 7) There are several actions to choose in the Actions column of the Analysis Results dialog.
  - The Add Results icon ( ) allows user to add synergy model results to the Map Contents panel, and the map.
  - The Modify Model icon ( ) opens up the Model Launcher dialog with the synergy model settings saved. The settings can be revised and run as a new synergy model.
  - The Edit icon ( ) allows user to edit the name and notes for synergy model runs.
  - The Delete icon ( ) allows user to permanently delete synergy model runs.

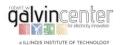

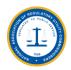

## **A.10 Exiting the Mapping Tool**

To exit the mapping tool, simply close the browser window or tab, or click Logout in the upper right hand corner of the screen. User's layers in the Map Contents panel as well as user's model runs and reports are saved as user's work and can be accessed the next time when user logs in to the mapping tool.

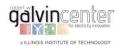

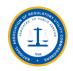

# **Appendix B. Detailed Reports of EZ Mapping Tool Simulation Cases**

Appendix B provides the samples of the reports generated by the EZ Mapping Tool software. These samples include the following cases originally listed in Table 2.1:

| Case No. | Line/Area No.                    | Type        | Length (Miles) | Comments                                             |
|----------|----------------------------------|-------------|----------------|------------------------------------------------------|
| 1        | Assumed Wind<br>Development Area | Area        |                | Case demonstrating the examples in the user's manual |
| 2        | Revised Wind<br>Development Area | Area        |                | Case demonstrating the examples in the user's manual |
| 17       | NewEngland_Loop                  | 345kV<br>AC | 509.2          | Case suggested by Commissioner Littell               |
| 19       | Revised<br>NewEngland_Loop       | 345kV<br>AC | 536.49         | Revised NewEngland_Loop to avoid protected lands     |

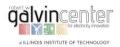

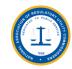

# **B.1 Report on Case 1 (Assumed Wind Development Area)**

# **EISPC EZ Mapping Tool**

Generated by the EISPC Energy Zone Mapping Tool https://eispctools.anl.gov 09-08-2014

# Protected Lands Report

## Location Analyzed: IL\_WindFarm3

The area of interest is located at  $41^{\circ}$  2′ 5.388" N , 88° 24′ 49.630" W .

It covers some or all of Ford, Grundy, Iroquois, Kankakee, La Salle, and Livingston in Illinois.

It has an area of 806.054 square miles with surrounding buffers of areas 6508.729 and 15881.373 square miles .

| Mapping Color* | Recommendation               |
|----------------|------------------------------|
| Red            | Exclude from development     |
| Orange         | Develop with extreme caution |
| Yellow         | Develop with caution         |

# **Combined Protected Lands Results Within Analysis Area**

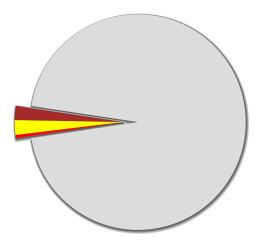

95.22% No issues identified in data

## **Protected Areas Database**

| Primary Designation<br>Name                              | Owner<br>Name           | IUCN Category                                 | GAP Status                                                                          | Exists inside<br>Analysis<br>Area | Exists within 25<br>Miles of Analysis<br>Area | Exists within 50<br>Miles of Analysis<br>Area |
|----------------------------------------------------------|-------------------------|-----------------------------------------------|-------------------------------------------------------------------------------------|-----------------------------------|-----------------------------------------------|-----------------------------------------------|
| Lasalle Fish Hatchery                                    | Other State             | Unassigned                                    | 3 - Permanent Protection: Subject to extractive (e.g. mining or logging) or OHV use | *                                 | •                                             | *                                             |
| Sunbury Railroad Prairie<br>Nature Preserve              | Other State             | IV - Habitat or<br>species<br>management area | Permanent Protection: Ecological<br>disturbance events allowed to proceed           | <b>~</b>                          | <b>✓</b>                                      | <b>*</b>                                      |
| Don Gardner's Prairie<br>Restoration                     | Private<br>Conservation | V - Protected<br>landscape/seascape           | 1 - Permanent Protection: Ecological disturbance events allowed to proceed          | *                                 | ✓                                             | <b>*</b>                                      |
| North Fork Of The Vermilion<br>River - Livingston County |                         | V - Protected<br>landscape/seascape           | 1 - Permanent Protection: Ecological disturbance events allowed to proceed          | ~                                 | ✓                                             | 4                                             |
| Kelly Creek                                              | Private<br>Conservation | V - Protected<br>landscape/seascape           | 1 - Permanent Protection: Ecological<br>disturbance events allowed to proceed       | ~                                 | ✓                                             | 4                                             |
| Lasalle Lake                                             | Other State             | IV - Habitat or<br>species<br>management area | 1 - Permanent Protection: Ecological<br>disturbance events allowed to proceed       | <b>~</b>                          | ✓                                             | *                                             |
| Marseilles                                               | Other State             | IV - Habitat or<br>species<br>management area | 1 - Permanent Protection: Ecological<br>disturbance events allowed to proceed       | <b>*</b>                          | <b>~</b>                                      | *                                             |
| Otter Creek                                              | Private                 | V - Protected                                 | 1 - Permanent Protection: Ecological                                                |                                   |                                               |                                               |

| 2014                                        |                         |                    | EISPC EZ Mapping Tool Report                                           |          |          |          |
|---------------------------------------------|-------------------------|--------------------|------------------------------------------------------------------------|----------|----------|----------|
| otto. Groon                                 | Conservation            | landscape/seascape | disturbance events allowed to proceed                                  | ✓        | ✓        | ✓        |
| Route 66 Railroad Prairie -                 | Private                 | V - Protected      | 1 - Permanent Protection: Ecological                                   |          |          |          |
| Cayuga                                      |                         |                    | disturbance events allowed to proceed                                  | ✓        | ✓        | ✓        |
|                                             |                         | V - Protected      | ·                                                                      |          |          |          |
| Lasalle Lake                                | Private                 |                    | 1 - Permanent Protection: Ecological                                   | ✓        | ✓        | ✓        |
|                                             |                         |                    | disturbance events allowed to proceed                                  |          |          |          |
| Voight Pauper Cemetery                      | Private                 | V - Protected      | 1 - Permanent Protection: Ecological                                   |          |          |          |
| Prairie Land And Water                      | Conservation            | landscape/seascape | disturbance events allowed to proceed                                  | ✓        | •        | ✓        |
| Reserve                                     |                         |                    |                                                                        |          |          |          |
| Lasalle Lake                                | Other State             | IV - Habitat or    | 1 - Permanent Protection: Ecological                                   |          |          |          |
|                                             |                         | species            | disturbance events allowed to proceed                                  | ✓        | ✓        | ✓        |
|                                             |                         | management area    |                                                                        |          |          |          |
| Felky Slough                                | Private                 | V - Protected      | 1 - Permanent Protection: Ecological                                   | <b>✓</b> | <b>✓</b> | 4        |
|                                             | Conservation            | landscape/seascape | disturbance events allowed to proceed                                  | ~        | •        | •        |
| Wier Hill Prairie Nature                    | Private                 | IV - Habitat or    | 1 - Permanent Protection: Ecological                                   |          |          |          |
| Preserve                                    | Conservation            | species            | disturbance events allowed to proceed                                  |          | ✓        | ✓        |
|                                             |                         | management area    | ·                                                                      |          |          |          |
| Kankakee Sands Fee                          | The Nature              | V - Protected      | 2 - Permanent Protection: Ecological                                   |          |          |          |
| Trainiance bands rec                        |                         |                    | disturbance events suppressed                                          |          | ✓        | ✓        |
| Kankakee Sands Fee                          | · ·                     | V - Protected      | 2 - Permanent Protection: Ecological                                   |          |          |          |
| INGINANCE SAIIUS FEE                        |                         |                    |                                                                        |          | ✓        | ✓        |
| Kandada a C. J. 5                           | · · · · · ·             |                    | disturbance events suppressed                                          |          |          |          |
| Kankakee Sands Fee                          |                         | V - Protected      | 2 - Permanent Protection: Ecological                                   |          | <b>✓</b> | ✓        |
|                                             | Conservancy             | landscape/seascape | disturbance events suppressed                                          |          |          |          |
| Kankakee Sands Fee                          | The Nature              | V - Protected      | 2 - Permanent Protection: Ecological                                   |          | <b>✓</b> | <i>y</i> |
|                                             | Conservancy             | landscape/seascape | disturbance events suppressed                                          |          | Ť        | *        |
| Kankakee Sands Fee                          | The Nature              | V - Protected      | 2 - Permanent Protection: Ecological                                   |          | <b>✓</b> | <b>✓</b> |
|                                             | Conservancy             | landscape/seascape | disturbance events suppressed                                          |          | •        | •        |
| Wilmington Shrub Prairie                    | Other State             | IV - Habitat or    | 1 - Permanent Protection: Ecological                                   |          |          |          |
| Nature Preserve                             |                         | species            | disturbance events allowed to proceed                                  |          | <b>✓</b> | <b>✓</b> |
|                                             |                         | management area    |                                                                        |          |          |          |
| Wilmington Chrub Brairio                    | Other State             | IV - Habitat or    | 1 Dormanant Protection: Ecological                                     |          |          |          |
| Wilmington Shrub Prairie<br>Nature Preserve | Other State             |                    | Permanent Protection: Ecological disturbance events allowed to proceed |          |          |          |
| nature Preserve                             |                         | species            | disturbance events allowed to proceed                                  |          | •        | <b>~</b> |
|                                             |                         | management area    |                                                                        |          |          |          |
| Wilmington Shrub Prairie                    | Other State             | IV - Habitat or    | 1 - Permanent Protection: Ecological                                   |          |          |          |
| Nature Preserve                             |                         | species            | disturbance events allowed to proceed                                  |          | •        | ✓        |
|                                             |                         | management area    |                                                                        |          |          |          |
| Kankakee Sands Fee                          |                         | V - Protected      | 2 - Permanent Protection: Ecological                                   |          | <b>✓</b> | <b>✓</b> |
|                                             | Conservancy             | landscape/seascape | disturbance events suppressed                                          |          | Ť        | *        |
| Marsh Relicts                               | Private                 | V - Protected      | 1 - Permanent Protection: Ecological                                   |          | <b>✓</b> | ✓        |
|                                             | Conservation            | landscape/seascape | disturbance events allowed to proceed                                  |          | ~        | •        |
| Kankakee Sands Fee                          | The Nature              | V - Protected      | 2 - Permanent Protection: Ecological                                   |          |          |          |
|                                             | Conservancy             | landscape/seascape | disturbance events suppressed                                          |          | ~        | ✓        |
| Mazon River Bed                             | Private                 | V - Protected      | 1 - Permanent Protection: Ecological                                   |          |          |          |
|                                             |                         | landscape/seascape | disturbance events allowed to proceed                                  |          | ✓        | ✓        |
| Pembroke Savanna Nature                     | Private                 | IV - Habitat or    | 1 - Permanent Protection: Ecological                                   |          |          |          |
| Preserve                                    | Conservation            |                    | disturbance events allowed to proceed                                  |          | <b>✓</b> | 1        |
|                                             | 353646.011              | management area    | proceed                                                                |          | · ·      | · ·      |
| Dootono Doilrood Droirio                    | Driverte                |                    | 1 Downspart Drotaction, Ecological                                     |          |          |          |
| Peotone Railroad Prairie                    | Private<br>Conservation | V - Protected      | 1 - Permanent Protection: Ecological                                   |          | ✓        | ✓        |
|                                             |                         | landscape/seascape | disturbance events allowed to proceed                                  |          |          |          |
|                                             | Private                 | V - Protected      | 1 - Permanent Protection: Ecological                                   |          | ✓        | ✓        |
| Area                                        |                         |                    | disturbance events allowed to proceed                                  |          |          |          |
| Kankakee Sands Fee                          | The Nature              | V - Protected      | 2 - Permanent Protection: Ecological                                   |          | <b>✓</b> | <b>✓</b> |
|                                             | Conservancy             | landscape/seascape | disturbance events suppressed                                          |          | · ·      | · ·      |
| Goodrich Railroad Prairie                   | Private                 | V - Protected      | 1 - Permanent Protection: Ecological                                   |          | <b>✓</b> | <b>✓</b> |
|                                             | Conservation            | landscape/seascape | disturbance events allowed to proceed                                  |          | •        | <b>*</b> |
| Spring Creek - Iroquois                     | Private                 | V - Protected      | 1 - Permanent Protection: Ecological                                   |          |          |          |
| Township Site                               | Conservation            | landscape/seascape | disturbance events allowed to proceed                                  |          | ✓        | ✓        |
| Goodrich Railroad Prairie                   | Private                 | V - Protected      | 1 - Permanent Protection: Ecological                                   |          |          |          |
|                                             |                         | landscape/seascape | disturbance events allowed to proceed                                  |          | ✓        | ✓        |
| Iroquois County                             | Other State             |                    | 3 - Permanent Protection: Subject to                                   |          |          |          |
| Toquos County                               | Julier State            | onassigned         | P remanent Protection, Subject to                                      |          |          |          |

| 2014                        |              |                    | EISPC EZ Mapping Tool Report                   |    |          |          |
|-----------------------------|--------------|--------------------|------------------------------------------------|----|----------|----------|
|                             |              |                    | extractive (e.g. mining or logging) or OHV use |    | *        | *        |
| Kankakee Sands Fee          | The Nature   | V - Protected      | 2 - Permanent Protection: Ecological           |    |          |          |
|                             | Conservancy  | landscape/seascape | disturbance events suppressed                  |    | ✓        | ✓        |
| Kankakee Sands Fee          | The Nature   | V - Protected      | 2 - Permanent Protection: Ecological           |    |          |          |
|                             | Conservancy  | landscape/seascape | disturbance events suppressed                  |    | ~        | ✓        |
| Kankakee Sands Fee          | The Nature   | V - Protected      | 2 - Permanent Protection: Ecological           |    | <i>y</i> | <i>y</i> |
|                             | Conservancy  | landscape/seascape | disturbance events suppressed                  |    | •        | •        |
| Kankakee Sands Fee          | The Nature   | V - Protected      | 2 - Permanent Protection: Ecological           |    | *        | ✓        |
|                             | Conservancy  | landscape/seascape | disturbance events suppressed                  |    |          |          |
| Grant Creek Prairie Nature  | Other State  | IV - Habitat or    | 1 - Permanent Protection: Ecological           |    |          |          |
| Preserve                    |              | species            | disturbance events allowed to proceed          |    | ✓        | ✓        |
|                             |              | management area    |                                                |    |          |          |
| Campbell's Woods            | Other State  | V - Protected      | 1 - Permanent Protection: Ecological           |    |          |          |
| •                           |              | landscape/seascape | disturbance events allowed to proceed          |    | ✓        | ✓        |
| Rock Creek Canyon           | Private      | V - Protected      | 1 - Permanent Protection: Ecological           |    |          |          |
| ,                           | Conservation | landscape/seascape | disturbance events allowed to proceed          |    | ✓        | ✓        |
| Campbell's Woods            | Other State  | V - Protected      | 1 - Permanent Protection: Ecological           |    |          |          |
|                             |              | landscape/seascape | disturbance events allowed to proceed          |    | ✓        | ✓        |
| Kankakee Sands Fee          | The Nature   | V - Protected      | 2 - Permanent Protection: Ecological           |    | •        |          |
|                             | Conservancy  | landscape/seascape | disturbance events suppressed                  |    | •        | •        |
| Kankakee Sands Fee          | The Nature   | V - Protected      | 2 - Permanent Protection: Ecological           |    | <i>y</i> | <i>y</i> |
|                             | Conservancy  | landscape/seascape | disturbance events suppressed                  |    | *        | *        |
| Beaver Creek - North        | Private      | V - Protected      | 1 - Permanent Protection: Ecological           |    | 4        | <b>y</b> |
| Hooper Site                 | Conservation | landscape/seascape | disturbance events allowed to proceed          |    | •        | <b>~</b> |
| Kankakee Sands Fee          | The Nature   | V - Protected      | 2 - Permanent Protection: Ecological           |    | \$       | .p       |
|                             | Conservancy  | landscape/seascape | disturbance events suppressed                  |    | •        |          |
| Bourbonnais Geological Area | Private      | IV - Habitat or    | 1 - Permanent Protection: Ecological           |    |          |          |
| Nature Preserve             | Conservation | species            | disturbance events allowed to proceed          |    | ✓        | ✓        |
|                             |              | management area    |                                                |    |          |          |
| Hitts Siding Prairie Nature | Other State  | IV - Habitat or    | 1 - Permanent Protection: Ecological           |    |          |          |
| Preserve                    |              | species            | disturbance events allowed to proceed          |    | ✓        | ✓        |
|                             |              | management area    |                                                |    |          |          |
| Hitts Siding Prairie Nature | Other State  | IV - Habitat or    | 1 - Permanent Protection: Ecological           |    |          |          |
| Preserve                    |              | species            | disturbance events allowed to proceed          |    | ✓        | ✓        |
|                             |              | management area    |                                                |    |          |          |
| Kankakee Sands Fee          | The Nature   | V - Protected      | 2 - Permanent Protection: Ecological           |    | J        |          |
|                             | Conservancy  | landscape/seascape | disturbance events suppressed                  |    |          | <u> </u> |
| TOTAL *                     |              |                    |                                                | 13 | 378      | 946      |

<sup>\*</sup>Maximum table length exceeded. 896 rows are not listed, but are included in the totals. Source: U.S. Geological Survey, et al (Protected Areas Database).

#### **National Conservation Easement Database**

| Site Name                                                | Easement Holder                            | Conservation<br>Purpose | Exists inside<br>Analysis Area | Exists within 25 Miles of<br>Analysis Area | Exists within 50 Miles of<br>Analysis Area |
|----------------------------------------------------------|--------------------------------------------|-------------------------|--------------------------------|--------------------------------------------|--------------------------------------------|
| Voight Pauper Cemetery Prairie Land<br>and Water Reserve | Illinois Nature Preserves<br>Commission    | Environmental<br>System | <b>*</b>                       | ✓                                          | <b>*</b>                                   |
| Sunbury Railroad Prairie Nature Preserve                 | Illinois Nature Preserves<br>Commission    | Environmental<br>System | <b>~</b>                       | ✓                                          | <b>*</b>                                   |
| Rock Run Land and Water Reserve                          | Illinois Nature Preserves Commission       | Environmental<br>System |                                | *                                          | *                                          |
| Sandy Ford Land and Water Reserve                        | Illinois Nature Preserves<br>Commission    | Environmental<br>System |                                | ✓                                          | *                                          |
| Lake of the Woods                                        | Forest Preserve District of<br>Will County | Open Space -<br>Other   |                                | ✓                                          | <b>✓</b>                                   |
| Pembroke Savanna Nature Preserve                         | Illinois Nature Preserves<br>Commission    | Environmental<br>System |                                | ✓                                          | <b>*</b>                                   |

| /2014                                                      |                                            | EISPC EZ Mapping Tool Report |          |          |
|------------------------------------------------------------|--------------------------------------------|------------------------------|----------|----------|
| Kankakee River Nature Preserve                             | Illinois Nature Preserves<br>Commission    | Environmental<br>System      | <b>✓</b> | <b>✓</b> |
| Lake of the Woods                                          | Forest Preserve District of<br>Will County | Open Space -<br>Other        | <b>✓</b> | <b>→</b> |
|                                                            | Prairielands Preservation<br>Foundation    | Open Space -<br>Other        | ✓        | <b>✓</b> |
| CONRAD SAVANNA NATURE PRESERVE                             | Indiana Department of<br>Natural Resources | Environmental<br>System      | ✓        | <b>✓</b> |
| Wetlands Reserve Program                                   | Natural Resources<br>Conservation Service  | Environmental<br>System      | ✓        | <b>✓</b> |
| Mackinaw River Land and Water Reserve                      | Illinois Nature Preserves<br>Commission    | Environmental<br>System      | <b>✓</b> | <b>✓</b> |
| Lake of the Woods                                          | Forest Preserve District of<br>Will County | Open Space -<br>Other        | ✓        | <b>✓</b> |
| Weston Cemetery Prairie Nature<br>Preserve                 | Illinois Nature Preserves<br>Commission    | Environmental<br>System      | <b>✓</b> | <b>*</b> |
| Wetlands Reserve Program                                   | Natural Resources<br>Conservation Service  | Environmental<br>System      | <b>✓</b> | <b>*</b> |
| CONRAD SAVANNA NATURE PRESERVE                             | Indiana Department of<br>Natural Resources | Environmental<br>System      | <b>✓</b> | <b>✓</b> |
| Lower Fox River-Wedron Palisades<br>Nature Preserve        | Illinois Nature Preserves<br>Commission    | Environmental<br>System      | ✓        | <b>✓</b> |
| Wetlands Reserve Program                                   | Natural Resources<br>Conservation Service  | Environmental<br>System      | <b>✓</b> | <b>*</b> |
| Iroquois County State Wildlife Area Land and Water Reserve | Illinois Nature Preserves<br>Commission    | Environmental<br>System      | ✓        | <b>✓</b> |
| Iroquois Sands Land and Water Reserve                      | Illinois Nature Preserves<br>Commission    | Environmental<br>System      | ✓        | <b>✓</b> |
| Wetlands Reserve Program                                   | Natural Resources<br>Conservation Service  | Environmental<br>System      | ✓        | <b>✓</b> |
| Theodore Marsh Land and Water<br>Reserve                   | Illinois Nature Preserves<br>Commission    | Environmental<br>System      | ✓        | <b>✓</b> |
| Maze Woods Land and Water Reserve                          | Illinois Nature Preserves<br>Commission    | Environmental<br>System      | <b>✓</b> | *        |
| Rock Run Preserve                                          | Forest Preserve District of Will County    | Open Space -<br>Other        | *        | *        |
| Bourbonnais Geological Area Nature<br>Preserve             | Illinois Nature Preserves Commission       | Environmental System         | <b>✓</b> | *        |
| Braidwood Dunes and Savanna Nature<br>Preserve             | Illinois Nature Preserves<br>Commission    | Environmental<br>System      | <b>✓</b> | <b>✓</b> |
| George S. Park Memorial Woods Nature<br>Preserve           | Illinois Nature Preserves<br>Commission    | Environmental<br>System      | <b>✓</b> | <b>✓</b> |
| Momence Wetlands Land and Water<br>Reserve                 | Illinois Nature Preserves<br>Commission    | Environmental<br>System      | <b>✓</b> | <b>✓</b> |
| Sweet Fern Savanna Land and Water<br>Reserve               | Illinois Nature Preserves<br>Commission    | Environmental<br>System      | <b>✓</b> | <b>✓</b> |
| Wetlands Reserve Program                                   | Natural Resources<br>Conservation Service  | Environmental<br>System      | <b>✓</b> | <b>✓</b> |
| Lake of the Woods                                          | Forest Preserve District of<br>Will County | Open Space -<br>Other        | ✓        | <b>✓</b> |
| Lower Rock Run Preserve                                    | Forest Preserve District of<br>Will County | Open Space -<br>Other        | ✓        | <b>✓</b> |
| Tucker-Millington Fen Nature Preserve                      | Illinois Nature Preserves<br>Commission    | Environmental<br>System      | ✓        | <b>✓</b> |
| Goose Lake Prairie Nature Preserve                         | Illinois Nature Preserves<br>Commission    | Environmental<br>System      | ✓        | <b>✓</b> |
| Gooseberry Island Nature Preserve                          | Illinois Nature Preserves<br>Commission    | Environmental<br>System      | ✓        | ✓        |
|                                                            |                                            |                              |          |          |

| 2014                                        |                                            | EISPU EZ Ma             | apping 1001 Report |          |          |
|---------------------------------------------|--------------------------------------------|-------------------------|--------------------|----------|----------|
| Lake of the Woods                           | Forest Preserve District of Will County    | Open Space -<br>Other   |                    | ✓        | ✓        |
| Rock Run Land and Water Reserve             | Illinois Nature Preserves<br>Commission    | Environmental<br>System |                    | ✓        | <b>→</b> |
| Bonnie's Prairie Nature Preserve            | Illinois Nature Preserves<br>Commission    | Environmental<br>System |                    | <b>✓</b> | <b>→</b> |
| Lake of the Woods                           | Forest Preserve District of<br>Will County | Open Space -<br>Other   |                    | <b>~</b> | <b>✓</b> |
| Camp River Trails Land and Water<br>Reserve | Illinois Nature Preserves<br>Commission    | Environmental<br>System |                    | <b>~</b> | ✓        |
| Lake of the Woods                           | Forest Preserve District of<br>Will County | Open Space -<br>Other   |                    | <b>~</b> | ✓        |
| Rock Run Preserve                           | Forest Preserve District of<br>Will County | Open Space -<br>Other   |                    | <b>*</b> | ✓        |
| Momence Wetlands Nature Preserve            | Illinois Nature Preserves<br>Commission    | Environmental<br>System |                    | <b>~</b> | ✓        |
| Wetlands Reserve Program                    | Natural Resources<br>Conservation Service  | Environmental<br>System |                    | <b>*</b> | ✓        |
| Emmons' Woods Land and Water                | Illinois Nature Preserves                  | Environmental           |                    | <b>*</b> | ✓        |
| Reserve                                     | Commission                                 | System                  |                    |          |          |
| Raccoon Grove Nature Preserve               | Illinois Nature Preserves<br>Commission    | Environmental<br>System |                    | ✓        | ✓        |
| The Conservation Foundation Easement        | The Conservation Foundation                | Open Space -<br>Other   |                    | <b>~</b> | <b>✓</b> |
| Kankakee River Nature Preserve              | Illinois Nature Preserves<br>Commission    | Environmental<br>System |                    | <b>~</b> | ✓        |
| The Conservation Foundation Easement        | The Conservation<br>Foundation             | Open Space -<br>Other   |                    | <b>*</b> | <b>✓</b> |
| Hooper Branch Savanna Nature Preserve       | Illinois Nature Preserves<br>Commission    | Environmental<br>System |                    | *        | <b>✓</b> |
| TOTAL *                                     |                                            |                         | 2                  | 121      | 473      |
| Maximum table langth averaged 422 rev       | us are not listed but are incl             |                         | l                  |          |          |

<sup>\*</sup>Maximum table length exceeded. 423 rows are not listed, but are included in the totals. Source: The Conservation Registry (National Conservation Easement Database).

## **Scenic Byway**

|                                 |                                             |          | Designation Organization(s) |                             |       |                                 |       | Exists inside | Exists within 25       | Exists within 50       |
|---------------------------------|---------------------------------------------|----------|-----------------------------|-----------------------------|-------|---------------------------------|-------|---------------|------------------------|------------------------|
| Name                            | Name Designation                            | National | U.S.<br>Forest<br>Service   | National<br>Park<br>Service | State | Bureau of<br>Land<br>Management | Other | Analysis      | Miles of Analysis Area | Miles of Analysis Area |
| Historic Route<br>66            | All-American Road, National<br>Scenic Byway | *        |                             |                             |       |                                 |       | *             | *                      | *                      |
| Historic Route<br>66 - Illinois | National Scenic Byway                       | *        |                             |                             |       |                                 |       | *             | <b>*</b>               | *                      |
|                                 | All-American Road, National<br>Scenic Byway | *        |                             |                             |       |                                 |       | *             | <b>~</b>               | *                      |
| Historic Route<br>66            | All-American Road, National<br>Scenic Byway | *        |                             |                             |       |                                 |       |               | *                      | *                      |
|                                 | All-American Road, National<br>Scenic Byway | *        |                             |                             |       |                                 |       |               | <b>~</b>               | *                      |
| Historic Route<br>66            | All-American Road, National<br>Scenic Byway | *        |                             |                             |       |                                 |       |               | <b>~</b>               | *                      |
|                                 | All-American Road, National<br>Scenic Byway | *        |                             |                             |       |                                 |       |               | <b>✓</b>               | *                      |
| Historic Route<br>66            | All-American Road, National<br>Scenic Byway | *        |                             |                             |       |                                 |       |               | <b>✓</b>               | *                      |
|                                 | All-American Road, National                 | *        |                             |                             |       |                                 |       |               | <b>*</b>               | 4                      |

| 2014           |                              |   |   | EISF | CEZ      | Mapping Tool R | ерогі |   |          |          |
|----------------|------------------------------|---|---|------|----------|----------------|-------|---|----------|----------|
|                | Scenic Byway                 |   |   |      |          |                |       |   |          |          |
|                | All-American Road, National  | - |   |      |          |                |       |   | <b>→</b> | <b>✓</b> |
| 66             | Scenic Byway                 | Ť |   |      |          |                |       |   | Ť        | Ť        |
| Illinois River | National Scenic Byway        |   |   |      |          |                |       |   | <b>→</b> | <i>y</i> |
| Road           |                              | * |   |      |          |                |       |   | •        | •        |
| Historic Route | All-American Road, National  |   |   |      |          |                |       |   | <b>→</b> |          |
| 66             | Scenic Byway                 | • |   |      |          |                |       |   | *        | *        |
| Historic Route | All-American Road, National  |   |   |      |          |                |       |   |          |          |
| 66             | Scenic Byway                 | ~ |   |      |          |                |       |   | ~        | *        |
| Historic Route | All-American Road, National  |   |   |      |          |                |       |   |          |          |
|                | Scenic Byway                 | ~ |   |      |          |                |       |   | *        | ~        |
| Historic Route | All-American Road, National  |   |   |      |          |                |       |   |          |          |
|                | Scenic Byway                 | ~ |   |      |          |                |       |   |          | ~        |
| -              | All-American Road, National  |   |   |      |          |                |       |   |          |          |
|                | Scenic Byway                 | ~ |   |      |          |                |       |   |          | ✓        |
| -              |                              |   |   |      |          |                |       |   |          |          |
|                | All-American Road, National  | ~ |   |      |          |                |       |   |          | <b>✓</b> |
|                | Scenic Byway                 |   |   |      |          |                |       |   |          |          |
|                | All-American Road, National  | ~ |   |      |          |                |       |   |          | *        |
| 66             | Scenic Byway                 | Ť |   |      |          |                |       |   |          | Ť        |
| Historic Route | All-American Road, National  |   |   |      |          |                |       |   |          | <i>y</i> |
| 66             | Scenic Byway                 | • |   |      |          |                |       |   |          | •        |
| Historic Route | All-American Road, National  | , |   |      |          |                |       |   |          |          |
| 66             | Scenic Byway                 | • |   |      |          |                |       |   |          | *        |
| Lincoln        | Illinois State Scenic Byway, |   |   |      |          |                |       |   |          |          |
|                | National Scenic Byway        | ~ |   |      | ~        |                |       |   |          | ~        |
|                | All-American Road, National  |   |   |      |          |                |       |   |          |          |
|                | Scenic Byway                 | ~ |   |      |          |                |       |   |          | <b>*</b> |
| -              | All-American Road, National  |   |   |      |          |                |       |   |          |          |
|                | Scenic Byway                 | ~ |   |      |          |                |       |   |          | ✓        |
| -              |                              |   |   |      |          |                |       |   |          |          |
|                | All-American Road, National  | ~ |   |      |          |                |       |   |          | ✓        |
| -              | Scenic Byway                 |   |   |      |          |                |       |   |          |          |
|                | All-American Road, National  | ~ |   |      |          |                |       |   |          | <b>*</b> |
| 66             | Scenic Byway                 |   |   |      |          |                |       |   |          |          |
| Historic Route | All-American Road, National  |   |   |      |          |                |       |   |          | <i>y</i> |
| 66             | Scenic Byway                 | * |   |      |          |                |       |   |          | Ť        |
| Historic Route | All-American Road, National  | • |   |      |          |                |       |   |          |          |
| 66             | Scenic Byway                 | • |   |      |          |                |       |   |          | •        |
| Historic Route | All-American Road, National  | * |   |      |          |                |       |   |          |          |
| 66             | Scenic Byway                 | • |   |      |          |                |       |   |          | *        |
| Historic Route | All-American Road, National  |   |   |      |          |                |       |   |          |          |
| 66             | Scenic Byway                 | * |   |      |          |                |       |   |          | <b>*</b> |
| Historic Route | All-American Road, National  |   |   |      |          |                |       |   |          |          |
|                | Scenic Byway                 | ~ |   |      |          |                |       |   |          | <b>~</b> |
| t              | All-American Road, National  |   |   |      |          |                |       |   |          |          |
|                | Scenic Byway                 | ~ |   |      |          |                |       |   |          | *        |
|                |                              |   |   |      |          |                |       |   |          |          |
| Historic Route | All-American Road, National  | ~ |   |      |          |                |       |   |          | 4        |
|                | Scenic Byway                 |   |   |      |          |                |       |   |          |          |
|                | All-American Road, National  |   |   |      |          |                |       |   |          |          |
|                | Scenic Byway                 | ~ |   |      |          |                |       |   |          | *        |
|                |                              | I | i |      | <u> </u> |                | l     |   |          |          |
| TOTAL          |                              |   |   |      |          |                |       | 3 | 14       | 33       |

Source: U.S. Department of Transportation (Scenic Byway).

Disclaimer: This report was prepared as part of work sponsored by an agency of the United States Government. Neither the United States Government, nor any agency thereof, nor the University of Chicago, nor any of their employees or officers, makes any warrantee, express or implied, or assumes any legal liability or responsibility for the accuracy, completeness, or usefulness of any information, apparatus, product or process disclosed, or represents that its use would not infringe on privately owned rights. Reference herein to any specific commercial product, process, or service, by trade name, trademark, manufacturer, or otherwise, does not necessarily constitute or imply its endorsement, recommendation, or favoring by the United States Government or any agency thereof. The view and opinions of authors expressed herein do not necessarily state or reflect those of the United States Government or any agency thereof.

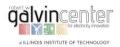

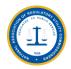

## **B.2 Report on Case 2 (Revised Wind Development Area)**

## **EISPC EZ Mapping Tool**

Generated by the EISPC Energy Zone Mapping Tool https://eispctools.anl.gov 09-08-2014

## Protected Lands Report

#### Location Analyzed: IL\_WindFarm3\_revise

The area of interest is located at  $41^{\circ}$  1′ 35.288" N ,  $88^{\circ}$  24′ 19.433" W .

It covers some or all of Ford, Grundy, Iroquois, Kankakee, La Salle, and Livingston in Illinois.

It has an area of 778.684 square miles with surrounding buffers of areas 6503.335 and 15876.723 square miles .

| Mapping Color* | Recommendation               |
|----------------|------------------------------|
| Red            | Exclude from development     |
| Orange         | Develop with extreme caution |
| Yellow         | Develop with caution         |

## **Combined Protected Lands Results Within Analysis Area**

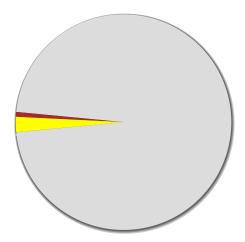

#### **Protected Areas Database**

| Primary Designation<br>Name                              | Owner<br>Name           | IUCN Category                                 | GAP Status                                                                    | Exists inside<br>Analysis<br>Area | Exists within 25<br>Miles of Analysis<br>Area | Exists within 50<br>Miles of Analysis<br>Area |
|----------------------------------------------------------|-------------------------|-----------------------------------------------|-------------------------------------------------------------------------------|-----------------------------------|-----------------------------------------------|-----------------------------------------------|
| Lasalle Lake                                             | Other State             | IV - Habitat or<br>species<br>management area | 1 - Permanent Protection: Ecological<br>disturbance events allowed to proceed | <b>✓</b>                          | <b>✓</b>                                      | *                                             |
| Sunbury Railroad Prairie<br>Nature Preserve              | Other State             | IV - Habitat or<br>species<br>management area | 1 - Permanent Protection: Ecological<br>disturbance events allowed to proceed | ~                                 | ✓                                             | <b>*</b>                                      |
| Don Gardner's Prairie<br>Restoration                     | Private<br>Conservation | V - Protected<br>landscape/seascape           | 1 - Permanent Protection: Ecological disturbance events allowed to proceed    | ✓                                 | ✓                                             | *                                             |
| North Fork Of The Vermilion<br>River - Livingston County |                         | V - Protected<br>landscape/seascape           | 1 - Permanent Protection: Ecological<br>disturbance events allowed to proceed | ~                                 | ✓                                             | 4                                             |
| Kelly Creek                                              | Private<br>Conservation | V - Protected<br>landscape/seascape           | 1 - Permanent Protection: Ecological<br>disturbance events allowed to proceed | ~                                 | ✓                                             | 4                                             |
| 3 ,                                                      |                         | V - Protected<br>landscape/seascape           | 1 - Permanent Protection: Ecological<br>disturbance events allowed to proceed | <b>✓</b>                          | ✓                                             | *                                             |
| Otter Creek                                              | Private<br>Conservation | V - Protected<br>landscape/seascape           | Permanent Protection: Ecological disturbance events allowed to proceed        | ✓                                 | ✓                                             | 4                                             |
|                                                          |                         | V - Protected                                 | 1 - Permanent Protection: Ecological                                          | <b>✓</b>                          | ✓                                             | <b>~</b>                                      |

| 2014<br> ~~,~g~                                     | ,                         |                                               | EISPC EZ Mapping Tool Report                                                        |          |          |          |
|-----------------------------------------------------|---------------------------|-----------------------------------------------|-------------------------------------------------------------------------------------|----------|----------|----------|
| Felky Slough                                        | Private<br>Conservation   | V - Protected<br>landscape/seascape           | 1 - Permanent Protection: Ecological<br>disturbance events allowed to proceed       | <b>~</b> | <b>→</b> | <b>→</b> |
| Kankakee Sands Fee                                  |                           | V - Protected<br>landscape/seascape           | 2 - Permanent Protection: Ecological disturbance events suppressed                  |          | *        | <b>*</b> |
| Kankakee Sands Fee                                  | The Nature                | V - Protected<br>landscape/seascape           | 2 - Permanent Protection: Ecological disturbance events suppressed                  |          | *        | *        |
| Kankakee Sands Fee                                  | The Nature<br>Conservancy | V - Protected<br>landscape/seascape           | 2 - Permanent Protection: Ecological disturbance events suppressed                  | <u> </u> |          | *        |
| Kankakee Sands Fee                                  |                           | V - Protected<br>landscape/seascape           | 2 - Permanent Protection: Ecological<br>disturbance events suppressed               |          | *        | *        |
| Wilmington Shrub Prairie<br>Nature Preserve         | Other State               | IV - Habitat or<br>species<br>management area | 1 - Permanent Protection: Ecological<br>disturbance events allowed to proceed       |          | <b>✓</b> | <b>→</b> |
| Lower Fox River-wedron<br>Palisades Nature Preserve | Private<br>Conservation   | IV - Habitat or<br>species<br>management area | 1 - Permanent Protection: Ecological<br>disturbance events allowed to proceed       |          | <b>✓</b> | <b>→</b> |
| Wilmington Shrub Prairie<br>Nature Preserve         | Other State               | IV - Habitat or<br>species<br>management area | 1 - Permanent Protection: Ecological<br>disturbance events allowed to proceed       |          | <b>✓</b> | <b>→</b> |
| Marsh Relicts                                       | Private<br>Conservation   | V - Protected<br>landscape/seascape           | 1 - Permanent Protection: Ecological<br>disturbance events allowed to proceed       |          | ✓        | <b>✓</b> |
| Kankakee Sands Fee                                  |                           | V - Protected<br>landscape/seascape           | 2 - Permanent Protection: Ecological<br>disturbance events suppressed               |          | <b>~</b> | *        |
| Mazon River Bed                                     | Private<br>Conservation   | V - Protected<br>landscape/seascape           | 1 - Permanent Protection: Ecological disturbance events allowed to proceed          |          | ✓        | <b>✓</b> |
| Pembroke Savanna Nature<br>Preserve                 | Private<br>Conservation   | IV - Habitat or<br>species<br>management area | 1 - Permanent Protection: Ecological<br>disturbance events allowed to proceed       |          | *        | *        |
| Kankakee Sands Fee                                  | The Nature<br>Conservancy | V - Protected<br>landscape/seascape           | 2 - Permanent Protection: Ecological<br>disturbance events suppressed               |          | *        | *        |
| Kankakee Sands Fee                                  |                           | V - Protected<br>landscape/seascape           | 2 - Permanent Protection: Ecological disturbance events suppressed                  |          | <b>~</b> | <b>→</b> |
| Wilmington West Geological<br>Area                  | Private<br>Conservation   | V - Protected<br>landscape/seascape           | 1 - Permanent Protection: Ecological<br>disturbance events allowed to proceed       |          | ✓        | <b>✓</b> |
| Peotone Railroad Prairie                            | Private<br>Conservation   | V - Protected<br>landscape/seascape           | 1 - Permanent Protection: Ecological<br>disturbance events allowed to proceed       |          | <b>✓</b> | ✓        |
| Goodrich Railroad Prairie                           | Private<br>Conservation   | V - Protected<br>landscape/seascape           | 1 - Permanent Protection: Ecological<br>disturbance events allowed to proceed       |          | <b>→</b> | <b>*</b> |
| Kankakee Sands Fee                                  |                           | V - Protected<br>landscape/seascape           | 2 - Permanent Protection: Ecological<br>disturbance events suppressed               |          | <b>✓</b> | *        |
| Goodrich Railroad Prairie                           | Private<br>Conservation   | V - Protected<br>landscape/seascape           | 1 - Permanent Protection: Ecological<br>disturbance events allowed to proceed       |          | ✓        | ✓        |
| Iroquois County                                     | Other State               | Unassigned                                    | 3 - Permanent Protection: Subject to extractive (e.g. mining or logging) or OHV use |          | *        | *        |
| Kankakee Sands Fee                                  |                           | V - Protected<br>landscape/seascape           | 2 - Permanent Protection: Ecological<br>disturbance events suppressed               |          | *        | *        |
| Kankakee Sands Fee                                  | The Nature<br>Conservancy | V - Protected<br>landscape/seascape           | 2 - Permanent Protection: Ecological<br>disturbance events suppressed               |          | *        | *        |
| Kankakee Sands Fee                                  | The Nature<br>Conservancy | V - Protected<br>landscape/seascape           | 2 - Permanent Protection: Ecological<br>disturbance events suppressed               |          | ✓        | <b>✓</b> |
| Kankakee Sands Fee                                  | The Nature<br>Conservancy | V - Protected<br>landscape/seascape           | 2 - Permanent Protection: Ecological<br>disturbance events suppressed               |          | *        | *        |
| Grant Creek Prairie Nature<br>Preserve              | Other State               | IV - Habitat or<br>species<br>management area | 1 - Permanent Protection: Ecological<br>disturbance events allowed to proceed       |          | ✓        | *        |
| Campbell's Woods                                    | Other State               | V - Protected<br>landscape/seascape           | 1 - Permanent Protection: Ecological<br>disturbance events allowed to proceed       |          | <b>✓</b> | <b>✓</b> |
| Campbell's Woods                                    | Other State               | V - Protected                                 | 1 - Permanent Protection: Ecological                                                |          |          |          |

| 2014                        |              |                    | EISPC EZ Wapping Tool Report          |   |          |          |
|-----------------------------|--------------|--------------------|---------------------------------------|---|----------|----------|
|                             |              | landscape/seascape | disturbance events allowed to proceed |   | •        | •        |
| Kankakee Sands Fee          | The Nature   | V - Protected      | 2 - Permanent Protection: Ecological  |   |          |          |
|                             | Conservancy  | landscape/seascape | disturbance events suppressed         |   | *        | *        |
| Kankakee Sands Fee          | The Nature   | V - Protected      | 2 - Permanent Protection: Ecological  |   |          |          |
|                             | Conservancy  | landscape/seascape | disturbance events suppressed         |   | ✓        | <b>*</b> |
| Bourbonnais Geological Area | Private      | IV - Habitat or    | 1 - Permanent Protection: Ecological  |   |          |          |
| Nature Preserve             | Conservation | species            | disturbance events allowed to proceed |   | ✓        | ✓        |
|                             |              | management area    |                                       |   |          |          |
| Beaver Creek - North        | Private      | V - Protected      | 1 - Permanent Protection: Ecological  |   | <b>*</b> | <b>4</b> |
| Hooper Site                 | Conservation | landscape/seascape | disturbance events allowed to proceed |   |          |          |
| Kankakee Sands Fee          | The Nature   | V - Protected      | 2 - Permanent Protection: Ecological  |   |          |          |
|                             | Conservancy  | landscape/seascape | disturbance events suppressed         |   | ~        | <b>~</b> |
| Hitts Siding Prairie Nature | Other State  | IV - Habitat or    | 1 - Permanent Protection: Ecological  |   |          |          |
| Preserve                    |              | species            | disturbance events allowed to proceed |   | ✓        | ✓        |
|                             |              | management area    |                                       |   |          |          |
| Hitts Siding Prairie Nature | Other State  | IV - Habitat or    | 1 - Permanent Protection: Ecological  |   |          |          |
| Preserve                    |              | species            | disturbance events allowed to proceed |   | ✓        | ✓        |
|                             |              | management area    |                                       |   |          |          |
| Kankakee Sands Fee          | The Nature   | V - Protected      | 2 - Permanent Protection: Ecological  |   | <i>y</i> | 1        |
|                             | Conservancy  | landscape/seascape | disturbance events suppressed         |   | ·        | <u> </u> |
| Braceville Railroad Prairie | Private      | V - Protected      | 1 - Permanent Protection: Ecological  |   | <b>J</b> |          |
|                             | Conservation | landscape/seascape | disturbance events allowed to proceed |   | v        |          |
| Kankakee Sands Fee          | The Nature   | V - Protected      | 2 - Permanent Protection: Ecological  |   | <b>✓</b> | ,        |
|                             | Conservancy  | landscape/seascape | disturbance events suppressed         |   | Ť        | <u> </u> |
| Kankakee Sands Fee          | The Nature   | V - Protected      | 2 - Permanent Protection: Ecological  |   | <i>y</i> | <i>y</i> |
|                             | Conservancy  | landscape/seascape | disturbance events suppressed         |   | Ť        | <u> </u> |
| Conrad Savanna Site Fee     | The Nature   | V - Protected      | 2 - Permanent Protection: Ecological  |   | <i>y</i> | <b>y</b> |
|                             | Conservancy  | landscape/seascape | disturbance events suppressed         |   | Ť        | Ť        |
| Braidwood Dunes And         | Private      | IV - Habitat or    | 1 - Permanent Protection: Ecological  |   |          |          |
| Savanna Nature Preserve     | Conservation | l •                | disturbance events allowed to proceed |   | ✓        | ✓        |
|                             |              | management area    |                                       |   |          |          |
| Braidwood Dunes And         | Private      | IV - Habitat or    | 1 - Permanent Protection: Ecological  |   |          |          |
| Savanna Nature Preserve     | Conservation | l '                | disturbance events allowed to proceed |   | ✓        | <b>✓</b> |
|                             | L            | management area    |                                       |   |          |          |
| Kankakee Sands Fee          |              | V - Protected      | 2 - Permanent Protection: Ecological  |   | 4        | 4        |
|                             | Conservancy  | iandscape/seascape | disturbance events suppressed         |   |          |          |
| TOTAL *                     |              |                    |                                       | 9 | 378      | 94       |

<sup>\*</sup>Maximum table length exceeded. 895 rows are not listed, but are included in the totals. Source: U.S. Geological Survey; et al (Protected Areas Database).

#### **National Conservation Easement Database**

| Site Name                                                | Easement Holder                            | Conservation Purpose    | Exists inside<br>Analysis Area | Exists within 25 Miles of<br>Analysis Area | Exists within 50 Miles of<br>Analysis Area |  |
|----------------------------------------------------------|--------------------------------------------|-------------------------|--------------------------------|--------------------------------------------|--------------------------------------------|--|
| Voight Pauper Cemetery Prairie Land<br>and Water Reserve | Illinois Nature Preserves<br>Commission    | Environmental<br>System | *                              | <b>✓</b>                                   | <b>→</b>                                   |  |
| Sunbury Railroad Prairie Nature Preserve                 | Illinois Nature Preserves<br>Commission    | Environmental<br>System | <b>~</b>                       | <b>✓</b>                                   | <b>✓</b>                                   |  |
| Rock Run Land and Water Reserve                          | Illinois Nature Preserves<br>Commission    | Environmental<br>System |                                | <b>✓</b>                                   | <b>✓</b>                                   |  |
| Sandy Ford Land and Water Reserve                        | Illinois Nature Preserves<br>Commission    | Environmental<br>System |                                | •                                          | •                                          |  |
| Lake of the Woods                                        | Forest Preserve District of<br>Will County | Open Space -<br>Other   |                                | ✓                                          | <b>✓</b>                                   |  |
| Pembroke Savanna Nature Preserve                         | Illinois Nature Preserves<br>Commission    | Environmental<br>System |                                | ✓                                          | <b>✓</b>                                   |  |
| Kankakee River Nature Preserve                           | Illinois Nature Preserves                  | Environmental           |                                | J                                          | J                                          |  |

| 2014                                          |                             | EISPC EZ Map                                      | philig Tool (Keport |          |          |
|-----------------------------------------------|-----------------------------|---------------------------------------------------|---------------------|----------|----------|
| I                                             | Commission                  | System                                            | ĺ                   | ▼        | ▼        |
| Lake of the Woods                             |                             | + ' +                                             |                     |          |          |
| Lake of the Woods                             | Forest Preserve District of | Open Space -                                      |                     | ✓        | ✓        |
|                                               | Will County                 | Other                                             |                     |          |          |
|                                               | Prairielands Preservation   | Open Space -                                      |                     |          | <b>,</b> |
|                                               | Foundation                  | Other                                             |                     | ✓        | *        |
| CONRAD SAVANNA NATURE PRESERVE                | Indiana Department of       | Environmental                                     |                     |          |          |
| CONTROL SAVANTA NATORE I RESERVE              | •                           |                                                   |                     | ✓        | ✓        |
|                                               | Natural Resources           | System                                            |                     |          |          |
| Wetlands Reserve Program                      | Natural Resources           | Environmental                                     |                     | <b>✓</b> | <b>→</b> |
|                                               | Conservation Service        | System                                            |                     | *        | •        |
| Mackinaw River Land and Water Reserve         | Illinois Nature Preserves   | Environmental                                     |                     |          |          |
|                                               | Commission                  | System                                            |                     | ✓        | ✓        |
|                                               | +                           | + ' +                                             |                     |          |          |
| Lake of the Woods                             | Forest Preserve District of | Open Space -                                      |                     | <b>✓</b> | <b>₽</b> |
|                                               | Will County                 | Other                                             |                     | Ť        | •        |
| Weston Cemetery Prairie Nature                | Illinois Nature Preserves   | Environmental                                     |                     |          |          |
| Preserve                                      | Commission                  | System                                            |                     | ✓        | ✓        |
|                                               |                             | <del>  '                                   </del> |                     |          |          |
| Wetlands Reserve Program                      | Natural Resources           | Environmental                                     |                     | <b>✓</b> | <b>→</b> |
|                                               | Conservation Service        | System                                            |                     | *        | *        |
| CONRAD SAVANNA NATURE PRESERVE                | Indiana Department of       | Environmental                                     |                     |          |          |
| CONTROL SAVANTA NATORE I RESERVE              | · ·                         |                                                   |                     | ✓        | ✓        |
|                                               | Natural Resources           | System                                            |                     |          |          |
| Lower Fox River-Wedron Palisades              | Illinois Nature Preserves   | Environmental                                     |                     | <b>✓</b> | <b>√</b> |
| Nature Preserve                               | Commission                  | System                                            |                     | •        | •        |
| Wetlands Reserve Program                      | Natural Resources           | Environmental                                     |                     |          |          |
| Wetands Reserve Frogram                       | Conservation Service        |                                                   |                     | ✓        | ✓        |
|                                               | Conservation Service        | System                                            |                     |          |          |
| Iroquois County State Wildlife Area Land      | Illinois Nature Preserves   | Environmental                                     |                     | <b>✓</b> | <b>→</b> |
| and Water Reserve                             | Commission                  | System                                            |                     | •        | •        |
| Iroquois Sands Land and Water Reserve         | Illinois Nature Preserves   | Environmental                                     |                     |          |          |
| lioquois Sanus Land and Water Reserve         |                             |                                                   |                     | ✓        | ✓        |
|                                               | Commission                  | System                                            |                     |          |          |
| Wetlands Reserve Program                      | Natural Resources           | Environmental                                     |                     | <b>✓</b> | <b>✓</b> |
|                                               | Conservation Service        | System                                            |                     | *        | •        |
| Theodore Marsh Land and Water                 | Illinois Nature Preserves   | Environmental                                     |                     |          |          |
|                                               |                             |                                                   |                     | ✓        | ✓        |
| Reserve                                       | Commission                  | System                                            |                     |          |          |
| Maze Woods Land and Water Reserve             | Illinois Nature Preserves   | Environmental                                     |                     | <b>✓</b> | <b>→</b> |
|                                               | Commission                  | System                                            |                     | •        | •        |
| Rock Run Preserve                             | Forest Preserve District of | Open Space -                                      |                     |          |          |
| NOCK RUIT I TESCIVE                           |                             | 1 ' '                                             |                     | ✓        | ✓        |
|                                               | Will County                 | Other                                             |                     |          |          |
|                                               |                             |                                                   |                     |          |          |
| Bourbonnais Geological Area Nature            | Illinois Nature Preserves   | Environmental                                     |                     | ✓        | ✓        |
| Preserve                                      | Commission                  | System                                            |                     |          |          |
| Braidwood Dunes and Savanna Nature            | Illinois Nature Preserves   | Environmental                                     |                     |          |          |
|                                               |                             |                                                   |                     | ✓        | <b>✓</b> |
| Preserve                                      | Commission                  | System                                            |                     |          |          |
| George S. Park Memorial Woods Nature          | Illinois Nature Preserves   | Environmental                                     |                     |          |          |
| Preserve                                      | Commission                  | System                                            |                     | ✓        | <b>~</b> |
| Momence Wetlands Land and Water               | +                           | 1                                                 |                     |          |          |
|                                               | Illinois Nature Preserves   | Environmental                                     |                     | ✓        | <b>✓</b> |
| Reserve                                       | Commission                  | System                                            |                     | ·        | · ·      |
| Sweet Fern Savanna Land and Water             | Illinois Nature Preserves   | Environmental                                     |                     |          |          |
| Reserve                                       | Commission                  | System                                            |                     | ✓        | ✓        |
|                                               | +                           | + ' +                                             |                     |          |          |
| Wetlands Reserve Program                      | Natural Resources           | Environmental                                     |                     | ✓        | <b>→</b> |
|                                               | Conservation Service        | System                                            |                     |          |          |
| Lake of the Woods                             | Forest Preserve District of | Open Space -                                      |                     |          |          |
|                                               | Will County                 | Other                                             |                     | ✓        | ✓        |
|                                               | ,                           | -                                                 |                     |          |          |
| Lower Rock Run Preserve                       | Forest Preserve District of | Open Space -                                      |                     | ✓        | <b>✓</b> |
|                                               | Will County                 | Other                                             |                     |          |          |
| Tucker-Millington Fen Nature Preserve         | Illinois Nature Preserves   | Environmental                                     |                     |          |          |
|                                               | Commission                  | System                                            |                     | ✓        | ✓        |
| Casas Laka Burkis Nations 2                   | +                           | <del>  '                                   </del> |                     |          |          |
| Goose Lake Prairie Nature Preserve            | Illinois Nature Preserves   | Environmental                                     |                     | ✓        | ✓        |
|                                               | Commission                  | System                                            |                     |          |          |
| Gooseberry Island Nature Preserve             | Illinois Nature Preserves   | Environmental                                     |                     |          |          |
| ·                                             | Commission                  | System                                            |                     | ✓        | ✓        |
| Lake of the West's                            |                             | + ' +                                             |                     |          |          |
| Lake of the Woods                             | Forest Preserve District of | Open Space -                                      |                     | <b>✓</b> | 4        |
| ·<br>·//eispctools.anl.g.ov/process_rups/3791 | <del></del>                 |                                                   | •                   |          |          |

| 2014<br>I                                   | Will County                                | Other                   | apping Tool Report |          |          |
|---------------------------------------------|--------------------------------------------|-------------------------|--------------------|----------|----------|
| Rock Run Land and Water Reserve             | Illinois Nature Preserves<br>Commission    | Environmental<br>System |                    | <b>✓</b> | *        |
| Bonnie's Prairie Nature Preserve            | Illinois Nature Preserves<br>Commission    | Environmental<br>System |                    | ✓        | *        |
| Lake of the Woods                           | Forest Preserve District of<br>Will County | Open Space -<br>Other   |                    | <b>~</b> | <b>*</b> |
| Camp River Trails Land and Water<br>Reserve | Illinois Nature Preserves<br>Commission    | Environmental<br>System |                    | <b>~</b> | *        |
| Lake of the Woods                           | Forest Preserve District of<br>Will County | Open Space -<br>Other   |                    | <b>~</b> | <b>*</b> |
| Rock Run Preserve                           | Forest Preserve District of<br>Will County | Open Space -<br>Other   |                    | <b>~</b> | <b>*</b> |
| Momence Wetlands Nature Preserve            | Illinois Nature Preserves<br>Commission    | Environmental<br>System |                    | <b>~</b> | <b>*</b> |
| Wetlands Reserve Program                    | Natural Resources<br>Conservation Service  | Environmental<br>System |                    | ✓        | *        |
| Emmons' Woods Land and Water<br>Reserve     | Illinois Nature Preserves<br>Commission    | Environmental<br>System |                    | <b>~</b> | <b>*</b> |
| Raccoon Grove Nature Preserve               | Illinois Nature Preserves<br>Commission    | Environmental<br>System |                    | *        | *        |
| The Conservation Foundation Easement        | The Conservation Foundation                | Open Space -<br>Other   |                    | *        | <b>*</b> |
| Kankakee River Nature Preserve              | Illinois Nature Preserves<br>Commission    | Environmental<br>System |                    | <b>*</b> | *        |
| The Conservation Foundation Easement        | The Conservation<br>Foundation             | Open Space -<br>Other   |                    | ✓        | <b>*</b> |
| Hooper Branch Savanna Nature Preserve       | Illinois Nature Preserves<br>Commission    | Environmental<br>System |                    | *        | <b>*</b> |
| TOTAL *                                     |                                            |                         | 2                  | 121      | 474      |

<sup>\*</sup>Maximum table length exceeded. 424 rows are not listed, but are included in the totals. Source: The Conservation Registry (National Conservation Easement Database).

## **Scenic Byway**

|                                 |                                             | Designation Organization(s) |                           |                             |       |                                 | Eviete incide | Exists within 25                  | Exists within 50        |                        |
|---------------------------------|---------------------------------------------|-----------------------------|---------------------------|-----------------------------|-------|---------------------------------|---------------|-----------------------------------|-------------------------|------------------------|
| Name                            | Designation                                 | National                    | U.S.<br>Forest<br>Service | National<br>Park<br>Service | State | Bureau of<br>Land<br>Management | Other         | Exists inside<br>Analysis<br>Area | Miles of Analysis  Area | Miles of Analysis Area |
| Historic Route<br>66            | All-American Road, National<br>Scenic Byway | *                           |                           |                             |       |                                 |               | *                                 | ✓                       | *                      |
| Historic Route<br>66 - Illinois | National Scenic Byway                       | ~                           |                           |                             |       |                                 |               | *                                 | <b>✓</b>                | 4                      |
|                                 | All-American Road, National<br>Scenic Byway | *                           |                           |                             |       |                                 |               | *                                 | <b>✓</b>                | 4                      |
|                                 | All-American Road, National<br>Scenic Byway | *                           |                           |                             |       |                                 |               |                                   | ✓                       | 4                      |
|                                 | All-American Road, National<br>Scenic Byway | *                           |                           |                             |       |                                 |               |                                   | ✓                       | *                      |
|                                 | All-American Road, National<br>Scenic Byway | ~                           |                           |                             |       |                                 |               |                                   | <b>✓</b>                | 4                      |
| Historic Route<br>66            | All-American Road, National<br>Scenic Byway | *                           |                           |                             |       |                                 |               |                                   | ✓                       | *                      |
| Historic Route<br>66            | All-American Road, National<br>Scenic Byway | *                           |                           |                             |       |                                 |               |                                   | ✓                       | 4                      |
| Historic Route<br>66            | All-American Road, National<br>Scenic Byway | ~                           |                           |                             |       |                                 |               |                                   | ✓                       | 4                      |
|                                 |                                             |                             |                           |                             |       |                                 |               |                                   |                         |                        |

| 2014           |                                                       |   | Lioi | 0 L2 | Mapping 1001 K | Срог |   |          |          |
|----------------|-------------------------------------------------------|---|------|------|----------------|------|---|----------|----------|
|                | All-American Road, National<br>Scenic Byway           | ~ |      |      |                |      |   | ~        | ~        |
| Illinois River | National Scenic Byway                                 |   |      |      |                |      |   |          |          |
| Road           |                                                       | * |      |      |                |      |   | *        | ~        |
|                | All-American Road, National<br>Scenic Byway           | • |      |      |                |      |   | <b>~</b> | <b>~</b> |
|                | All-American Road, National<br>Scenic Byway           | ~ |      |      |                |      |   | *        | <b>*</b> |
| Historic Route | All-American Road, National<br>Scenic Byway           | • |      |      |                |      |   | <b>*</b> | *        |
| Historic Route | All-American Road, National                           | • |      |      |                |      |   |          | <b>✓</b> |
| Historic Route | Scenic Byway<br>All-American Road, National           | • |      |      |                |      |   |          | <b>*</b> |
|                | Scenic Byway<br>All-American Road, National           |   |      |      |                |      |   |          | <i>y</i> |
|                | Scenic Byway<br>All-American Road, National           | * |      |      |                |      |   |          | *        |
|                | Scenic Byway<br>All-American Road, National           | • |      |      |                |      |   |          | •        |
| 66             | Scenic Byway<br>All-American Road, National           | * |      |      |                |      |   |          | *        |
| 66             | Scenic Byway                                          | * |      |      |                |      |   |          | *        |
| Highway        | Illinois State Scenic Byway,<br>National Scenic Byway | * |      | *    |                |      |   |          | *        |
|                | All-American Road, National<br>Scenic Byway           | * |      |      |                |      |   |          | *        |
|                | All-American Road, National<br>Scenic Byway           | • |      |      |                |      |   |          | <b>✓</b> |
|                | All-American Road, National<br>Scenic Byway           | ~ |      |      |                |      |   |          | *        |
|                | All-American Road, National<br>Scenic Byway           | • |      |      |                |      |   |          | >        |
| Historic Route | All-American Road, National<br>Scenic Byway           | • |      |      |                |      |   |          | <b>→</b> |
| Historic Route | All-American Road, National                           | • |      |      |                |      |   |          | *        |
| Historic Route | Scenic Byway<br>All-American Road, National           | • |      |      |                |      |   |          | <b>*</b> |
|                | Scenic Byway<br>All-American Road, National           | • |      |      |                |      |   |          | <u> </u> |
|                | Scenic Byway<br>All-American Road, National           | • |      |      |                |      |   |          | <u> </u> |
|                | Scenic Byway                                          | * |      |      |                |      |   |          | *        |
|                | All-American Road, National<br>Scenic Byway           | • |      |      |                |      |   |          | *        |
|                | All-American Road, National<br>Scenic Byway           |   |      |      |                |      |   |          |          |
| 00             | Secule Dyway                                          | * |      |      |                |      |   |          | •        |
|                | All-American Road, National<br>Scenic Byway           | • |      |      |                |      |   |          | *        |
| TOTAL          |                                                       |   |      |      |                |      | 3 | 14       | 33       |

Source: U.S. Department of Transportation (Scenic Byway).

Disclaimer: This report was prepared as part of work sponsored by an agency of the United States Government. Neither the United States Government, nor any agency thereof, nor the University of Chicago, nor any of their employees or officers, makes any warrantee, express or implied, or assumes any legal liability or responsibility for the accuracy, completeness, or usefulness of any information, apparatus, product or process disclosed, or represents that its use would not infringe on privately owned rights. Reference herein to any specific commercial product, process, or service, by trade name, trademark, manufacturer, or otherwise, does not necessarily constitute or imply its endorsement, recommendation, or favoring by the United States Government or any agency thereof.

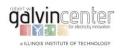

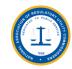

## **B.3 Report on Case 17 (New England Loop)**

## **EISPC EZ Mapping Tool**

Generated by the EISPC Energy Zone Mapping Tool https://eispctools.anl.gov 09-08-2014

## Corridor Report

### Corridor Analyzed: NewEngland\_Loop

The corridor starts at 44° 48′ 41.615" N, 68° 47′ 11.424" W, and ends at 44° 48′ 13.555" N, 68° 47′ 11.424" N.

The centerline length is 509.20 miles long.

The 1000 foot (0.189 mile) width results in a total area of 96.31 square miles.

### **States and Counties Crossed, by Milepost**

| From Milepost (mi) | To Milepost (mi) | State Name | County Name | Area Within Corridor (sq mi) |
|--------------------|------------------|------------|-------------|------------------------------|
| 0.00               | 25.08            | Maine      | Penobscot   | 4.08                         |
| 25.08              | 65.77            | Maine      | Somerset    | 1.85                         |
| 65.77              | 70.15            | Maine      | Franklin    | 0.11                         |
| 70.15              | 104.42           | Maine      | Somerset    | **                           |
| 104.42             | 185.03           | Maine      | Piscataquis | 2.03                         |
| 185.03             | 185.65           | Maine      | Penobscot   | **                           |
| 185.65             | 213.65           | Maine      | Aroostook   | 0.72                         |
| 213.65             | 322.94           | Maine      | Penobscot   | **                           |
| 322.94             | 332.49           | Maine      | Penobscot   | **                           |
| 332.49             | 369.51           | Maine      | Hancock     | 1.42                         |
| 369.51             | 417.00           | Maine      | Washington  | 2.40                         |
| 427.76             | 474.03           | Maine      | Washington  | **                           |
| 474.03             | 493.10           | Maine      | Hancock     | **                           |
| 493.10             | 322.94           | Maine      | Penobscot   | **                           |
| TOTAL              |                  |            |             | 12.61                        |

<sup>\*\*</sup> Area previously reported for this feature includes total area crossed by the corridor. Source: U.S. Census Bureau; et al (County Boundary (Generalized)) not available.

### **Populated Places**

| From Milepost (mi) | To Milepost (mi) | Name        | Туре | Area Within Corridor (sq mi) |
|--------------------|------------------|-------------|------|------------------------------|
| 0.00               | 3.00             | Bangor      | city | 0.20                         |
| 32.59              | 33.67            | Hartland    | CDP  | 0.09                         |
| 33.78              | 34.53            | Hartland    | CDP  | **                           |
| 262.86             | 264.39           | Millinocket | CDP  | 0.04                         |
| 310.25             | 316.09           | Old Town    | city | 0.15                         |
| 317.98             | 322.94           | Bangor      | city | **                           |
| 322.94             | 324.02           | Bangor      | city | **                           |
| 324.02             | 327.46           | Brewer      | city | 0.16                         |
| 338.11             | 349.62           | Ellsworth   | city | 0.29                         |
| 420.65             | 422.78           | Eastport    | city | 0.05                         |
| 504.43             | 507.49           | Brewer      | city | **                           |
| 507.49             | 322.94           | Bangor      | city | **                           |
|                    |                  |             |      | 1.00                         |

<sup>\*\*</sup> Area previously reported for this feature includes total area crossed by the corridor. Source: U.S. Census Bureau (U.S. Populated Place).

### **Population**

| From Milepost (mi) | To Milepost (mi) | Estimated Daytime Population <sup>†</sup> | Estimated Ambient (24-hour average) Population <sup>‡</sup> |  |  |
|--------------------|------------------|-------------------------------------------|-------------------------------------------------------------|--|--|
| 0.0                | 50.0             | 522                                       | 1,079                                                       |  |  |
| 50.0               | 100.0            | 0                                         | 66                                                          |  |  |

| 1     |       |        |       |
|-------|-------|--------|-------|
| 100.0 | 150.0 | 0      | 0     |
| 150.0 | 200.0 | 0      | 0     |
| 200.0 | 250.0 | 0      | 0     |
| 250.0 | 300.0 | 33     | 7     |
| 300.0 | 350.0 | 7,717  | 2,370 |
| 350.0 | 400.0 | 5      | 32    |
| 400.0 | 450.0 | 6      | 21    |
| 450.0 | 500.0 | 1      | 96    |
| 500.0 | 509.2 | 4,062  | 2,295 |
| TOTAL |       | 12,346 | 5,966 |

<sup>†</sup> Source: U.S. Census Bureau (Census Tract).

#### **Elevation Profiles**

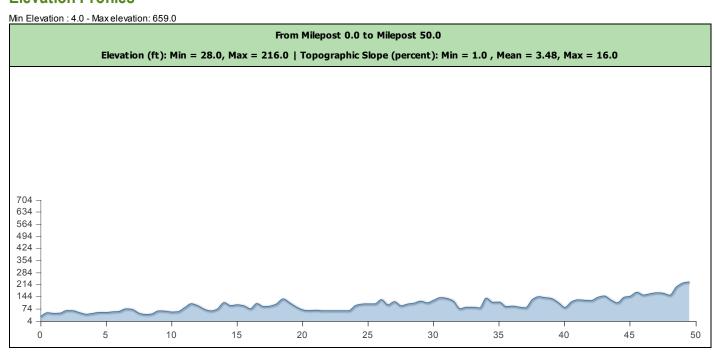

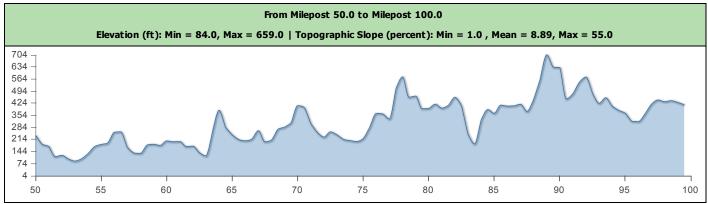

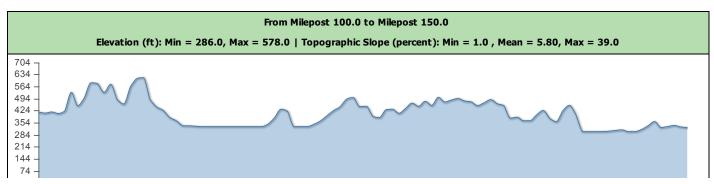

<sup>‡</sup> Source: Oak Ridge National Laboratory (Population Density (LandScan)).

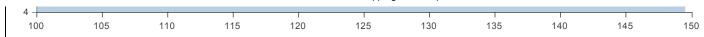

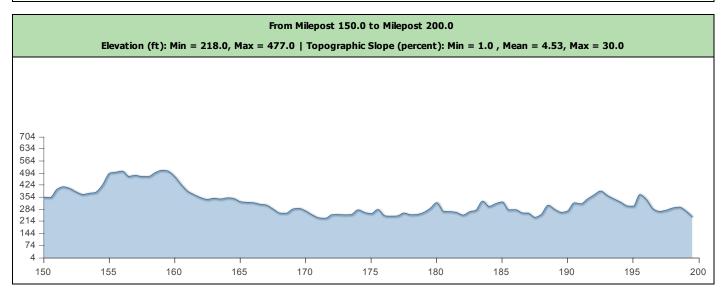

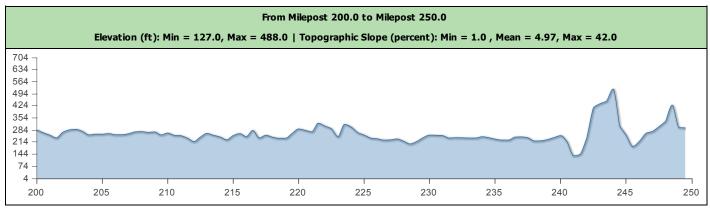

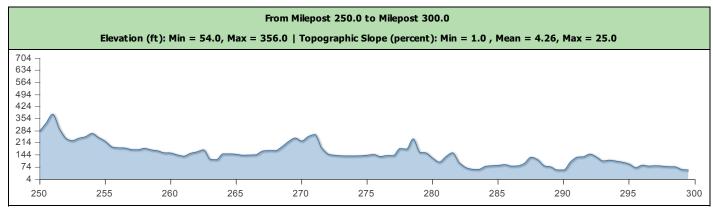

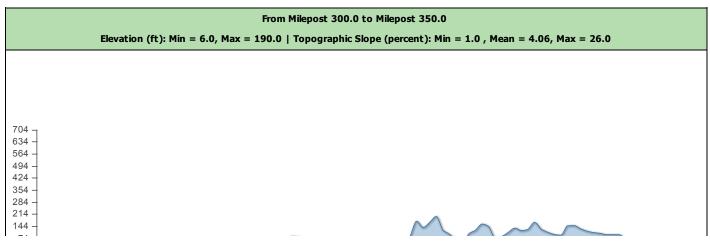

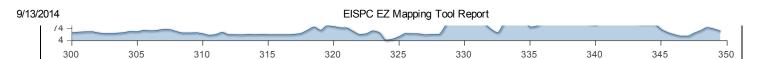

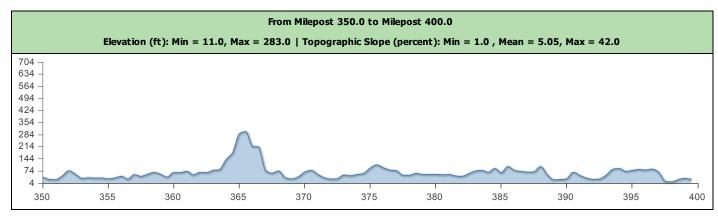

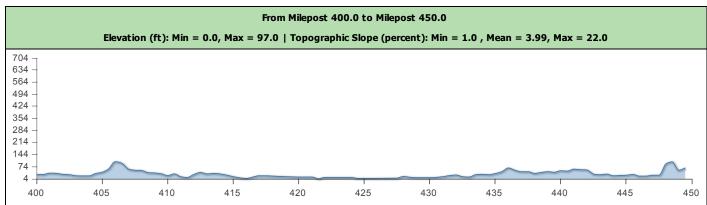

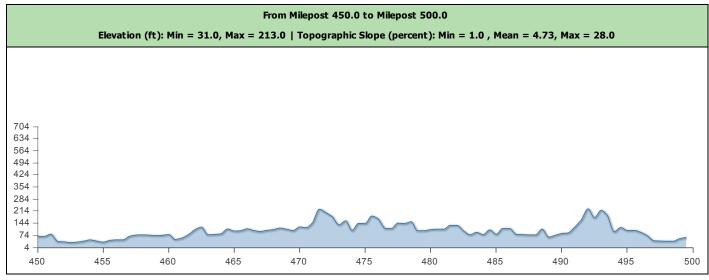

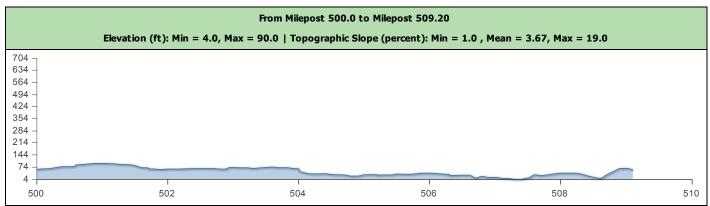

Source: Metadata not available.

## **Topographic Slope**

| From Miles et (mil) | To Million at (mil) | Slope (percent) |      |      |  |
|---------------------|---------------------|-----------------|------|------|--|
| From Milepost (mi)  | To Milepost (mi)    | Min             | Max  | Mean |  |
| 0.00                | 50.00               | 1.0             | 16.0 | 3.48 |  |
| 50.00               | 100.00              | 1.0             | 55.0 | 8.89 |  |
| 100.00              | 150.00              | 1.0             | 39.0 | 5.80 |  |
| 150.00              | 200.00              | 1.0             | 30.0 | 4.53 |  |
| 200.00              | 250.00              | 1.0             | 42.0 | 4.97 |  |
| 250.00              | 300.00              | 1.0             | 25.0 | 4.26 |  |
| 300.00              | 350.00              | 1.0             | 26.0 | 4.06 |  |
| 350.00              | 400.00              | 1.0             | 42.0 | 5.05 |  |
| 400.00              | 450.00              | 1.0             | 22.0 | 3.99 |  |
| 450.00              | 500.00              | 1.0             | 28.0 | 4.73 |  |
| 500.00              | 509.20              | 1.0             | 19.0 | 3.67 |  |

## **Major Roads**

| Milepost (mi) | Name            | Number of Lanes |
|---------------|-----------------|-----------------|
| 0.19          | Interstate 95   | 4               |
| 0.82          | Union St        | 4               |
| 1.12 *        | Maine Ave       | 2               |
| 1.31          | Godfrey Blvd    | 4               |
| 1.33 *        | Godfrey Blvd    | 4               |
| 24.68         | State Hwy 7     | 2               |
| 44.85         | State Hwy 150   | 0               |
| 52.05         | US Hwy 201      | 2               |
| 53.76         | US Hwy 201 A    | 0               |
| 83.54         | US Hwy 201      | 2               |
| 110.69        | State Hwy 6     | 2               |
| 159.86        | East Rd         | 0               |
| 230.81        | Grand Lake Rd   | 0               |
| 264.29        | State Hwy 157   | 0               |
| 293.19        | State Hwy 6     | 2               |
| 304.51        | State Hwy 16    | 0               |
| 321.21        | Broadway        | 4               |
| 322.83        | Union St        | 2               |
| 323.79        | Main St         | 2               |
| 323.80        | Summer St       | 4               |
| 323.80 *      | Main St         | 4               |
| 324.19        | S Main St       | 0               |
| 325.24        | Interstate 395  | 4               |
| 345.76        | US Hwy 1 A      | 2               |
| 347.57        | US Hwy 1 A      | 2               |
| 400.76        | State Hwy 191   | 0               |
| 412.73        | US Hwy 1        | 2               |
| 420.74        | Old Eastport Rd | 2               |
| 473.71        | State Hwy 9     | 2               |
| 483.12        | State Hwy 9     | 2               |
| 486.25        | State Hwy 179   | 0               |
| 492.62        | State Hwy 9     | 2               |
| 496.37        | State Hwy 9     | 2               |
| 501.11        | State Hwy 9     | 2               |

| 506.98   | N Main St  | 2 |
|----------|------------|---|
| 508.28   | Broadway   | 0 |
| 508.28 * | Broadway   | 0 |
| 508.28 * | Hammond St | 2 |
| 508.40 * | Central St | 0 |

<sup>\*</sup> Nearest centerline milepost. Overlaps the corridor width, but not the centerline. Source: Federal Highway Administration; et al (Major Road).

#### Railroads

| Milepost (mi) | Owner Name |
|---------------|------------|
| 3.18          | MMA        |
| 23.90         |            |
| 53.94         |            |
| 111.66        | мма        |
| 263.46        | мма        |
| 263.57        | мма        |
| 283.86        | EMRY       |
| 323.90 *      | ST         |
| 323.91        | ST         |
| 323.92        | ST         |
| 323.94        | ST         |
| 324.43        | ST         |
| 324.79        | DSRX       |
| 347.68        | DSRX       |
| 353.00        | MDTT       |
| 400.47        | MDTT       |
| 507.64        | ST         |

<sup>\*</sup> Nearest centerline milepost. Overlaps the corridor width, but not the centerline. Source: Federal Railroad Administration (Railroad).

## Rivers with at least 30,000 GPM Flow

| Milepost (mi) | Name                          | Flow (GPM)   |
|---------------|-------------------------------|--------------|
| 23.12         | East Branch Sebasticook River | 51,845.82    |
| 32.17 *       | Indian Stream                 | 30,499.55    |
| 33.55         |                               | 191,585.99   |
| 14.09         | Wesserunsett Stream           | 48,557.02    |
| 53.36         | Kennebec River                | 2,191,117.90 |
| 52.93         |                               | 60,064.70    |
| 52.94 *       |                               | 81,692.82    |
| 76.73         | Sandy Stream                  | 38,502.10    |
| 33.40         | Kennebec River                | 2,042,729.81 |
| 95.59         |                               | 61,798.41    |
| 120.05        |                               | 51,999.31    |
| 126.05        | Roach River                   | 83,987.09    |
| 141.73        |                               | 64,056.78    |
| 145.28        | West Branch Penobscot River   | 1,056,604.01 |
| 168.94        | Webster Brook                 | 207,213.20   |
| 171.56        | East Branch Penobscot River   | 34,615.94    |
| 182.17        | Munsungan Stream              | 83,397.36    |
| 187.50        | Mooseleuk Stream              | 96,811.10    |
| 187.50 *      | Mooseleuk Stream              | 95,297.74    |
| 199.38        | Machias River                 | 137,769.93   |

| 201.49 * | Machias River                 | 138,204.82   |
|----------|-------------------------------|--------------|
| 201.52   | Machias River                 | 138,238.48   |
| 212.11   | Aroostook River               | 321,359.20   |
| 228.37   | Sawtelle Brook                | 41,712.37    |
| 241.14 * | East Branch Penobscot River   | 415,929.44   |
| 241.16   | East Branch Penobscot River   | 416,457.23   |
| 245.58 * | Wassataquoik Stream           | 106,416.76   |
| 245.58   | Wassataquoik Stream           | 106,646.55   |
| 261.26 * | Millinocket Stream            | 115,699.29   |
| 261.28   | Millinocket Stream            | 115,904.84   |
| 265.50 * | West Branch Penobscot River   | 1,539,421.25 |
| 265.57   | West Branch Penobscot River   | 1,544,323.49 |
| 283.18   | West Branch Seboeis Stream    | 90,708.31    |
| 289.57   | Piscataquis River             | 1,224,914.33 |
| 310.58   | Pushaw Stream                 | 165,017.48   |
| 322.23   | Kenduskeag Stream             | 127,704.24   |
| 324.00   | Penobscot River               | 6,755,731.65 |
| 346.51 * | Union River                   | 396,505.82   |
| 369.04   | West Branch Narraguagus River | 58,687.78    |
| 371.93   | Narraguagus River             | 120,488.44   |
| 377.77   | Pleasant River                | 53,973.59    |
| 377.84 * | Pleasant River                | 49,089.30    |
| 392.16 * | Machias River                 | 389,488.84   |
| 392.19   | Machias River                 | 390,807.41   |
| 445.90   | East Machias River            | 186,299.12   |
| 454.96   | Old Stream                    | 51,782.99    |
| 455.02 * | Old Stream                    | 57,341.38    |
| 460.66   | Machias River                 | 181,972.69   |
| 473.94   | Narraguagus River             | 71,094.41    |
| 507.52   | Penobscot River               | 6,628,688.04 |
|          |                               |              |

### **Water Bodies**

| From Milepost (mi) | To Milepost (mi) | Name               | Туре | Area Within Corridor (sq mi) |
|--------------------|------------------|--------------------|------|------------------------------|
| 19.99              | 23.71            | Sebasticook Lake   | Lake | 0.09                         |
| 57.20              | 58.00            | Embden Pond        | Lake | 0.02                         |
| 58.95              | 59.16            | Hancock Pond       | Lake | 0.01                         |
| 95.82              | 96.60            | Moxie Pond         | Lake | 0.02                         |
| 111.92             | 117.73           | Moosehead Lake     | Lake | 0.18                         |
| 119.03             | 120.36           | Moosehead Lake     | Lake |                              |
| 136.61             | 137.65           | Ragged Lake        | Lake | 0.03                         |
| 141.06             | 142.71           | Caribou Lake       | Lake | 0.04                         |
| 144.38             | 146.03           | Chesuncook Lake    | Lake | 0.04                         |
| 176.10             | 178.05           | Millinocket Lake   | Lake | 0.05                         |
| 217.30             | 219.06           | Grand Lake Seboeis | Lake | 0.05                         |
| 272.71             | 274.15           | East Branch Lake   | Lake | 0.04                         |
| 314.25             | 316.15           | Pushaw Lake        | Lake | 0.05                         |
| 335.25             | 335.51           | Phillips Lake      | Lake | 0.01                         |
| 397.71             | 398.62           | Hadley Lake        | Lake | 0.02                         |
| 403.10             | 404.07           | Second Lake        | Lake | 0.03                         |
| 443.40             | 444.58           | Rocky Lake         | Lake | 0.03                         |
| 449.10             | 449.29           | Long Lake          | Lake | 0.00                         |
|                    |                  |                    |      |                              |

<sup>\*</sup> Nearest centerline milepost. Overlaps the corridor width, but not the centerline.

\* Table truncated. 7 records not displayed. Run report with shorter and/or narrower corridor to see all records. Source: Horizon Systems Corporation; et al (Surface Water Flow - NHDPlus Version 2).

| 476.55 | 476.89 | Upper Lead Mountain Pond | Lake | 0.01 | l |
|--------|--------|--------------------------|------|------|---|
| 497.96 | 498.59 | Chemo Pond               | Lake | 0.02 | l |

Source: U.S. Geological Survey (Water Body).

#### **Electrical Transmission**

| Milepost (mi) | Primary Owner Name             | Rated Voltage | Number of Circuits | Туре | Positional Reliability |
|---------------|--------------------------------|---------------|--------------------|------|------------------------|
| 3.18          | Unknown                        | 69.00         | 1.00               | ОН   | Within 40 feet         |
| 26.33         | Unknown                        | 34.50         | 1.00               | ОН   | Within 165 feet        |
| 26.35         | Central Maine Power Co.        | 115.00        | 1.00               | ОН   | Within 40 feet         |
| 40.10         | Central Maine Power Co.        | 115.00        | 1.00               | ОН   | Within 40 feet         |
| 43.18         | Unknown                        | 69.00         | 1.00               | ОН   | Within 165 feet        |
| 45.71         | Central Maine Power Co.        | 115.00        | 1.00               | ОН   | Within 40 feet         |
| 54.61         | Maine Electric Power Co., Inc. | 115.00        | 1.00               | ОН   | Within 40 feet         |
| 79.00         | Central Maine Power Co.        | 115.00        | 1.00               | ОН   | Within 40 feet         |
| 95.29         | Central Maine Power Co.        | 115.00        | 1.00               | ОН   | Within 40 feet         |
| 264.38        | Unknown                        | 138.00        | 1.00               | ОН   | Within 165 feet        |
| 317.49        | Unknown                        | 115.00        | 1.00               | ОН   | Within 40 feet         |
| 320.56        | Unknown                        | 115.00        | 1.00               | ОН   | Within 40 feet         |
| 325.77        | Unknown                        | 69.00         | 1.00               | ОН   | Within 40 feet         |
| 326.47        | Bangor Hydro-Electric Co.      | 115.00        | 1.00               | ОН   | Within 40 feet         |
| 326.48        | Bangor Hydro-Electric Co.      | 115.00        | 1.00               | ОН   | Within 40 feet         |
| 326.49        | Bangor Hydro-Electric Co.      | 115.00        | 1.00               | ОН   | Within 40 feet         |
| 326.50        | Unknown                        | 69.00         | 1.00               | ОН   | Within 40 feet         |
| 326.50        | Unknown                        | 69.00         | 1.00               | ОН   | Within 40 feet         |
| 326.74        | Maine Electric Power Co., Inc. | 345.00        | 1.00               | ОН   | Within 165 feet        |
| 326.74        | New Brunswick Power Corp.      | 345.00        | 1.00               | ОН   | Within 40 feet         |
| 337.78        | Bangor Hydro-Electric Co.      | 115.00        | 1.00               | ОН   | Within 165 feet        |
| 345.77        | Bangor Hydro-Electric Co.      | 115.00        | 1.00               | ОН   | Within 165 feet        |
| 346.21        | Bangor Hydro-Electric Co.      | 115.00        | 1.00               | ОН   | Within 165 feet        |
| 346.21        | Bangor Hydro-Electric Co.      | 115.00        | 1.00               | ОН   | Within 165 feet        |
| 348.62        | Bangor Hydro-Electric Co.      | 34.50         | 1.00               | ОН   | Within 165 feet        |
| 375.44        | Bangor Hydro-Electric Co.      | 115.00        | 1.00               | ОН   | Within 40 feet         |
| 501.58        | Bangor Hydro-Electric Co.      | 115.00        | 1.00               | ОН   | Within 40 feet         |
| 505.64        | Unknown                        | 69.00         | 1.00               | ОН   | Within 40 feet         |

Source: Platts/Bentek Energy (Transmission Line).

#### **Electrical Substations**

| Milepost (mi) | Owner Name | Voltage of Largest Connected Transmission Line (kV) | Number of Circuits | Positional Reliability           | Intersects Centerline |
|---------------|------------|-----------------------------------------------------|--------------------|----------------------------------|-----------------------|
| 345.77        | Unknown    | 115.0                                               | 3                  | Within 40 feet                   | false                 |
| 420.58        |            | 0.0                                                 | 0                  | Not verified to be within 1 mile | false                 |

Source: Platts/Bentek Energy (Substation).

## **Pipelines**

| Milepost (mi) | Owner Name                          | Diameter (in) | Product     | Positional Reliability |
|---------------|-------------------------------------|---------------|-------------|------------------------|
| 326.51        | Maritimes & Northeast Pipeline, LLC | 30.0          | Natural Gas | Within 40 feet         |
| 504.86        | Maritimes & Northeast Pipeline, LLC | 30.0          | Natural Gas | Within 40 feet         |

Source (Natural Gas Pipelines): Platts/Bentek Energy (Natural Gas Pipeline).

## Military Installations within 3 Miles of Corridor Edge

|   | Milepost (mi) | Name       | Component |
|---|---------------|------------|-----------|
| 2 | .08           | Bangor IAP | AF Guard  |

Source: Office of the Deputy Under Secretary of Defense for Installations and Environment (Military Installation).

## Airports within 4 Miles of Corridor Edge

| Milepost (mi) | Name                         | Location Id | Туре          | Facility Use |
|---------------|------------------------------|-------------|---------------|--------------|
| 1.97          | BANGOR INTL                  | BGR         | AIRPORT       | PU           |
| 9.85          | GRIFFIN FIELD                | PG1         | AIRPORT       | PR           |
| 21.97         | NEWPORT SKY PARK             | ME68        | AIRPORT       | PR           |
| 32.91         | PAYNE FIELD                  | ME47        | AIRPORT       | PR           |
| 111.31        | CURRIER'S                    | 21M         | SEAPLANE BASE | PU           |
| 111.50        | GREENVILLE                   | 52B         | SEAPLANE BASE | PU           |
| 144.94        | CHESUNCOOK FORESTRY DISTRICT | ME18        | HELIPORT      | PR           |
| 179.71        | LIBBY CAMPS                  | ME86        | SEAPLANE BASE | PR           |
| 264.43        | MILLINOCKET MUNI             | MLT         | AIRPORT       | PU           |
| 315.86        | LUCKY LANDING MARINA AND SPB | 06B         | SEAPLANE BASE | PU           |
| 316.28        | DOUBLE A                     | ME27        | SEAPLANE BASE | PR           |
| 325.54        | BREWER                       | 0B2         | AIRPORT       | PU           |
| 336.53        | PHILBRICK MOUNTAIN           | 72ME        | AIRPORT       | PR           |
| 421.91        | EASTPORT MUNI                | EPM         | AIRPORT       | PU           |
| 507.50        | EASTERN MAINE MEDICAL CENTER | ME02        | HELIPORT      | PR           |

Source: Federal Aviation Administration (Airport).

#### **Estimated Peak Horizontal Ground Acceleration**

## with 10% Probability of Exceedance in 50 Years

| From Milepost (mi) | To Milepost (mi) | Minimum Peak Horizontal Acceleration (%g) |
|--------------------|------------------|-------------------------------------------|
| 0.00               | 164.57           | 3 - 4                                     |
| 164.57             | 218.88           | 4 - 5                                     |
| 218.88             | 322.94           | 3 - 4                                     |
| 322.94             | 413.94           | 3 - 4                                     |
| 415.07             | 415.46           | 3 - 4                                     |
| 415.84             | 416.05           | 3 - 4                                     |
| 416.56             | 417.23           | 3 - 4                                     |
| 419.30             | 420.08           | 3 - 4                                     |
| 420.95             | 421.23           | 3 - 4                                     |
| 421.92             | 422.19           | 3 - 4                                     |
| 423.62             | 424.55           | 3 - 4                                     |
| 426.83             | 427.06           | 3 - 4                                     |
| 427.53             | 427.61           | 3 - 4                                     |
| 427.84             | 427.88           | 3 - 4                                     |
| 427.92             | 428.59           | 3 - 4                                     |
| 428.97             | 429.23           | 3 - 4                                     |
| 430.06             | 430.32           | 3 - 4                                     |
| 430.89             | 322.94           | 3 - 4                                     |

Source: U.S. Geological Survey (Seismic Hazard).

| Mapping Color | Recommendation               |
|---------------|------------------------------|
| Red           | Exclude from development     |
| Orange        | Develop with extreme caution |
| Yellow        | Develop with caution         |

#### **Protected Lands**

| From Milepost (mi) | To Milepost (mi) | Recommendation               | Percent |
|--------------------|------------------|------------------------------|---------|
| 0.0                | 50.0             | No issues identified in data | 99.17%  |
|                    |                  | Develop with extreme caution | 0.77%   |
|                    |                  | Exclude from development     | 0.06%   |

| /2014 |        | EISPC EZ Mapping Tool Report |         |
|-------|--------|------------------------------|---------|
| 50.0  | 100.0  | No issues identified in data | 90.59%  |
|       |        | Develop with caution         | 7.89%   |
|       |        | Develop with extreme caution | 0.25%   |
|       |        | Exclude from development     | 1.27%   |
| 100.0 | 150.0  | No issues identified in data | 75.31%  |
|       |        | Develop with caution         | 2.24%   |
|       |        | Develop with extreme caution | 10.45%  |
|       |        | Exclude from development     | 12.00%  |
| 150.0 | 200.0  | No issues identified in data | 50.91%  |
|       |        | Develop with extreme caution | 32.00%  |
|       |        | Exclude from development     | 17.09%  |
| 200.0 | 250.0  | No issues identified in data | 60.91%  |
|       |        | Develop with caution         | 1.72%   |
|       |        | Develop with extreme caution | 33.39%  |
|       |        | Exclude from development     | 3.98%   |
| 250.0 | 300.0  | No issues identified in data | 91.56%  |
|       |        | Develop with caution         | 1.44%   |
|       |        | Develop with extreme caution | 0.19%   |
|       |        | Exclude from development     | 6.82%   |
| 300.0 | 350.0  | No issues identified in data | 96.90%  |
|       |        | Develop with caution         | 0.51%   |
|       |        | Develop with extreme caution | 0.25%   |
|       |        | Exclude from development     | 2.34%   |
| 350.0 | 400.0  | No issues identified in data | 79.30%  |
|       |        | Develop with caution         | 8.32%   |
|       |        | Develop with extreme caution | 0.84%   |
|       |        | Exclude from development     | 11.54%  |
| 400.0 | 450.0  | No issues identified in data | 88.44%  |
|       |        | Develop with caution         | 0.78%   |
|       |        | Exclude from development     | 10.78%  |
| 450.0 | 500.0  | No issues identified in data | 94.75%  |
|       |        | Develop with caution         | 0.19%   |
|       |        | Develop with extreme caution | 2.43%   |
|       |        | Exclude from development     | 2.62%   |
| 500.0 | 509.20 | No issues identified in data | 100.00% |

### Habitat

| From Milepost (mi) | To Milepost (mi) | Recommendation               | Percent |
|--------------------|------------------|------------------------------|---------|
| 0.0                | 50.0             | No issues identified in data | 65.58%  |
|                    |                  | Develop with caution         | 25.02%  |
|                    |                  | Develop with extreme caution | 9.40%   |
| 50.0               | 100.0            | No issues identified in data | 0.76%   |
|                    |                  | Develop with caution         | 30.66%  |
|                    |                  | Develop with extreme caution | 68.58%  |
| 100.0              | 150.0            | Develop with caution         | 12.56%  |
|                    |                  | Develop with extreme caution | 87.44%  |
| 150.0              | 200.0            | Develop with extreme caution | 100.00% |
| 200.0              | 250.0            | Develop with caution         | 3.98%   |
|                    |                  | Develop with extreme caution | 96.02%  |
| 250.0              | 300.0            | No issues identified in data | 2.88%   |
|                    |                  | Develop with caution         | 6.94%   |
|                    |                  | Develop with extreme caution | 90.18%  |
| 300.0              | 350.0            | No issues identified in data | 45.01%  |
|                    |                  | Develop with caution         | 11.19%  |

|       |        | Develop with extreme caution | 43.81% |
|-------|--------|------------------------------|--------|
| 350.0 | 400.0  | Develop with caution         | 6.13%  |
|       |        | Develop with extreme caution | 93.87% |
| 400.0 | 450.0  | No issues identified in data | 1.04%  |
|       |        | Develop with caution         | 28.44% |
|       |        | Develop with extreme caution | 70.52% |
| 450.0 | 500.0  | No issues identified in data | 1.15%  |
|       |        | Develop with caution         | 15.75% |
|       |        | Develop with extreme caution | 83.10% |
| 500.0 | 509.20 | No issues identified in data | 59.86% |
|       |        | Develop with caution         | 4.23%  |
|       |        | Develop with extreme caution | 35.92% |

## **Imperiled Species**

| From Milepost (mi) | To Milepost (mi) | Recommendation               | Percent |
|--------------------|------------------|------------------------------|---------|
| 0.0                | 50.0             | No issues identified in data | 100.00% |
| 50.0               | 100.0            | No issues identified in data | 100.00% |
| 100.0              | 150.0            | No issues identified in data | 100.00% |
| 150.0              | 200.0            | No issues identified in data | 100.00% |
| 200.0              | 250.0            | No issues identified in data | 100.00% |
| 250.0              | 300.0            | No issues identified in data | 99.94%  |
|                    |                  | Develop with extreme caution | 0.06%   |
| 300.0              | 350.0            | No issues identified in data | 99.62%  |
|                    |                  | Develop with caution         | 0.25%   |
|                    |                  | Develop with extreme caution | 0.13%   |
| 350.0              | 400.0            | No issues identified in data | 99.87%  |
|                    |                  | Develop with caution         | 0.06%   |
|                    |                  | Develop with extreme caution | 0.06%   |
| 400.0              | 450.0            | No issues identified in data | 99.94%  |
|                    |                  | Develop with caution         | 0.06%   |
| 450.0              | 500.0            | No issues identified in data | 99.87%  |
|                    |                  | Develop with caution         | 0.06%   |
|                    |                  | Develop with extreme caution | 0.06%   |
| 500.0              | 509.20           | No issues identified in data | 100.00% |

Disclaimer: This report was prepared as part of work sponsored by an agency of the United States Government. Neither the United States Government, nor any agency thereof, nor the University of Chicago, nor any of their employees or officers, makes any warrantee, express or implied, or assumes any legal liability or responsibility for the accuracy, completeness, or usefulness of any information, apparatus, product or process disclosed, or represents that its use would not infringe on privately owned rights. Reference herein to any specific commercial product, process, or service, by trade name, trademark, manufacturer, or otherwise, does not necessarily constitute or imply its endorsement, recommendation, or favoring by the United States Government or any agency thereof. The view and opinions of authors expressed herein do not necessarily state or reflect those of the United States Government or any agency thereof.

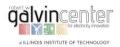

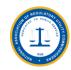

## **B.4 Report on Case 19 (Revised New England Loop)**

## **EISPC EZ Mapping Tool**

Generated by the EISPC Energy Zone Mapping Tool https://eispctools.anl.gov 09-08-2014

## Corridor Report

### Corridor Analyzed: NewEngland\_Loop\_revise2

The corridor starts at 44° 48′ 41.615" N, 68° 47′ 11.424" W, and ends at 44° 48′ 13.555" N, 68° 47′ 11.424" N.

The centerline length is 536.49 miles long.

The 1000 foot (0.189 mile) width results in a total area of 101.50 square miles.

#### **States and Counties Crossed, by Milepost**

| From Milepost (mi) | To Milepost (mi) | State Name | County Name | Area Within Corridor (sq mi) |
|--------------------|------------------|------------|-------------|------------------------------|
| 0.00               | 338.38           | Maine      | Penobscot   | 4.17                         |
| 25.16              | 65.77            | Maine      | Somerset    | 1.85                         |
| 65.77              | 70.14            | Maine      | Franklin    | 0.11                         |
| 70.14              | 104.13           | Maine      | Somerset    | **                           |
| 104.13             | 197.73           | Maine      | Piscataquis | 2.38                         |
| 197.73             | 198.08           | Maine      | Penobscot   | **                           |
| 198.08             | 226.15           | Maine      | Aroostook   | 0.73                         |
| 226.15             | 338.38           | Maine      | Penobscot   | **                           |
| 338.38             | 25.16            | Maine      | Penobscot   | **                           |
| 338.38             | 338.92           | Maine      | Penobscot   | **                           |
| 338.92             | 349.25           | Maine      | Penobscot   | **                           |
| 349.25             | 388.38           | Maine      | Hancock     | 1.47                         |
| 388.38             | 441.82           | Maine      | Washington  | 2.65                         |
| 451.35             | 501.27           | Maine      | Washington  | **                           |
| 501.27             | 520.35           | Maine      | Hancock     | **                           |
| 520.35             | 338.92           | Maine      | Penobscot   | **                           |
| TOTAL              |                  |            |             | 13.35                        |

<sup>\*\*</sup> Area previously reported for this feature includes total area crossed by the corridor. Source: U.S. Census Bureau; et al (County Boundary (Generalized)) not available.

#### **Populated Places**

| From Milepost (mi) | To Milepost (mi) | Name        | Туре | Area Within Corridor (sq mi) |
|--------------------|------------------|-------------|------|------------------------------|
| 0.00               | 338.38           | Bangor      | city | 0.26                         |
| 32.65              | 33.60            | Hartland    | CDP  | 0.03                         |
| 34.14              | 34.63            | Hartland    | CDP  | **                           |
| 115.35             | 117.44           | Greenville  | CDP  | 0.05                         |
| 278.38             | 280.51           | Millinocket | CDP  | 0.05                         |
| 326.39             | 332.00           | Old Town    | city | 0.14                         |
| 334.05             | 338.38           | Bangor      | city | **                           |
| 338.38             | 3.02             | Bangor      | city | **                           |
| 338.38             | 338.92           | Bangor      | city | **                           |
| 338.92             | 340.02           | Bangor      | city | **                           |
| 340.02             | 343.38           | Brewer      | city | 0.16                         |
| 355.03             | 366.88           | Ellsworth   | city | 0.30                         |
| 444.46             | 447.52           | Eastport    | city | 0.08                         |
| 531.68             | 534.82           | Brewer      | city | **                           |
| 534.82             | 338.92           | Bangor      | city | **                           |
| TOTAL              |                  |             |      | 1.08                         |

<sup>\*\*</sup> Area previously reported for this feature includes total area crossed by the corridor. Source: U.S. Census Bureau (U.S. Populated Place).

### **Population**

| From Milepost (mi) | To Milepost (mi) | Estimated Daytime Population <sup>†</sup> | Estimated Ambient (24-hour average) Population <sup>‡</sup> |
|--------------------|------------------|-------------------------------------------|-------------------------------------------------------------|
| 0.0                | 50.0             | 524                                       | 1,019                                                       |
| 50.0               | 100.0            | 0                                         | 67                                                          |
| 100.0              | 150.0            | 0                                         | 25                                                          |
| 150.0              | 200.0            | 0                                         | 0                                                           |
| 200.0              | 250.0            | 0                                         | 3                                                           |
| 250.0              | 300.0            | 43                                        | 905                                                         |
| 300.0              | 350.0            | 5,984                                     | 3,775                                                       |
| 350.0              | 400.0            | 17                                        | 509                                                         |
| 400.0              | 450.0            | 13                                        | 75                                                          |
| 450.0              | 500.0            | 0                                         | 69                                                          |
| 500.0              | 536.5            | 3,939                                     | 2,244                                                       |
| TOTAL              |                  | 10,520                                    | 8,691                                                       |

<sup>†</sup> Source: U.S. Census Bureau (Census Tract).

#### **Elevation Profiles**

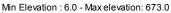

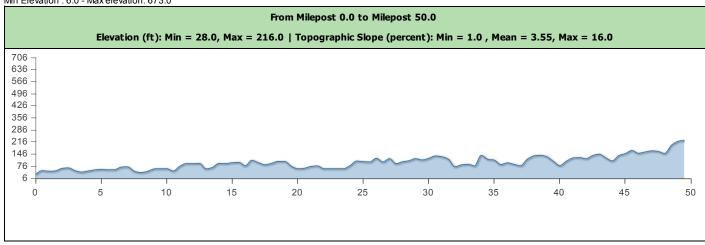

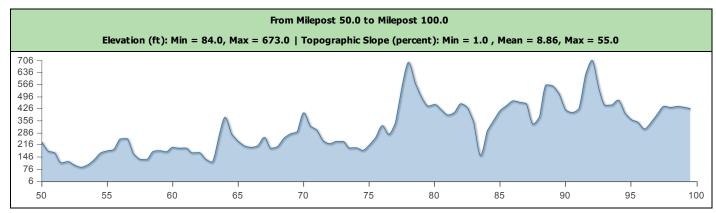

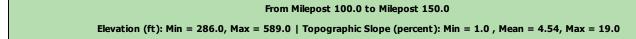

<sup>‡</sup> Source: Oak Ridge National Laboratory (Population Density (LandScan)).

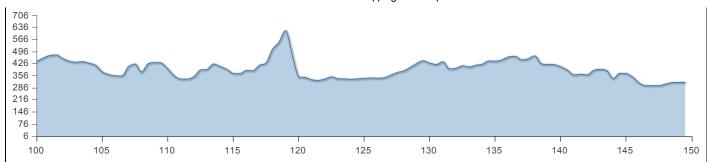

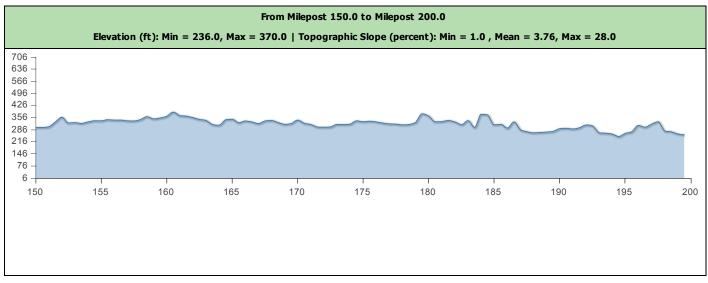

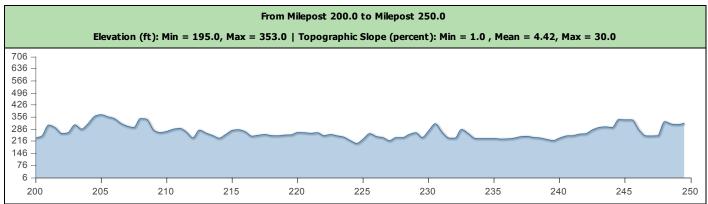

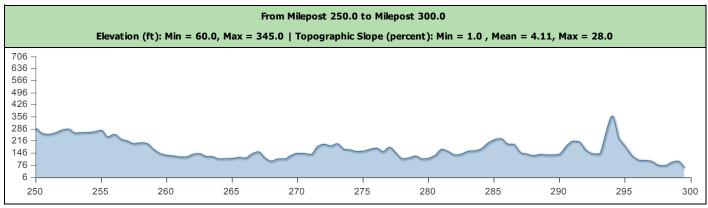

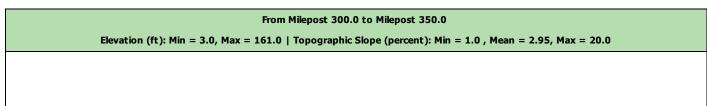

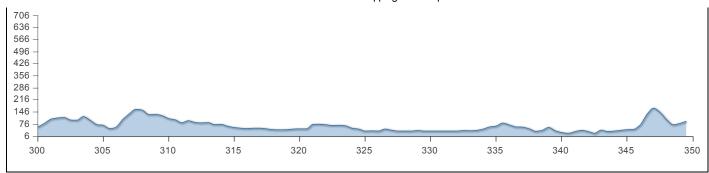

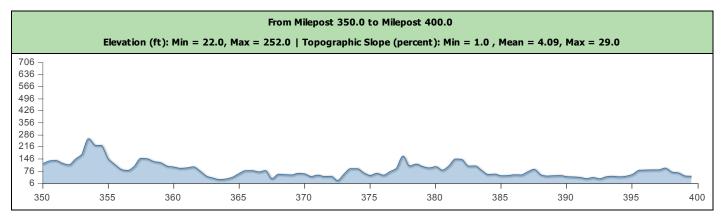

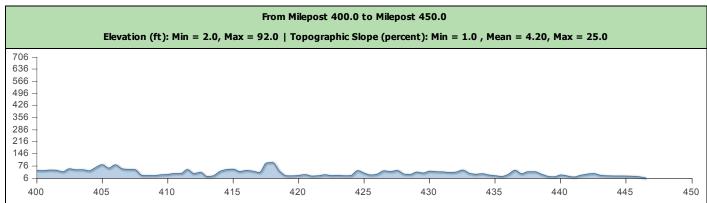

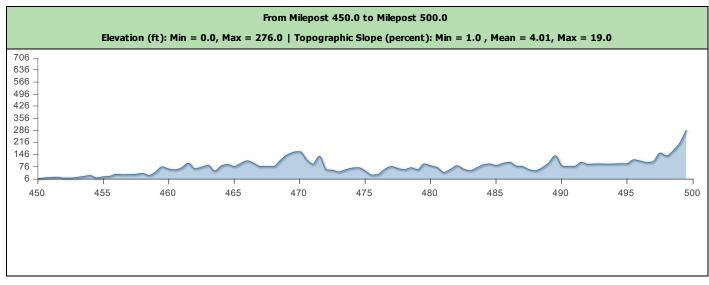

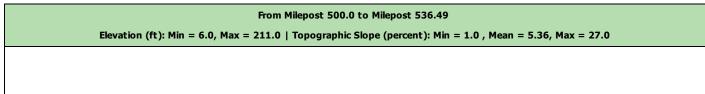

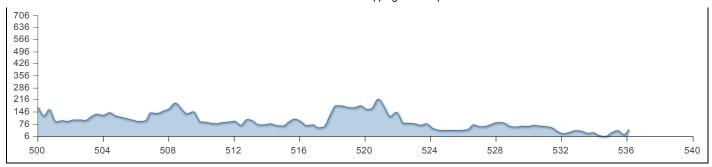

Source: Metadata not available.

## **Topographic Slope**

| From Milepost (mi) | To Milepost (mi) | Slope (percent) |      |      |
|--------------------|------------------|-----------------|------|------|
| rrom Milepost (mi) | To Milepost (mi) | Min             | Max  | Mean |
| 0.00               | 50.00            | 1.0             | 16.0 | 3.55 |
| 50.00              | 100.00           | 1.0             | 55.0 | 8.86 |
| 100.00             | 150.00           | 1.0             | 19.0 | 4.54 |
| 150.00             | 200.00           | 1.0             | 28.0 | 3.76 |
| 200.00             | 250.00           | 1.0             | 30.0 | 4.42 |
| 250.00             | 300.00           | 1.0             | 28.0 | 4.11 |
| 300.00             | 350.00           | 1.0             | 20.0 | 2.95 |
| 350.00             | 400.00           | 1.0             | 29.0 | 4.09 |
| 400.00             | 450.00           | 1.0             | 25.0 | 4.20 |
| 450.00             | 500.00           | 1.0             | 19.0 | 4.01 |
| 500.00             | 536.49           | 1.0             | 27.0 | 5.36 |

## **Major Roads**

| Milepost (mi) | Name          | Number of Lanes |
|---------------|---------------|-----------------|
| 0.19          | Interstate 95 | 4               |
| 0.85          | Union St      | 4               |
| 1.12 *        | Maine Ave     | 2               |
| 1.31          | Godfrey Blvd  | 4               |
| 1.33 *        | Godfrey Blvd  | 4               |
| 24.69         | State Hwy 7   | 2               |
| 44.74         | State Hwy 150 | 0               |
| 52.11         | US Hwy 201    | 2               |
| 53.81         | US Hwy 201 A  | 0               |
| 83.79         | US Hwy 201    | 2               |
| 114.73        | State Hwy 6   | 0               |
| 131.49        | Greenville Rd | 0               |
| 175.81        | Telos Rd      | 0               |
| 244.35        | Grand Lake Rd | 0               |
| 279.58        | State Hwy 157 | 0               |
| 309.23        | State Hwy 6   | 2               |
| 319.52        | State Hwy 16  | 0               |
| 336.92        | Broadway      | 4               |
| 338.80        | Union St      | 2               |
| 339.39 *      | Union St      | 0               |
| 339.67        | Cross St      | 2               |
| 339.68 *      | Main St       | 2               |
| 339.68 *      | Union St      | 0               |
| 340.15 *      | Penobscot Sq  | 0               |
| 340.16        | Center St     | 0               |
|               |               |                 |

| 340.17 * | State St        | 2 |
|----------|-----------------|---|
| 340.21 * | N Main St       | 2 |
| 340.23   | State St        | 2 |
| 340.24 * | N Main St       | 2 |
| 340.24   | N Main St       | 2 |
| 345.88   | US Hwy 1 A      | 2 |
| 362.41   | US Hwy 1 A      | 2 |
| 364.55   | US Hwy 1 A      | 2 |
| 420.94   | State Hwy 191   | 0 |
| 428.97   | US Hwy 1        | 2 |
| 439.27   | State Hwy 189   | 0 |
| 444.12 * | Unknown         | 0 |
| 444.23   | Old Eastport Rd | 2 |
| 454.82   | US Hwy 1        | 2 |
| 501.60   | State Hwy 9     | 2 |
| 504.49   | State Hwy 9     | 2 |
| 513.49   | State Hwy 179   | 0 |
| 520.05   | State Hwy 9     | 2 |
| 523.99   | State Hwy 9     | 2 |
| 528.17   | State Hwy 9     | 2 |
| 535.56 * | Broadway        | 0 |
| 535.56 * | Hammond St      | 2 |
| 535.56   | Broadway        | 0 |
| 535.68 * | Central St      | 0 |

<sup>\*</sup> Nearest centerline milepost. Overlaps the corridor width, but not the centerline.

 $\textbf{Source:} \ \textbf{Federal Highway Administration;} \ \textbf{et al (Major Road)}.$ 

#### Railroads

| Milepost (mi) | Owner Name |
|---------------|------------|
| 3.17          | MMA        |
| 23.94         |            |
| 53.94         |            |
| 115.35 *      | MMA        |
| 115.35 *      | MMA        |
| 115.35        | MMA        |
| 278.33        | MMA        |
| 278.35        | MMA        |
| 280.16        | MMA        |
| 299.98        | EMRY       |
| 339.92        | ST         |
| 340.24        | ST         |
| 344.80        | DSRX       |
| 364.64        | DSRX       |
| 421.03        | MDTT       |
| 458.79 *      |            |
| 458.79 *      |            |
| 458.79 *      | MDTT       |
| 458.83        | MDTT       |
| 534.96        | ST         |

<sup>\*</sup> Nearest centerline milepost. Overlaps the corridor width, but not the centerline. Source: Federal Railroad Administration (Railroad).

## Rivers with at least 30,000 GPM Flow

| Milepost (mi) | Name                          | Flow (GPM)   |
|---------------|-------------------------------|--------------|
| 23.34         | East Branch Sebasticook River | 51,845.82    |
| 33.63         |                               | 191,585.99   |
| 44.14         | Wesserunsett Stream           | 48,557.02    |
| 53.70         | Kennebec River                | 2,191,117.90 |
| 62.93         |                               | 60,064.70    |
| 62.94 *       |                               | 81,692.82    |
| 76.56         | Sandy Stream                  | 38,502.10    |
| 83.63 *       | Kennebec River                | 2,042,729.81 |
| 83.64         | Kennebec River                | 2,043,271.96 |
| 95.97         |                               | 61,798.41    |
| 131.75        | Roach River                   | 66,902.62    |
| 146.53        |                               | 64,056.78    |
| 150.29        | West Branch Penobscot River   | 1,056,604.01 |
| 172.07        |                               | 128,186.26   |
| 194.62        | Munsungan Stream              | 83,397.36    |
| 200.10        | Mooseleuk Stream              | 95,297.74    |
| 211.89        | Machias River                 | 137,769.93   |
| 214.04        | Machias River                 | 138,238.48   |
| 224.27        | Aroostook River               | 325,870.99   |
| 224.33 *      | Aroostook River               | 321,359.20   |
| 234.74 *      |                               | 30,462.30    |
| 234.74        |                               | 30,506.73    |
| 236.07        | Seboeis River                 | 35,356.02    |
| 239.52 *      | Seboeis River                 | 74,763.35    |
| 239.54        | Seboeis River                 | 70,773.52    |
| 239.57 *      | Seboeis River                 | 75,597.67    |
| 268.05        | East Branch Penobscot River   | 754,144.67   |
| 278.44 *      | Millinocket Stream            | 117,067.68   |
| 279.42        | Millinocket Stream            | 124,546.04   |
| 279.42 *      | Millinocket Stream            | 123,871.49   |
| 282.12        | West Branch Penobscot River   | 1,544,323.49 |
| 299.82        | Seboeis Stream                | 126,556.21   |
| 305.50        | Piscataquis River             | 1,224,914.33 |
| 325.98 *      | Pushaw Stream                 | 161,481.83   |
| 325.98 *      | Pushaw Stream                 | 161,387.58   |
| 325.98        | Pushaw Stream                 | 161,387.58   |
| 326.01 *      |                               | ·            |
| +             | Dead Stream                   | 76,795.96    |
| 326.03 *      | Pushaw Stream                 | 85,264.37    |
| 338.18        | Kenduskeag Stream             | 127,704.24   |
| 339.83 *      | Kenduskeag Stream             | 127,716.36   |
| 339.88 *      | Kenduskeag Stream             | 127,722.20   |
| 340.01        | Penobscot River               | 6,628,688.04 |
| 399.43        | Pleasant River                | 55,033.65    |
| 399.43 *      | Pleasant River                | 54,586.20    |
| 400.68        | Pleasant River                | 59,295.46    |
| 413.16        | Machias River                 | 405,200.43   |
| 421.12        | East Machias River            | 230,746.48   |
| 475.55        | East Machias River            | 102,679.61   |
| 482.74        | Old Stream                    | 48,819.57    |
| 487.74        | Machias River                 | 180,311.68   |

<sup>\*</sup> Nearest centerline milepost. Overlaps the corridor width, but not the centerline.

\* Table truncated. 13 records not displayed. Run report with shorter and/or narrower corridor to see all records. Source: Horizon Systems Corporation; et al (Surface Water Flow - NHDPlus Version 2).

#### **Water Bodies**

| From Milepost (mi) | To Milepost (mi) | Name               | Туре | Area Within Corridor (sq mi) |
|--------------------|------------------|--------------------|------|------------------------------|
| 19.89              | 23.78            | Sebasticook Lake   | Lake | 0.09                         |
| 57.20              | 58.01            | Embden Pond        | Lake | 0.02                         |
| 58.93              | 59.21            | Hancock Pond       | Lake | 0.01                         |
| 96.16              | 96.88            | Moxie Pond         | Lake | 0.02                         |
| 106.19             | 106.70           | West Shirley Bog   | Lake | 0.01                         |
| 140.97             | 142.13           | Ragged Lake        | Lake | 0.03                         |
| 145.60             | 147.43           | Caribou Lake       | Lake | 0.05                         |
| 149.39             | 151.08           | Chesuncook Lake    | Lake | 0.04                         |
| 171.54             | 172.79           | Chamberlain Lake   | Lake | 0.03                         |
| 180.39             | 181.69           | Carpenter Pond     | Lake | 0.03                         |
| 231.37             | 232.31           | Grand Lake Seboeis | Lake | 0.06                         |
| 233.10             | 234.27           | Grand Lake Seboeis | Lake |                              |
| 235.71 *           | 235.71           | Snowshoe Lake      | Lake | 0.00                         |
| 288.47             | 288.50           | East Branch Lake   | Lake | 0.01                         |
| 328.79             | 332.11           | Pushaw Lake        | Lake | 0.08                         |
| 422.70             | 424.01           | Gardner Lake       | Lake | 0.03                         |
| 467.72             | 467.94           | Lake Cathance      | Lake | 0.01                         |
| 525.29             | 525.75           | Chemo Pond         | Lake | 0.01                         |

<sup>\*</sup> Nearest centerline milepost. Overlaps the corridor width, but not the centerline. Source: U.S. Geological Survey (Water Body).

### **Electrical Transmission**

| Milepost (mi) | Primary Owner Name             | Rated Voltage | Number of Circuits | Туре | Positional Reliability |
|---------------|--------------------------------|---------------|--------------------|------|------------------------|
| 3.26          | Unknown                        | 69.00         | 1.00               | ОН   | Within 40 feet         |
| 26.34         | Unknown                        | 34.50         | 1.00               | ОН   | Within 165 feet        |
| 26.35         | Central Maine Power Co.        | 115.00        | 1.00               | ОН   | Within 40 feet         |
| 40.27         | Central Maine Power Co.        | 115.00        | 1.00               | ОН   | Within 40 feet         |
| 43.13         | Unknown                        | 69.00         | 1.00               | ОН   | Within 165 feet        |
| 45.74         | Central Maine Power Co.        | 115.00        | 1.00               | ОН   | Within 40 feet         |
| 54.62         | Maine Electric Power Co., Inc. | 115.00        | 1.00               | ОН   | Within 40 feet         |
| 79.19         | Central Maine Power Co.        | 115.00        | 1.00               | ОН   | Within 40 feet         |
| 95.70         | Central Maine Power Co.        | 115.00        | 1.00               | ОН   | Within 40 feet         |
| 115.37        | Unknown                        | 46.00         | 1.00               | ОН   | Within 165 feet        |
| 115.38 *      | Unknown                        | 46.00         | 1.00               | ОН   | Within 165 feet        |
| 279.75 *      | Unknown                        | 138.00        | 1.00               | ОН   | Within 165 feet        |
| 280.52        | Unknown                        | 138.00        | 1.00               | ОН   | Within 165 feet        |
| 280.55 *      | Unknown                        | 10.00         | 1.00               | ОН   | Within 40 feet         |
| 280.55 *      | Unknown                        | 115.00        | 1.00               | ОН   | Within 165 feet        |
| 280.55 *      | Unknown                        | 115.00        | 1.00               | ОН   | Within 165 feet        |
| 333.58        | Unknown                        | 115.00        | 1.00               | ОН   | Within 40 feet         |
| 336.21        | Unknown                        | 115.00        | 1.00               | ОН   | Within 40 feet         |
| 341.68        | Unknown                        | 69.00         | 1.00               | ОН   | Within 40 feet         |
| 342.42        | Bangor Hydro-Electric Co.      | 115.00        | 1.00               | ОН   | Within 40 feet         |
| 342.43        | Bangor Hydro-Electric Co.      | 115.00        | 1.00               | ОН   | Within 40 feet         |
| 342.44        | Bangor Hydro-Electric Co.      | 115.00        | 1.00               | ОН   | Within 40 feet         |
| 342.45        | Unknown                        | 69.00         | 1.00               | ОН   | Within 40 feet         |
| 342.45        | Unknown                        | 69.00         | 1.00               | ОН   | Within 40 feet         |
| 343.39        | Maine Electric Power Co., Inc. | 345.00        | 1.00               | ОН   | Within 165 feet        |
| 343.39        | New Brunswick Power Corp.      | 345.00        | 1.00               | ОН   | Within 40 feet         |
| 354.49        | Bangor Hydro-Electric Co.      | 115.00        | 1.00               | ОН   | Within 165 feet        |
| 362.75 *      | Bangor Hydro-Electric Co.      | 115.00        | 1.00               | ОН   | Within 165 feet        |
| 363.26        | Bangor Hydro-Electric Co.      | 115.00        | 1.00               | ОН   | Within 165 feet        |

| 363.26 | Bangor Hydro-Electric Co. | 115.00 | 1.00 | ОН | Within 165 feet |
|--------|---------------------------|--------|------|----|-----------------|
| 365.86 | Bangor Hydro-Electric Co. | 34.50  | 1.00 | ОН | Within 165 feet |
| 396.74 | Bangor Hydro-Electric Co. | 115.00 | 1.00 | ОН | Within 40 feet  |
| 528.58 | Bangor Hydro-Electric Co. | 115.00 | 1.00 | ОН | Within 40 feet  |

<sup>\*</sup> Nearest centerline milepost. Overlaps the corridor width, but not the centerline.

Source: Platts/Bentek Energy (Transmission Line).

#### **Electrical Substations**

| Milepost (mi) | Owner Name | Voltage of Largest Connected Transmission Line (kV) | Number of Circuits | Positional Reliability           | Intersects Centerline |
|---------------|------------|-----------------------------------------------------|--------------------|----------------------------------|-----------------------|
| 279.75        |            | 138.0                                               | 1                  | Within 40 feet                   | false                 |
| 280.55        | Unknown    | 138.0                                               | 4                  | Within 40 feet                   | false                 |
| 339.48        |            | 0.0                                                 | 0                  | Not verified to be within 1 mile | false                 |
| 362.75        | Unknown    | 115.0                                               | 3                  | Within 40 feet                   | false                 |

Source: Platts/Bentek Energy (Substation).

#### **Pipelines**

| Milepost (mi) | Owner Name                          | Diameter (in) | Product     | Positional Reliability |
|---------------|-------------------------------------|---------------|-------------|------------------------|
| 342.46        | Maritimes & Northeast Pipeline, LLC | 30.0          | Natural Gas | Within 40 feet         |
| 532.26        | Maritimes & Northeast Pipeline, LLC | 30.0          | Natural Gas | Within 40 feet         |

Source (Natural Gas Pipelines): Platts/Bentek Energy (Natural Gas Pipeline).

### Military Installations within 3 Miles of Corridor Edge

|   | Milepost (mi) | Name       | Component |
|---|---------------|------------|-----------|
| 2 | 2.08          | Bangor IAP | AF Guard  |

Source: Office of the Deputy Under Secretary of Defense for Installations and Environment (Military Installation).

## Airports within 4 Miles of Corridor Edge

| Milepost (mi) | Name                         | Location Id | Туре          | Facility Use |
|---------------|------------------------------|-------------|---------------|--------------|
| 1.96          | BANGOR INTL                  | BGR         | AIRPORT       | PU           |
| 9.89          | GRIFFIN FIELD                | PG1         | AIRPORT       | PR           |
| 32.93         | PAYNE FIELD                  | ME47        | AIRPORT       | PR           |
| 115.97        | GREENVILLE FORESTRY          | ME30        | SEAPLANE BASE | PR           |
| 116.27        | CURRIER'S                    | 21M         | SEAPLANE BASE | PU           |
| 116.37        | GREENVILLE                   | 52B         | SEAPLANE BASE | PU           |
| 116.72        | GREENVILLE MUNI              | 3B1         | AIRPORT       | PU           |
| 149.84        | CHESUNCOOK FORESTRY DISTRICT | ME18        | HELIPORT      | PR           |
| 172.08        | NUGENT CHAMBERLAIN LAKE      | 39B         | SEAPLANE BASE | PU           |
| 192.83        | LIBBY CAMPS                  | ME86        | SEAPLANE BASE | PR           |
| 246.06        | SHIN POND                    | 85B         | SEAPLANE BASE | PU           |
| 280.08        | MILLINOCKET MUNI             | MLT         | AIRPORT       | PU           |
| 331.75        | LUCKY LANDING MARINA AND SPB | 06B         | SEAPLANE BASE | PU           |
| 332.18        | DOUBLE A                     | ME27        | SEAPLANE BASE | PR           |
| 340.75        | BREWER                       | 0B2         | AIRPORT       | PU           |
| 353.41        | PHILBRICK MOUNTAIN           | 72ME        | AIRPORT       | PR           |
| 390.00        | DEBLOIS FLIGHT STRIP         | 43B         | AIRPORT       | PU           |
| 416.52        | MACHIAS VALLEY               | MVM         | AIRPORT       | PU           |
| 440.80        | LUBEC MUNI                   | 65B         | AIRPORT       | PU           |
| 446.15        | EASTPORT MUNI                | EPM         | AIRPORT       | PU           |
| 534.80        | EASTERN MAINE MEDICAL CENTER | ME02        | HELIPORT      | PR           |

Source: Federal Aviation Administration (Airport).

#### **Estimated Peak Horizontal Ground Acceleration**

# with 10% Probability of Exceedance in 50 Years

| From Milepost (mi) | To Milepost (mi) | Minimum Peak Horizontal Acceleration (%g) |
|--------------------|------------------|-------------------------------------------|
| 0.00               | 338.38           | 3 - 4                                     |
| 161.50             | 230.82           | 4 - 5                                     |
| 230.82             | 338.38           | 3 - 4                                     |
| 338.38             | 161.50           | 3 - 4                                     |
| 338.38             | 338.92           | 3 - 4                                     |
| 338.92             | 440.25           | 3 - 4                                     |
| 440.57             | 440.87           | 3 - 4                                     |
| 440.95             | 441.78           | 3 - 4                                     |
| 442.35             | 443.08           | 3 - 4                                     |
| 443.09             | 443.10           | 3 - 4                                     |
| 445.64             | 446.63           | 3 - 4                                     |
| 450.02             | 450.20           | 3 - 4                                     |
| 451.47             | 451.86           | 3 - 4                                     |
| 451.95             | 452.24           | 3 - 4                                     |
| 452.38             | 452.51           | 3 - 4                                     |
| 452.53             | 452.79           | 3 - 4                                     |
| 453.22             | 453.46           | 3 - 4                                     |
| 453.51             | 454.40           | 3 - 4                                     |
| 454.42             | 338.92           | 3 - 4                                     |

Source: U.S. Geological Survey (Seismic Hazard).

| Mapping Color | Recommendation               |
|---------------|------------------------------|
| Red           | Exclude from development     |
| Orange        | Develop with extreme caution |
| Yellow        | Develop with caution         |

### **Protected Lands**

| From Milepost (mi) | To Milepost (mi) | Recommendation               | Percent |
|--------------------|------------------|------------------------------|---------|
| 0.0                | 50.0             | No issues identified in data | 99.10%  |
| 0.0                | 30.0             | Develop with extreme caution | 0.90%   |
| 50.0               | 100.0            | No issues identified in data | 90.03%  |
|                    |                  | Develop with caution         | 9.28%   |
|                    |                  | Develop with extreme caution | 0.06%   |
|                    |                  | Exclude from development     | 0.64%   |
| 100.0              | 150.0            | No issues identified in data | 94.02%  |
|                    |                  | Develop with caution         | 0.25%   |
|                    |                  | Develop with extreme caution | 5.73%   |
| 150.0              | 200.0            | No issues identified in data | 71.61%  |
|                    |                  | Develop with extreme caution | 27.72%  |
|                    |                  | Exclude from development     | 0.67%   |
| 200.0              | 250.0            | No issues identified in data | 54.07%  |
|                    |                  | Develop with caution         | 4.56%   |
|                    |                  | Develop with extreme caution | 41.37%  |
| 250.0              | 300.0            | No issues identified in data | 100.00% |
| 300.0              | 350.0            | No issues identified in data | 96.88%  |
|                    |                  | Develop with extreme caution | 3.12%   |
| 350.0              | 400.0            | No issues identified in data | 100.00% |
| 400.0              | 450.0            | No issues identified in data | 98.83%  |
|                    |                  | Develop with caution         | 0.19%   |
|                    |                  | Develop with extreme caution | 0.97%   |

| 450.0 | 500.0  | No issues identified in data | 97.25%  |
|-------|--------|------------------------------|---------|
|       |        | Develop with caution         | 0.06%   |
|       |        | Develop with extreme caution | 2.68%   |
| 500.0 | 536.49 | No issues identified in data | 100.00% |

### Habitat

| From Milepost (mi) | To Milepost (mi) | Recommendation               | Percent |
|--------------------|------------------|------------------------------|---------|
| 0.0                | 50.0             | No issues identified in data | 64.62%  |
|                    |                  | Develop with caution         | 25.72%  |
|                    |                  | Develop with extreme caution | 9.66%   |
| 50.0               | 100.0            | No issues identified in data | 0.76%   |
|                    |                  | Develop with caution         | 31.26%  |
|                    |                  | Develop with extreme caution | 67.98%  |
| 100.0              | 150.0            | No issues identified in data | 5.11%   |
|                    |                  | Develop with caution         | 12.34%  |
|                    |                  | Develop with extreme caution | 82.55%  |
| 150.0              | 200.0            | Develop with caution         | 3.24%   |
|                    |                  | Develop with extreme caution | 96.76%  |
| 200.0              | 250.0            | Develop with caution         | 3.77%   |
|                    |                  | Develop with extreme caution | 96.23%  |
| 250.0              | 300.0            | No issues identified in data | 0.87%   |
|                    |                  | Develop with caution         | 6.83%   |
|                    |                  | Develop with extreme caution | 92.30%  |
| 300.0              | 350.0            | No issues identified in data | 25.99%  |
|                    |                  | Develop with caution         | 2.36%   |
|                    |                  | Develop with extreme caution | 71.66%  |
| 350.0              | 400.0            | No issues identified in data | 18.87%  |
|                    |                  | Develop with caution         | 16.61%  |
|                    |                  | Develop with extreme caution | 64.52%  |
| 400.0              | 450.0            | No issues identified in data | 2.92%   |
|                    |                  | Develop with caution         | 9.85%   |
|                    |                  | Develop with extreme caution | 87.23%  |
| 450.0              | 500.0            | No issues identified in data | 4.28%   |
|                    |                  | Develop with caution         | 22.17%  |
|                    |                  | Develop with extreme caution | 73.55%  |
| 500.0              | 536.49           | No issues identified in data | 15.27%  |
|                    |                  | Develop with caution         | 21.62%  |
|                    |                  | Develop with extreme caution | 63.11%  |

# Imperiled Species

| From Milepost (mi) | To Milepost (mi) | Recommendation               | Percent |
|--------------------|------------------|------------------------------|---------|
| 0.0                | 50.0             | No issues identified in data | 100.00% |
| 50.0               | 100.0            | No issues identified in data | 100.00% |
| 100.0              | 150.0            | No issues identified in data | 100.00% |
| 150.0              | 200.0            | No issues identified in data | 100.00% |
| 200.0              | 250.0            | No issues identified in data | 100.00% |
| 250.0              | 300.0            | No issues identified in data | 100.00% |
| 800.0              | 350.0            | No issues identified in data | 99.94%  |
|                    |                  | No issues identified in data | 0.06%   |
| 350.0              | 400.0            | No issues identified in data | 99.87%  |
|                    |                  | Develop with caution         | 0.06%   |
|                    |                  | Develop with extreme caution | 0.06%   |
|                    |                  |                              |         |

#### EISPC EZ Mapping Tool Report

| 400.0 | 450.0  | No issues identified in data | 100.00% |
|-------|--------|------------------------------|---------|
| 450.0 | 500.0  | No issues identified in data | 100.00% |
| 500.0 | 536.49 | No issues identified in data | 99.91%  |
|       |        | Develop with extreme caution | 0.09%   |

Disclaimer: This report was prepared as part of work sponsored by an agency of the United States Government. Neither the United States Government, nor any agency thereof, nor the University of Chicago, nor any of their employees or officers, makes any warrantee, express or implied, or assumes any legal liability or responsibility for the accuracy, completeness, or usefulness of any information, apparatus, product or process disclosed, or represents that its use would not infringe on privately owned rights. Reference herein to any specific commercial product, process, or service, by trade name, trademark, manufacturer, or otherwise, does not necessarily constitute or imply its endorsement, recommendation, or favoring by the United States Government or any agency thereof. The view and opinions of authors expressed herein do not necessarily state or reflect those of the United States Government or any agency thereof.